**الجـمهورية الجزائرية الديمقراطية الشعبية République Algérienne démocratique et populaire** 

**وزارة التعليم الــعــالي و البحــث العــلمــي Ministère de l'enseignement supérieur et de la recherche scientifique**

> **جــامعة سعد دحلب البليدة Université SAAD DAHLAB de BLIDA**

> > **كلية التكنولوجيا Faculté de Technologie**

**قسم اإللكترونيـك Département d'Électronique**

### **Mémoire de Master**

Option Électronique Spécialité Automatique

présenté par

Itatahine Amir & Sidi Moussa Mohamed

## **Conception et réalisation d'un variateur avec régulation de vitesse d'un moteur DC à excitation séparée (220V ,6.8A ,1.5Hp)**

Soutenue le 28 septembre 2017 devant le jury d'examen :

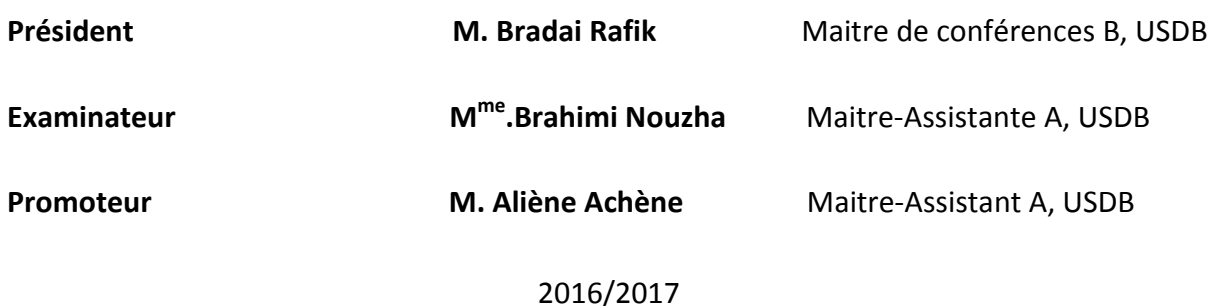

Nous tenons tout d'abord à remercier Dieu le tout-puissant et miséricordieux, qui nous a donné force et connaissance.

En second lieu, nous tenons à remercier notre établissement, mais également nos sincères remerciements à  $M<sup>r</sup>$  Aliane Achène Maitre-assistant A à l'université de Blida, pour l'honneur qu'il nous a fait d'accepter d'être l'encadreur de ce travail, pour le choix du sujet, ses orientations et ses soutiens.

Nous remercions M<sup>r</sup> Bradai Rafik Maitre de conférences B à l'université de Blida, pour avoir présidé le jury de ce mémoire.

Nous remercions également Mme Brahimi Nouzha Maitre Assistante A, d'avoir accepté examiner ce modeste travail.

À nos familles, gratitude et reconnaissance, nous leur devons, pour leur soutien et leurs encouragements ainsi qu'à nos amis et à toute personne ayant contribué d'une manière ou d'une autre à la réalisation de ce travail.

**ملخص:** مع ظهور مركبات إلكترونية شبه موصلة،تغير سرعة محرك الكهربائي ذو التيار المستمر تصبح أكثر مرونة و فعالية, بانشاء مغيرات السرعة, هذه الأخيرة ترتكز غلى محول مستمر - مستمر مكون حول صمام ثلاثي يتحكم به اشارة زباعيت(PWM (ذاث عالقت دًزيت

> التغير في العلاقة الدورية يحقق تغير التوتر في مداخل الجزء الدوار للمحرك و منه التغير في السرعة. **كلمات المفاتيح:** مغير السرعة الالكترروني , محول مستمر – مستمر , توتر , العلاقة الدورية.

**Résumé :** à l'apparence des dispositifs électroniques semi-conducteur, la variation de vitesse d'un moteur à courant continue devient plus flexible et réalisable, en créant des variateurs de vitesse, ces variateurs sont basées essentiellement sur un hacheur réalisé autour d'un transistor commandé par un signale carrée (PWM) d'un rapport cyclique.

le changement du rapport cyclique s'interpose au changement de la tension aux bornes de l'induit du moteur donc la variation de la vitesse.

**Mots clés :** Variateur de vitesse électroniques ; Hacheur; tension; Rapport cyclique.

**Abstract:** at the appreance of electronica's features, speed's variation of a DC motor became more flexible and feasible, by the creation of speed variator, these variators are based on a chopper which is realized by transistor commanded by a square signal (PWM) has a cyclic ratio. The changing in the cyclic ratio ensure a modification in the tension at the bound of the induced of motor, therefore the speed's variation.

**Keywords:** electronic speed variation; chopper; tension; cycle ratio.

### Table des matières

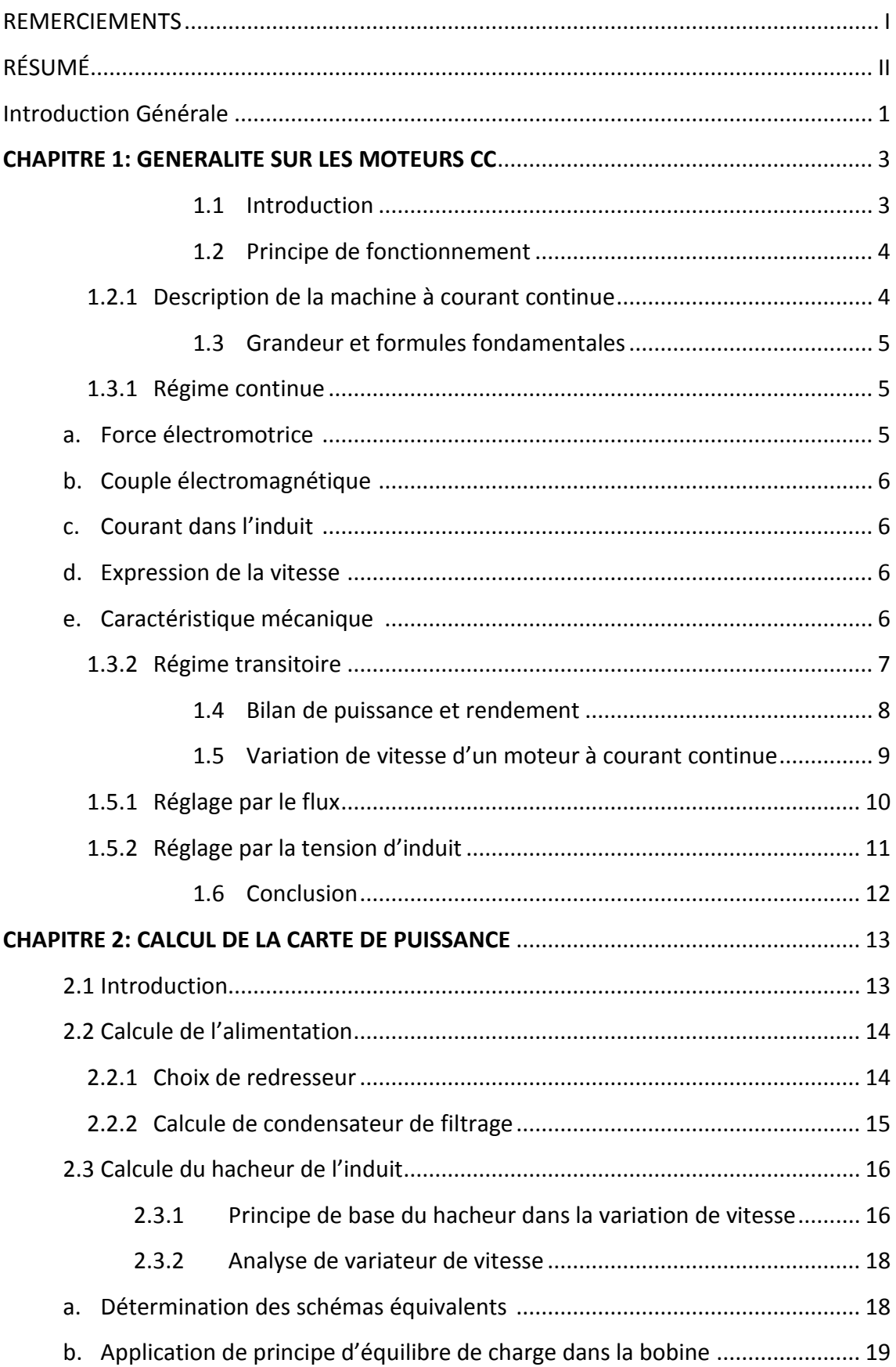

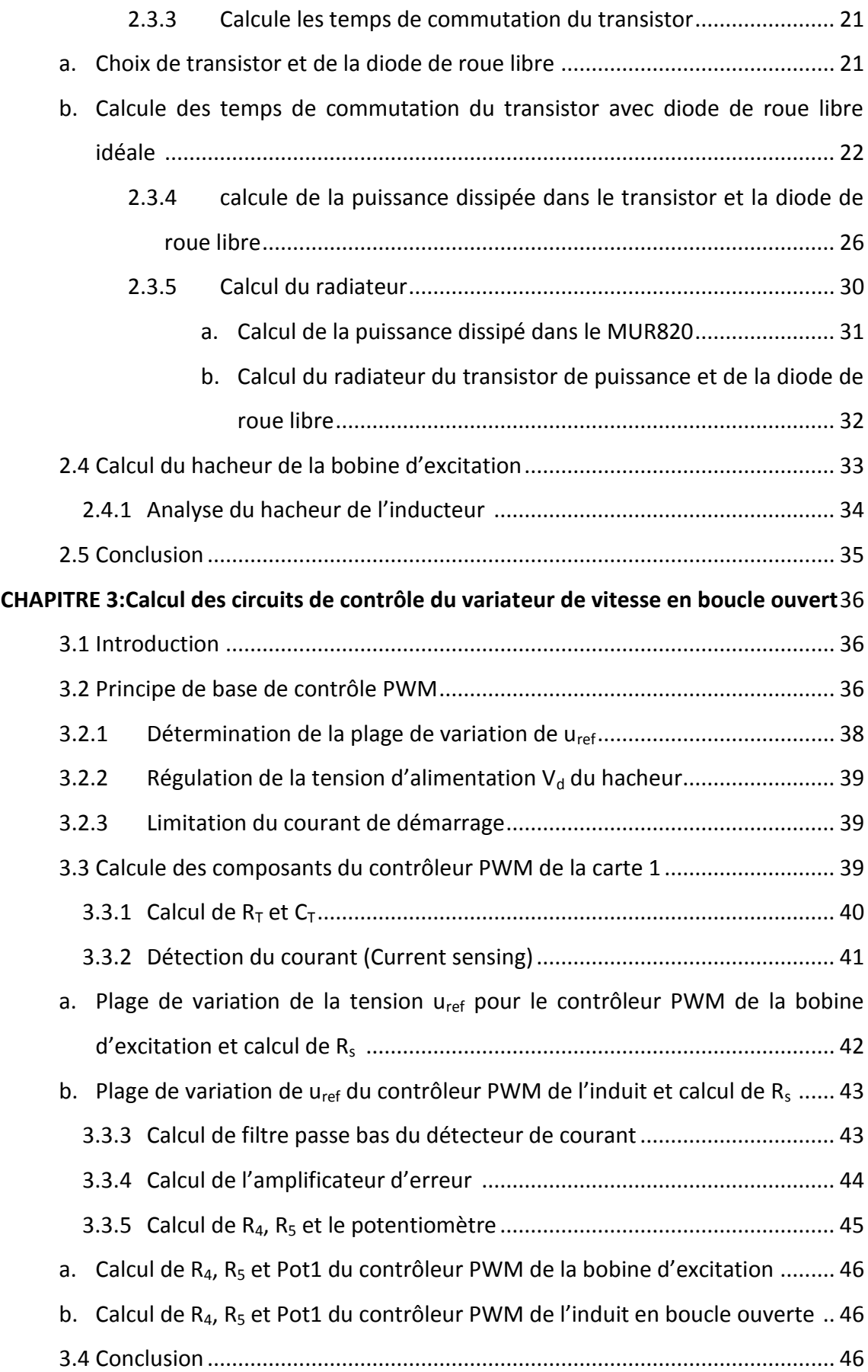

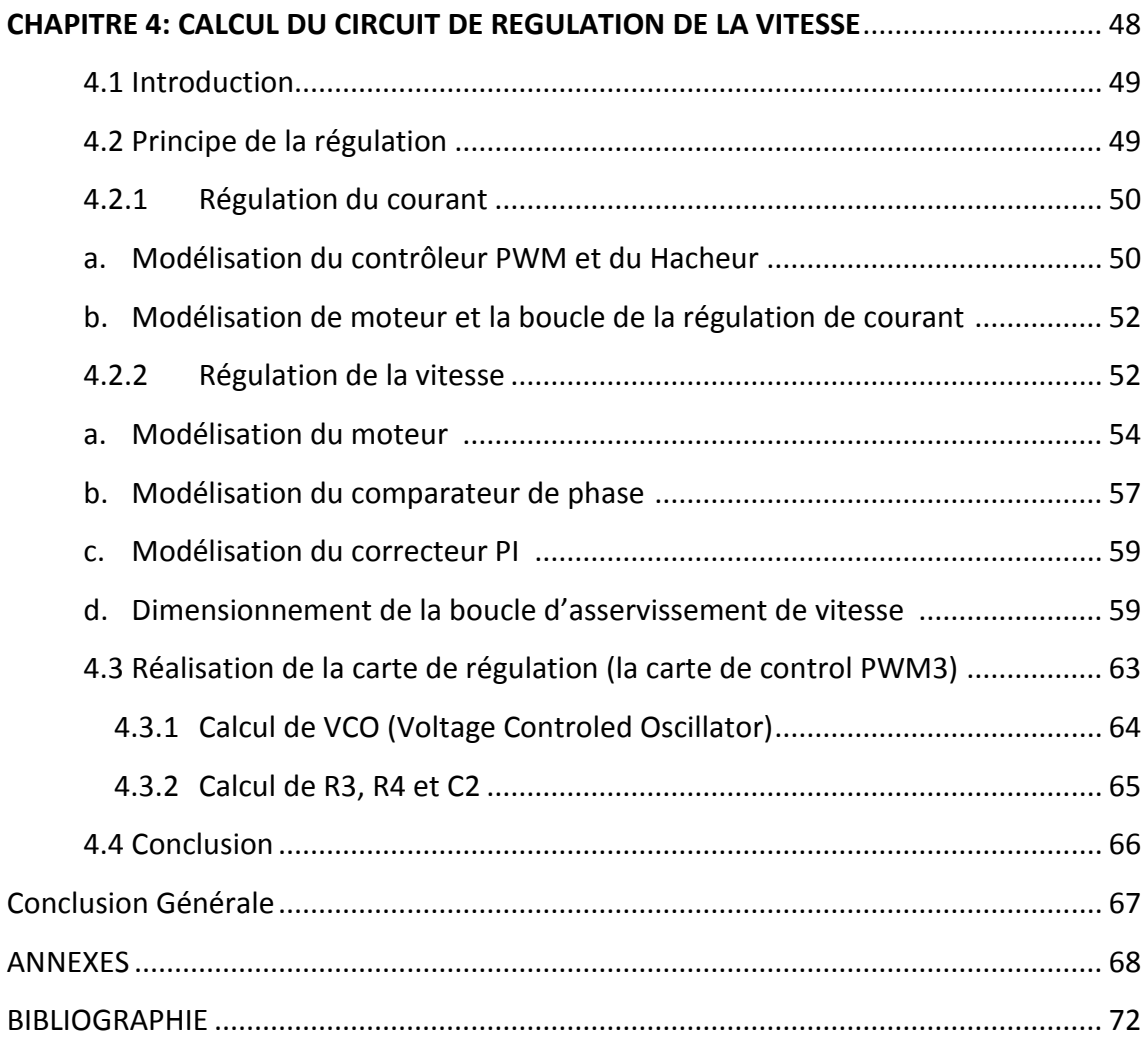

## **Introduction Générale**

## **CHAPITRE I GENERALITE SUR LES MOTEURS CC**

# **CHAPITRE 2 Calcul de la carte de puissance**

### **CHAPITRE 3**

### **Calcul des circuits de contrôle du variateur de vitesse en boucle ouvert**

### **CHAPITRE 4**

### **Calcul du circuit de régulation de vitesse**

## **Conclusion Générale**

### **ANNEXES**

## **Références et Bibliographies**

[1] M.Bellier et A.Galichon : 'Machine électrique', Delagrave, octobre1984.

[2] Mr. BOUDRIES Zoubir : 'cours commande des machines électriques ', université Abderrahmane Mira BEJAÏA, 2009.

[3] Qi chao Zhang: 'Analysis and Design of PLL Motor Speed Control System', Vol. 11 page 10, October 2013.

[4] Michel Pinard : 'La commande électronique des machines', DUNOD, Paris 2013

[5] Daniel CLENET : 'Cahier technique n° 208 Démarreurs et variateurs de vitesse électroniques', Schneider, 2009.

[6] R. Chauprade : ' Commande des moteurs à courant continu', Eyrolles, PARIS1984.

[7] G. Séguier : 'L'Electronique de puissance, les fonctions de base et leurs principales applications ', Dunod, Paris 1985.

[8] M. Pinard : 'Commande électronique des moteurs électriques ', DUNOD, 2007.

[9] Max Marty, Daniel Dixneuf et Delphin Garcia Gilabert : 'Principe de l'électrotechnique', DUNOD, 2010.

[10] Dong Guan ET Xiao-hui Yang: 'Simulation Study on Critical Speed of Rotor for High-Speed PM Motors', Shanghai Small & Special Electrical Machines, China. 2013.

[11] Zhiwei Huang: 'Phase-locked loop frequency synthesizer circuit design', Xian University of Electronic Science and Technology, Press 2008.

[12] Guanbai zhang: 'Phase-locked frequency synthesis technology',Beijing,Electronic Industry Press 1990

[13] Mohamad Bouassida : ' Coure sur Régulation classique industrielle ', USHB,Mai 2010.

[14] Pierre Мауё : 'MOTEURS ELECTRIQUES POUR LA ROBOTIQUE', DUNOD, 3eme Édition Paris 2010.

[15] Youssef AGREBI ZORGANI : 'Note de cours : Commande Electrique des Machines' Institut Supérieur des Etudes Technologiques de Sfax, TUNISIE, 2014.

[16] V. Chollet : 'ELECTRONIQUE DE PUISSANCE ', Dunode, 2011.

[17] ttelectric.com : 'Catalogue Moteurs à courant continu', EDITION, 2010

[18] t-telectric.com : ' Catalogue Moteur LAK 2080-2132 ', 2009

[19] Le magazine Schneider Electric de l'enseignement technologique Juin 2004

[20] CD4046 Datasheet, Texas instruments, July 2003

[21] IRFP460, SiHFP460 Vishay Siliconix Revision, 13-Jun-16

### **Listes des acronymes et abréviations**

- B.O : Boucle ouverte.
- B.F : Boucle fermé.
- F.é.m. : force électromotrice.
- J : le moment d'inertie.
- n et Ω : vitesse de rotation (n en tr/s et Ω en rad/s).
- PFD : Phase frequency diffrence (Comparateur de différence de phase).
- Tem : moment du couple électromagnétique(Nm).
- T<sup>r</sup> : couple résistant.
- $T_f$ : couple de frottement.
- $T_m$ : couple de moteur ou bien couple utile( $T_u$ ).
- τ<sup>e</sup> : constant de temps électrique.
- $\tau_m$  : constant de temps mécanique.
- $t_{don}$ :le premier temps de la charge de C<sub>gs</sub>.
- $t_{ri}$ : le temps d'augmentation du courant dans le Drain.
- $t_{fv}$ : le temps de la charge de C<sub>gd</sub> et la demunition de V<sub>ds</sub>.
- $t_{\text{doff}}$ :le temps de decharge de C<sub>gd</sub>.
- $t_{rv}$ : le temps de la decharge de C<sub>gd</sub> et la augmentation de V<sub>ds</sub>.
- $t_{fi}$ :le temps de la demuntion de courant  $I_d$ .
- $t_{rr}$ : le temps de recrouvrent rapide de la diode de roue libre.

 D'après ce qu'on a vu précédemment, pour alimenter un moteur a courant continue par un réseau alternatif, un pont de diode doit être utilisé afin de réaliser la transformation alternatif-continue ; dans le cas où le moteur est en excitation séparée, l'alimentation est indépendante.

 La commande de la vitesse de moteur est effectuée à l'aide d'un hacheur basé sur un transistor (dans notre cas on a utilisé le Mosfet) commandée par une tension fixe sous forme d'un signal carre (PWM) à une fréquence pas trop élevée pour varier la valeur moyenne de la tension d'alimentation qui est proportionnelle à le rapport cyclique de PWM d'une part et d'autre par part cela assure à la sortie du transistor un courant du drain qui circule dans le bobinage de l'induit, d'où la vitesse relative au courant par la relation Ω=KɸI. Alors le changement de la valeur moyenne influe sur l'intensité de courant ,donc sur la variation de vitesse.

L'intérêt d'utiliser des cartes de commande réaliser autour du circuit intégré UC3842, est de générer le signal PWM ; tant que le moteur est à excitation séparée dans ces conditions la commande du hacheur de l'inducteur du moteur est limiter sur sa valeur maximal, pour avoir un flux constant, à ce moment le changement est effectué seulement sur le hacheur de l'induit.

Pour la régulation de la vitesse, l'induit du moteur sera fonctionné en boucle fermée, contrairement à l'inducteur qui reste en boucle ouverte, d'où la boucle fermée de l'induit utilise le CD4046 qui a le rôle de comparée le signale généré par le capteur de la vitesse et la fréquence consigne qui nous a choisi, la sortie de ce circuit intégrée est un courant correspond à cette comparaison, ce denier circule dans le UC3842, qui génère par son tour le signal PWM, d'où son rapport cyclique dépend de la sortie du CD4046.

67

 Les variateurs de vitesse sont des dispositifs électroniques destinés au pilotage des machines électriques. Dans notre projet, il s'agit de varier la vitesse de moteurs à courant continu à excitation séparée dont le courant nominal est inférieur à 10A. La variation de la vitesse de moteur s'effectue en variant la tension aux bornes de l'induit de moteur.

Le variateur de vitesse doit pouvoir fonctionner en boucle ouverte ou en boucle fermé (régulation de la vitesse). Dans le cas du variateur en boucle ouverte, la commande de l'induit est identique à celle de la bobine d'excitation et repose sur deux hacheurs série construits autour du contrôleur PWM le UC3842. Le variateur de vitesse en boucle fermé, quant à lui, est basé sur le concept de la boucle de verrouillage de phase et est construit autour du circuit du CD4046 réalisant deux fonctions, la fonction de VCO convertissant une tension de consigne en une fréquence de consigne (et donc en une vitesse de consigne) et la fonction de détecteur de phase qui aura pour objet de comparer la fréquence (proportionnelle à la vitesse du moteur) qui est livrée par un encodeur rotatif. La sortie du détecteur de phase est enfin reliée à travers un amplificateur d'erreur et un étage PI à un contrôleur PWM (UC3842) qui aura pour tâche de contrôler le hacheur.

 Donc pour réaliser un variateur de vitesse qui convient aux exigences de notre moteur DC (220 V et 6.8 A), il faut construire au début une carte d'alimentation constituée d'un pont redresseur, d'un condensateur de filtrage et enfin de deux hacheurs série constitués de 2 NMosfet de puissance et de deux diodes de roue libre. La commande PWM des deux transistors de puissances alimentant respectivement la bobine d'excitation et l'induit est effectuée par deux cartes constituée chacune du contrôleur PWM UC3842 et de composants externes. Dans le cas du variateur fonctionnant en boucle fermée, le hacheur de l'induit est commandé par une troisième carte construite autour du UC3842 qui génére le signal PWM et du CD4046 qui assure la régulation de vitesse par verrouillage de phase.

Le mémoire est constitué de quatre chapitres :

- **Le premier chapitre :** contient des généralités sur les moteurs à courant continu et les formules utiles pour le calcul dans la suite du travail.
- **Le deuxième chapitre :** explique le principe de fonctionnement du circuit de puissance ainsi que le calcul de ses éléments.
- **Le troisième chapitre:** s'intéresse à la commande de la bobine d'excitation et celle de l'induit dans le cas de la commande en boucle ouverte de la vitesse. Dans ce chapitre, on détaillera le principe du contrôle ainsi que le dimensionnement des composants constituant les cartes de contrôle des hacheurs alimentant l'induit et l'inducteur.
- **Le quatrième chapitre :** contient une étude sur la régulation de la vitesse par verrouillage de phase. Dans ce chapitre, nous établirons dans une première étape l'identification de la boucle d'asservissement, puis à l'aide d'une simulation avec Matlab, nous déterminerons le correcteur PI adéquat pour la régulation de vitesse. Dans une dernière étape, enfin, nous calculerons les composants nécessaires pour un bon asservissement de la vitesse.
- Finalement pour terminer le mémoire, on donne une conclusion générale qui conclue notre modeste travail.

#### **1.1 Introduction**

 Le moteur à courant continu est une machine électrique tournante qui fonctionne, comme son nom l'indique, à partir de tensions et de courants continus.

Pour toute machine à courant continue, la rotation est relative à un champ magnétique d'excitation ; crée dans l'inducteur et un courant circulant dans la bobine d'induit ; l'excitation est :

- Soit totalement indépendant du courant d'induit, c'est moteur à excitation séparée (figure 1.1.a).
- Soit assure par le courant d'induit lui-même, c'est le moteur série ou a excitation dérivée figure (1.1.c).
- Soit composée des deux configurations c'est le cas d'un moteur à excitation composée (figure 1.1.b)

Chacune de ces configurations conduise à des caractéristiques de fonctionnement différentes.

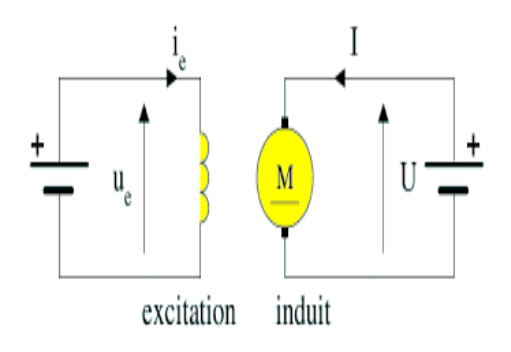

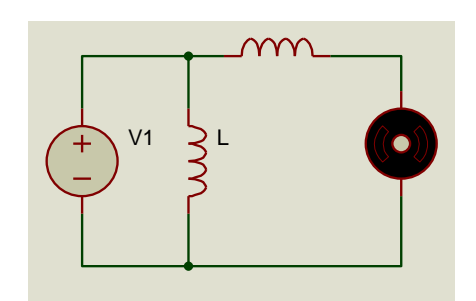

**Figure 1.1.a.** à excitation separre. **Figure 1.1.b.** à excitation composee.

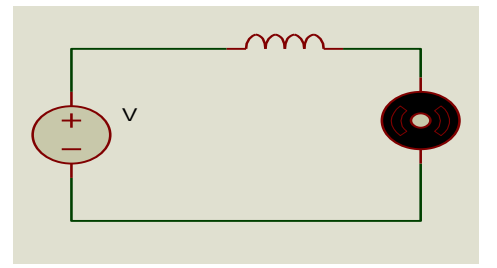

**Figure 1.1.c.** à excitation derivee

**Figure 1.1.** Les différentes configurations de moteur à courant continue.

#### **1.2 Principe de fonctionnement**

#### **1.2.1 Description de la MCC**

 Les machines tournantes sont constituées de deux parties principales. Le **stator** est la partie fixe du système. Il entoure la partie tournante, appelée **rotor**.

Le circuit bobiné sur le rotor et l'ensemble réalisant le collecteur est appelé **induit**. Dans la pratique, il est parcouru par des courants importants. Le circuit qui est à l'origine de l'inducteur magnétique dans l'entrefer est appelé **inducteur** ou stator, il doit être alimenté par un courant continue.

La partie fixe, appelée stator, Porte donc les éléments inducteurs (bobines parcourues par un courant continu ou aimants permanents), destinés à créer le champ magnétique d'excitation.

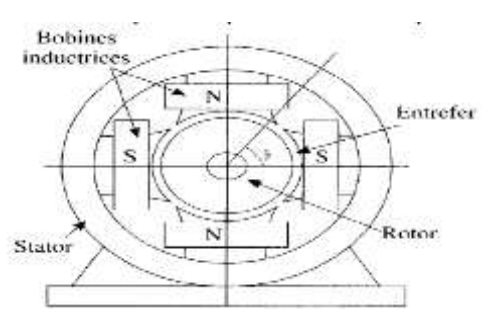

**Figure 1.2.** structure interne du moteur CC.

#### **1.3 Grandeur et formule Fondamentales**

 On fait l'étude des moteurs en régime continue et variable, pour exprimer les expressions fondamentales et le schéma bloc du modèle dynamique du moteur.

#### **1.3.1 En régime continue :**

#### *a Force électromotrice*

Tournant dans le champ magnétique l'induit est le siège d'une f.é.m., dans le fonctionnement en moteur cette f.é.m. s'oppose au passage du courant, c'est une force contre-électromotrice : E= KφΩ = Kφn/2π  $1.1$ 

E: f.é.m. (v) ; N: nombre de conducteur actifs de l'induit ; ɸ: flux sous un pôle de l'inducteur (Wb) ; n et  $\Omega$  : vitesse de rotation (n en tr/s et  $\Omega$  en rad/s), K=N/2 $\pi$ .

#### *b Couple électromagnétique*

La puissance électromagnétique est convertie en puissance mécanique.

$$
P_{em} = EI = Tem\Omega = K\varphi I \Omega \qquad \qquad 1.2
$$

d'où: Tem=KɸI.

#### *c Courant dans l'induit*

On modélise l'induit par le circuit présenté sur la figure

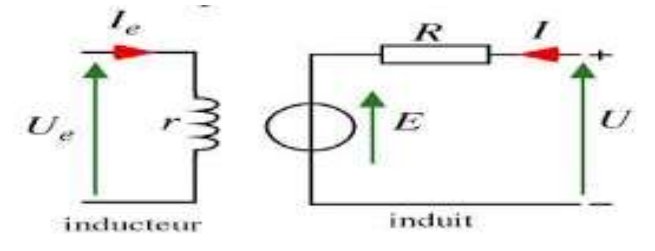

Figure 1.3. modelisation de l'induit et l'inducteur.

De la figure (1.3) on peut déduire :

$$
U = E + RI
$$
 1.3

$$
Ue=r\dot{i}\qquad \qquad 1.4
$$

La loi d'ohm applique à l'induit s'écrit : U=E+RI.

 $F \cdot f \land m$ 

U : tension d'induit (V).

Ue : tension d'inducteur(V)

I : courant d'induit(A).

i : courant d'inducteur(A).

R= résistance d'induit(Ω) correspond à la résistance de bobinage de l'induit.

r=résistance d'inducteur.

#### *d Expression de la vitesse*

 La charge couplée au moteur impose le courant d'induit I, et la vitesse de rotation est proportionnelle à la tension d'alimentation de l'induit

La loi d'Ohm et l'expression de la force électromotrice donnent :

$$
\Omega = \frac{U - RI}{K\phi} \tag{1.5}
$$

#### *e Caractéristiques mécaniques<sup>1</sup>*

 En régime permanent le couple moteur ou le couple utile est égal au couple  $r$ ésistant :  $T_m = T_u = T_r$ .

Pour des conditions déterminées d'alimentation du moteur, le couple  $T_u$  est en fonction de la vitesse de rotation.

De la même façon le couple résistant  $T_r$  est fonction de la vitesse de rotation ; le graphe correspondant est la caractéristique mécanique de l'utilisation.

Le point d'intersection des deux courbes, dit point de fonctionnement, donne graphiquement par son abscisse la vitesse de rotation en régime établi et par son ordonnée la valeur commune  $T_m$  et de  $T_r$ .

Un régime est stable, donc pratiquement utilisable, lorsqu'après une petite perturbation temporaire il se rétablit de lui-même .les deux figures au-dessous montrent le cas de stabilité et instabilité.

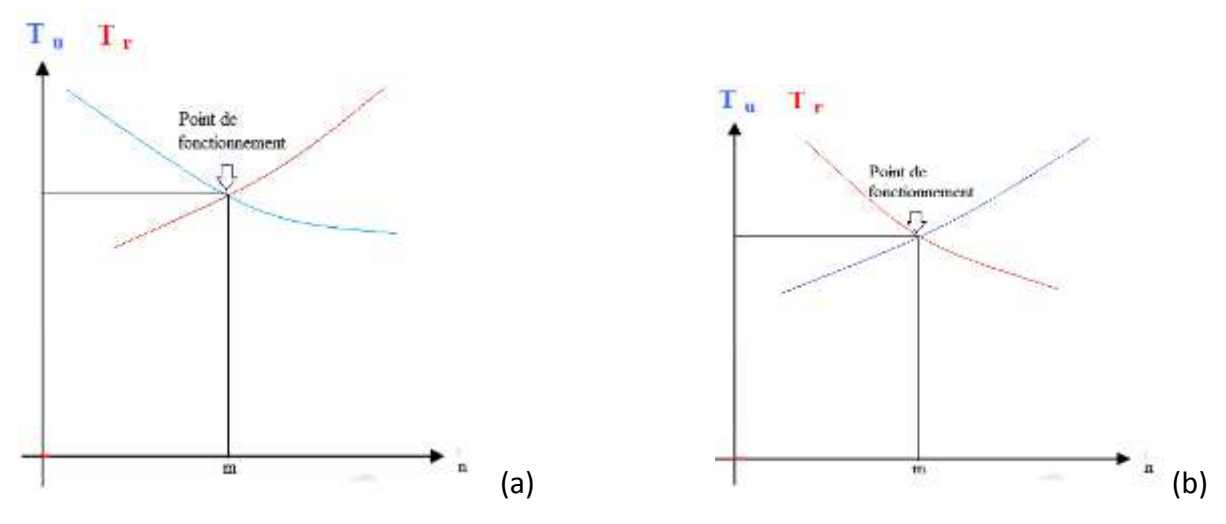

**Figure 1.4.** le régime de fonctionnemtn (stable (a) et instable (b)).

**<sup>.</sup>**  $1$  M.Bellier, A.Galichon <<Machine électrique>>. Delagrave octobre 1984 2eme édition

Supposons par exemple, que la vitesse soit, a un moment donne devenue inferieur à la vitesse de régime.

Le couple moteur est alors représente par la courbe bleu, et le couple résistant par la courbe rouge ; les deux couple ne se font pas équilibre et la différence Tu-Tr produit donc

une acceleration : Tu-Tr=
$$
J\frac{d\Omega}{dt}
$$
 1.6

J étant le moment d'inertie de l'ensemble tournant, moteur et mécanisme entraine.

Si Tu > Tr l'accélération d  $\frac{d^{2}}{dt}$  est positive, Ω croit et ne cesse de croitre que lorsque, la vitesse ayant atteint la vitesse de régime, les deux couples Tu et Tr seront redevenus égaux. Supposons accidentellement, la vitesse devienne supérieur à la vitesse de régime, Tr devient supérieur à Tu et  $\frac{d\Omega}{dt}$  est négatif, La vitesse diminue et ne cesse de diminuer que lorsque la vitesse de régime est rétablit.

Avec la disposition relative des deux caractéristique tracées figure 1.4.a, le fonctionnement est donc stable.

Dans le cas de la disposition de la figure 1.4.b, on voit que, si la vitesse devient accidentellement un peu supérieur à la vitesse de régime, Tu-Tr est positif, et donc il y a une accélération : la vitesse augmente. Donc le moteur s'emballe.

Au contraire un léger ralentissement produit une accélération négative, qui fait diminuer la vitesse et risque de caler le moteur.

#### **1.3.2 Régime transitoire**

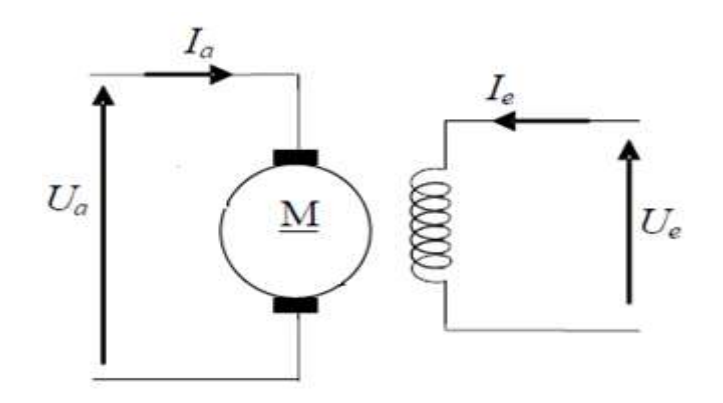

**Figure 1.5.** Schema electrique de moteur CC.

Équations électriques et mécaniques du modèle dynamique :

*Équations électriques*

$$
U_a(t) = e(t) + R_a I_a(t) + L_a \frac{di(t)}{dt}
$$
 1.7

$$
e(t)=k\Omega(t) \qquad \qquad 1.8
$$

*Équations mécaniques*

$$
Tem=k.I_a(t) \t\t 1.9
$$

$$
j\frac{d\Omega}{dt} + f\Omega(t) = \text{Tem}(t) - \text{Tr}(t) \qquad 1.10
$$

Avec : J (moment d'inertie) ; f (frottement visqueux) ; fΩ(t) (couple de frottement).

#### **Schéma bloc**

La charge et la tension d'alimentation faisant varier la vitesse, le moteur constitue un système asservi (figure1.6), en utilisant la transformée de Laplace aux équations précédents on obtient :

$$
U_{a}(s) = E(s) + R_{a} I_{a}(s) + L_{a} s.I_{a}(s)
$$
 1.11

$$
U_a(s) - E(s) = (R_a + s L_a)I_a(s)
$$
 1.12

On obtient donc : 
$$
I_a(s) = \frac{1}{Ra + s La} (U_a(s) - E(s))
$$
 1.13

$$
j.S\Omega (s) + f\Omega (s) = Tem(s) - Tr(s)
$$
 1.15

On obtient donc: 
$$
\Omega = \frac{1}{js + f} (T_{em}(s) - T_r(s)).
$$
 1.16

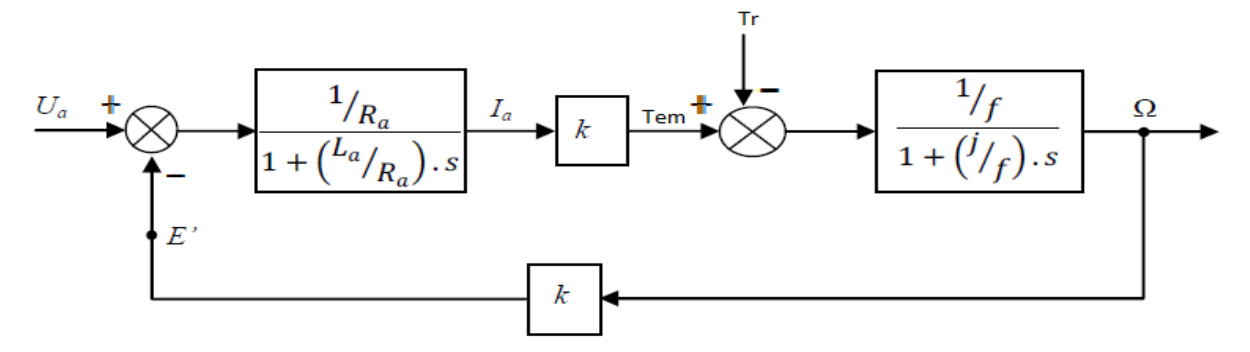

**Figure 1.6.** Diagramme de bloque d'un moteur CC.

 $(L_a/R_a) = \tau_e$  constant de temps électrique.

(j/f) =  $\tau_m$  constant de temps mécanique.

#### **1.4 Bilan de puissance et rendement**

Soit un moteur dont l'induit est alimenté sous une tension U<sub>a</sub>, le courant dans l'induit est I<sub>a</sub>

et l'inducteur par une tension  $U_e$  le courant dans l'inducteur est i $_e$ .

Le bilan de puissance est illustré dans la figure 1.7.

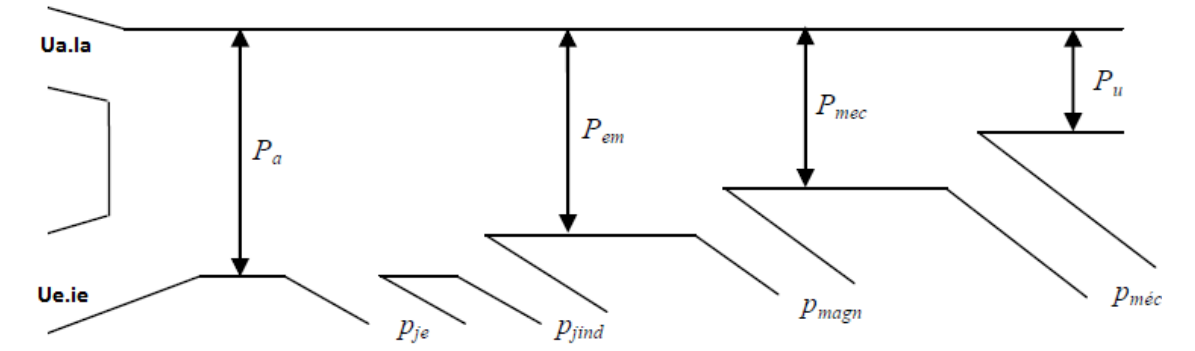

**Figure 1.7.** Bilan de puissance mise en jeu dans un moteur a CC.

- Puissance absorbée(P<sub>a</sub>):  $P_a = U_a I_a + U_e I_e$  1.17
- Pertes Joule excitation( $P_{ie}$ ) et dans le circuit d'induit ( $P_{iind}$ ):

$$
P_{je} = U_e . i_e
$$
 1.18

$$
P_{\text{jind}} = R_{a} I_{a}^{2} \tag{1.19}
$$

$$
P_j = P_{j e} + P_{j ind} \tag{1.20}
$$

- Puissance électromagnétique :  $P_{em} = P_a - P_i$  1.21
- Puissance mécanique :  $P_{\text{mec}}=P_{\text{em}}-P_{\text{magn}}$  1.22
- Puissance utile:  $P_u = P_{\text{mec}} - P_{\text{mec}}$  1.23

P<sub>méc</sub>: désigne les pertes mécaniques et qui rassemblent les pertes par frottement et ventilation

Le rendement est écrit sous la forme suivante :

$$
\dot{\eta} = \frac{Pu}{Pa} = \frac{Pa - (Pje + Pjind + Pmagn + Pm\acute{e}c)}{Pa}
$$
 1.24

#### **1.5 Variation de vitesse d'un moteur a courant continue**

 En régime permanant, la relation de la vitesse d'un moteur à courant continu (à excitation shunt ou séparée) est donnée par :

$$
\Omega{=}\frac{U{-}RI}{K\varphi}.
$$

En explorant cette relation, il apparait clairement deux possibilités pour le réglage de la vitesse :

- Action sur  $\phi$  (réglage par le flux) ;
- Action sur U (réglage par la tension).

Avec I étant proportionnelle au couple moteur et donc au couple résistant

#### **1.5.1 Réglage par le flux**

 Il est important de noter, qu'en vertu de la relation du couple (Tem=k.Φ.I), on a toujours intérêt à appliquer le flux maximal lors du démarrage, pour avoir le plus faible courant d'induit.

D'autre part le flux d'un moteur à excitation sépare est proportionnelle à le courant d'excitation  $(I_e)$ .

Donc une augmentation de la vitesse par rapport à la vitesse nominale est possible en réduisant la valeur de flux. Cela se réalise par l'introduction d'un rhéostat de champ dans le circuit d'excitation.

On a les deux relations suivantes :

$$
\Omega = \frac{U - RI}{K\phi} \quad \text{et Tem=k.} \Phi.
$$

• Pour Tem=0 ; I=0  $\Rightarrow$  Ω=  $\frac{U}{KQ}$ 

Lorsqu'on réduit la valeur de Φ, la vitesse augmente.

• Pour 
$$
\Omega=0
$$
; I= $\frac{U}{R}$  →Tem=K. $\Phi.\frac{U}{R}$ 

Lorsqu'on réduit la valeur de Φ, le couple diminue.

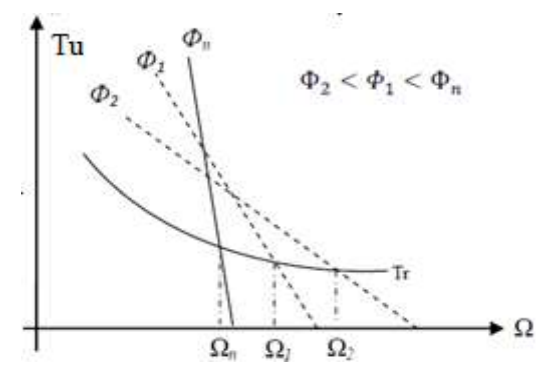

**Figure 1.8.** Caractérstique de réglage par le flux.

Ce réglage est mauvais du point de vue technique ; les caractéristiques étant concourantes. Il est bon du point de vue économique car la puissance dissipée dans l'inducteur étant très faible par rapport à la puissance absorbée ; le rendement du moteur ne sera pas modifié. Toutefois, il y'a lieu de faire les remarques suivantes :

- Avec ce procède, on ne peut qu'augmenter la vitesse du moteur par rapport à sa vitesse nominale.
- Si le couple est constant (Tem=KɸI=cte) l'intensité du courant augmentera quand on diminuera le flux et le moteur risquera de se chauffer.

#### **1.5.2 Réglage par la tension d'induit**

 Le flux d'excitation étant fixe à sa valeur nominale, le réglage est obtenu par réduction de la vitesse par rapport à la vitesse nominale en réduisant la valeur de la tension d'alimentation.

En vertu des relations suivantes :

$$
\Omega = \frac{U - RI}{K\phi} \quad \text{et Tem=k.} \Phi.
$$

• Pour Tem=0; I=0  $\rightarrow$  Ω=  $\frac{U}{K\Phi}$   $\rightarrow$  ΔΩ=  $\frac{\Delta}{K}$  $\frac{16}{K\phi}$ .

Lorsqu'on réduit la tension U, la vitesse diminue.

• Pour 
$$
\Omega = 0
$$
; I= $\frac{U}{R}$  → Tem=K. $\Phi$ . $\frac{U}{R}$  →  $\Delta$ Term= K. $\Phi$ . $\frac{\Delta U}{R}$ .

Lorsqu'on réduit la tension U, le couple diminue.

De ces deux résultats on conclue que la pente  $\frac{\Delta}{\epsilon}$  $\frac{1 \text{cm}}{\Delta \Omega}$  =  $(K.\Phi)^2$  $\frac{1}{R}$  =Cte.

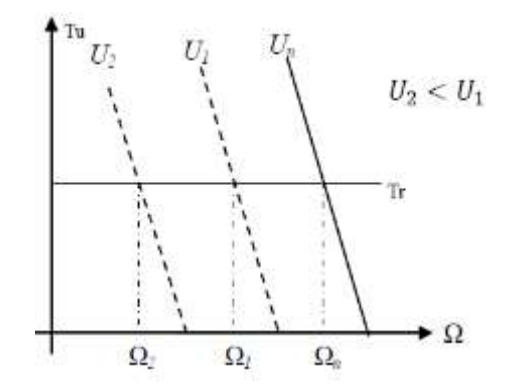

**Figure 1.9.** Caractérstique de réglage par la tension d'induit.

Ce mode de réglages est excellent du point de vue technique car les caractéristiques ne sont pas déformées, l'allure d'autre part du point de vue économique, aucune énergie n'est gaspillée et le rendement demeure élevé. Cependant, cette solution nécessite l'emploi d'un variateur de vitesse. Ceci a constitué pendant de longues années un réel problème, mais avec le développement de l'électronique de puissance, les convertisseurs électroniques assurent parfaitement cette tâche.

Dans notre cas on utilise un hacheur qui est un convertisseur électronique permettant de varier la vitesse de moteur.

Le hacheur fournit à partir d'une source de tension continue fixe, une source de tension «continue » dont on contrôle la valeur moyenne.

#### **1.6 Conclusion**

 Enfin on peut prendre comme conclusion que pour régler la vitesse du moteur, il suffit d'ajuster le flux ɸ ou en ajustant la tension U (alimentation de l'induit).

La vitesse de rotation dépends de courant d'excitation et donc Ω dépend de $\frac{1}{1}$  $\frac{1}{i}$ , par conséquence la coupure de circuit d'excitation (absence de courant i=0) provoque une vitesse qui tend vers l'infinie, et entraine le moteur à s'emballer et à risquer d'être détruit. Dans ces circonstances pour arrêter le moteur, on coupe l'induit avant l'inducteur. Pour un démarrage sécuritaire du on suit les conditions de démarrage suivant :

- On alimente l'inducteur avant l'induit en réglant I à sa valeur nominale.
- $\bullet$  Il faut limiter le courant d'induit  $I_d$  au démarrage (Id<2I<sub>n</sub> en général) en démarrant sous une tension réduite, grâce à un hacheur ou un redresseur commande.

### **Chapitre 3 Calcul des circuits de contrôle du**

### **variateur de vitesse en boucle ouverte**

#### **3.1 Introduction**

 Le variateur de vitesse que l'on veut concevoir doit être capable de contrôler un moteur CC dans toutes ses configuration : série, shunt ou à excitation séparée.

Pour cette raison, deux cartes de contrôle indépendantes sont réalisées, une pour le hacheur chargée d'alimenter la bobine d'excitation c'est la carte 1, et la deuxième pour le hacheur chargée d'alimenter l'induit de du moteur.

Dans chacune des deux cartes, le contrôle PWM des hacheurs reposera sur le circuit intégré UC3842 et sur le calcul des composant externes.

Cependant, avant de commencer le calcule, on commencera par préciser le principe de base sur lequel se fera le contrôle.

#### **3.2 Principe de base du contrôle PWM**

 La vitesse du moteur est modifiée par le contrôle du rapport cyclique du signal commandant la commutation du hacheur. Le contrôle PWM est basé sur l'utilisation d'un signal carré de fréquence fixe, dont la largeur des impulsions est contrôlée. Pour cela, on utilisera un circuit électronique délivrant une tension rectangulaire commandant l'ouverture et la fermeture du transistor, de fréquence donnée et de rapport cyclique commandée par la tension  $u_{ref}$ . On parle de modulation de largeur d'impulsions (MLI ou PMW pour pulsewidth modulation en anglais). Le schéma de principe (figure 3.1) comporte un générateur de signaux délivrant une tension U en dents de scie, de fréquence fixe  $f_d$ , que l'on compare au signal de commande  $u_{ref}$  (figure 3.2).

A l'échelle des temps utilisés, u<sub>ref</sub> n'a pas le temps de varier. On obtient alors en sortie du circuit un signal rectangulaire de fréquence  $f_d$  et de rapport cyclique D. L'équation de  $u_T$ dans l'intervalle [0, T] est :

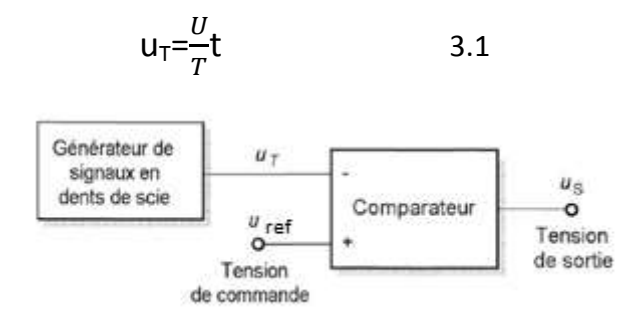

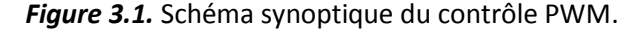

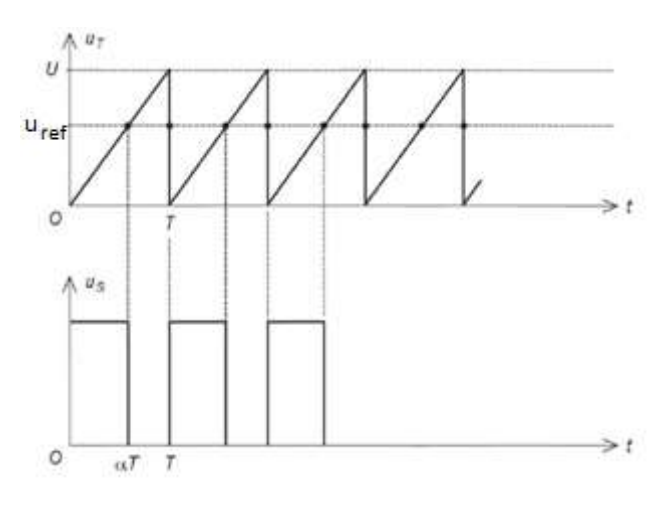

*Figure 3.2.* Génération du signal PWM.

Le basculement de u<sub>s</sub> se produit à l'instant DT ou u<sub>T</sub> atteint la valeur u<sub>ref</sub>:

$$
u_s = \frac{U}{T} DT
$$
 3.2

On en déduit : 
$$
D=\frac{u_{ref}}{U}
$$
 3.3

Si la tension  $u_{ref}$  varie de 0 à U, le rapport cyclique D prend des valeurs entre 0 à 1. Le circuit étudié est réalisable avec des composants ordinaires (amplificateurs opérationnels, résistances et condensateurs), mais en pratique, il est intégré dans des circuits spécifiques tels que le UC3842 ou le TL494 pour la commande des convertisseurs continue/continue. Le contrôle PWM du circuit UC3842 est basé sur le contrôle de courant. En effet, à partir du moment, où le transistor du hacheur est fermé, une évolution de courant prend son départ d'une valeur maximale, tel que l'illustre la figure 2.12.

En convertissant le courant prélevé du hacheur en un tension  $V_s$  que l'on compare à une tension fixe u<sub>ref</sub> et en appliquant le résultat de cette comparaison à une bascule qui reçoit, d'autre part,un signal carré (de fréquence fixe et de rapport cyclique maximale fixe) généré par l'oscillateur interne en UC3842, on peut voir que tant que la tension u<sub>ref</sub> est supérieur à V<sub>s</sub>, la tension de sortie U<sub>out</sub> est identique au signal généré par l'oscillateur interne. Mais dès que la tension u<sub>ref</sub> devient inférieure ou égale à la tension détectée V<sub>s</sub>, instantanément la tension de sortie U<sub>out</sub> commandant le hacheur bascule à l'état bas et bloque le transistor, réduisant ainsi le rapport cyclique à une valeur inférieure à D<sub>max</sub> et donc proportionnelle à U<sub>ref</sub>.

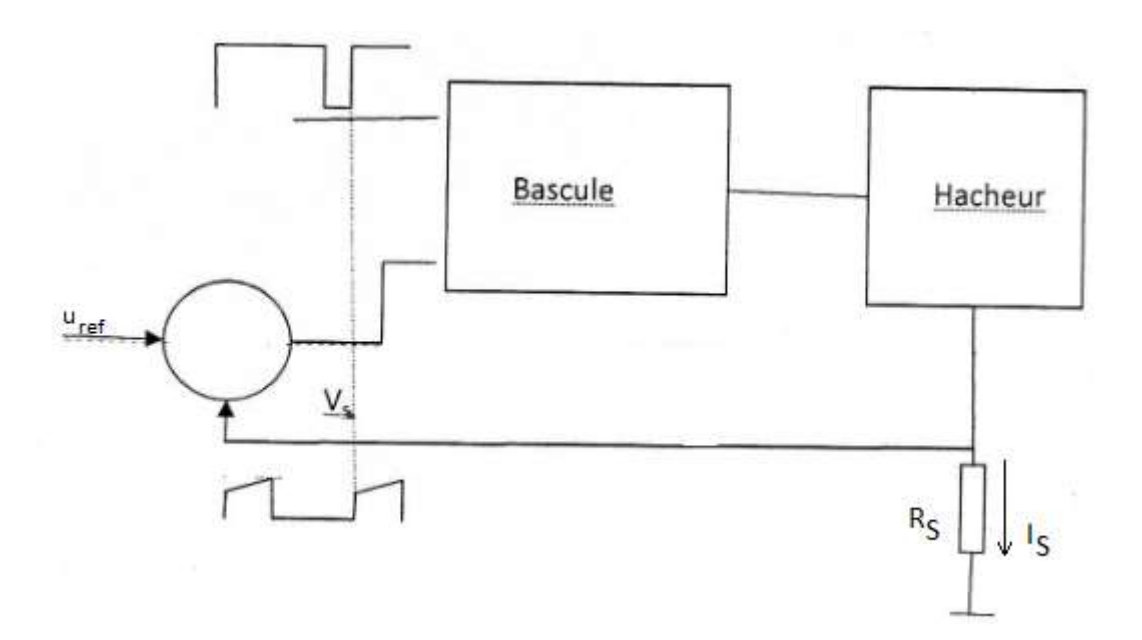

*Figure 3.3.* Principe du contrôle PWM par contrôle de courant.

#### **3.2.1 Détermination de la plage de variation de uref**

Tant que u<sub>ref</sub> est inférieur à V<sub>s min</sub>, la sortie du contrôleur est toujours à l'état bas donc D=0 et de la même façon, pour u<sub>ref</sub> supérieur à  $V_{\rm s}$  max, le rapport cyclique est toujours maximal. Afin de contrôler le rapport cyclique du contrôleur PWM, il suffira donc de varier la tension u<sub>ref</sub> de manière à ce que sa valeur minimale corresponde à la valeur minimale du courant lorsque le rapport cyclique D est nul et à ce que sa valeur maximal corresponde à la valeur maximale du courant lorsque le rapport cyclique est maximal.

#### **3.2.2 Régulation de la tension d'alimentation V<sub>d</sub> du hacheur**

 Un second avantage du contrôle PWM par contrôle de courant, est le fait qu'une variation de la tension  $V_{d}$ , au-dessous de  $V_{d,min}$ , correspondra à une valeur du courant plus grand que Iamax.

Selon l'équation 2.12, cette variation de V<sub>d</sub> au-dessus de V<sub>dmin</sub> implique alors la diminution du rapport cyclique au-dessous de D, et donc entrainera une tension moyenne appliquée au moteur, qui restera égale à la tension nominale. De cette manière, par le contrôle du courant, le contrôleur PWM, assure une autre fonctionnalité qui est la régulation de la tension, qui nous a permis d'augmenter le taux d'ondulation et de réduire par conséquent la valeur de la capacité de filtrage.

#### **3.2.3 Limitation du courant de démarrage**

 Un autre avantage très important du contrôleur PWM par contrôle de courant, est la limitation du courant à une valeur légèrement supérieure à la valeur nominal. Dans ces conditions, le démarrage du moteur, n'entraine jamais son emballement, puisque dès que le courant dépasse la valeur nominale, la diminution du rapport cyclique entraine une diminution de la tension moyenne appliquée ainsi que celle du courant. Le contrôle de courant, dans ce cas remplace le démarrage classique par rhéostat.

#### **3.3 Calcul des composants de la carte 1**

 La carte 1 assure le contrôle de PWM du hacheur alimentant la bobine d'excitation ainsi que l'induit en boucle ouverte, celle-ci est tout simplement constituée de deux contrôleurs PWM tels que celui qu'illustre la figure 3.4.

La seule différence entre les deux contrôleurs réside au fait dans la plage de la variation de la tension  $u_{ref}$  et donc du choix de la résistance  $R_4$ ,  $R_5$  et le potentiomètre pot<sub>1</sub>, nous ferons donc le calcul des composants passifs du schéma de la figure 3.4 et nous préciserons les valeurs ( $R_4$ ,  $R'_4$ ,  $R_5$ ,  $R'_5$ , pot1 et Pot'1) pour chacun des contrôleurs.

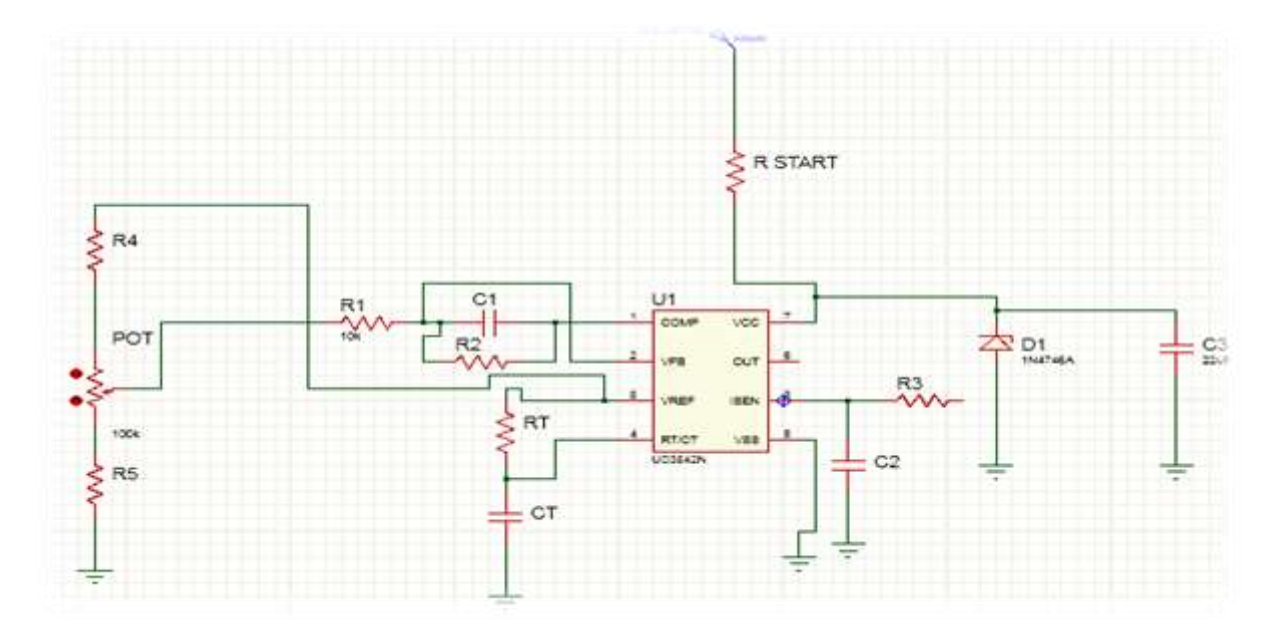

*Figure 3.4.* Schéma développé du contrôleur PWM de la carte1 et 2.

 Le UC3842 générant un signale carrée PWM (pulse width modulator) commandant le transistor Mosfet, est équipé d'un oscillateur interne dont le rapport cyclique et la fréquence sont fixés par la résistance  $R_T$  et la capacité  $C_T$ .il est également équipé d'un amplificateur opérationnelle, dont le gain est déterminé par des résistances externe  $R_1$  et  $R_2$ , et qui en présence d'un condensateur  $C_1$  peuvent assurer un filtrage passe-bas. Pour le moment, le rôle de cet amplificateur est de convertir la tension correspondante à la vitesse de consigne aux bornes du potentiomètre Pot<sub>1</sub>, en une tension u<sub>ref</sub>, dont la plage de variation sera commandée par le potentiomètre.

Le UC3842, tel qu'illustré par son schéma interne en la figure 3.5 comporte aussi une logique pour assurer le basculement, un comparateur du courant détecté Isens à la tension consigne, enfin un étage de sortie conçu pour commander le transistor Nmosfet.

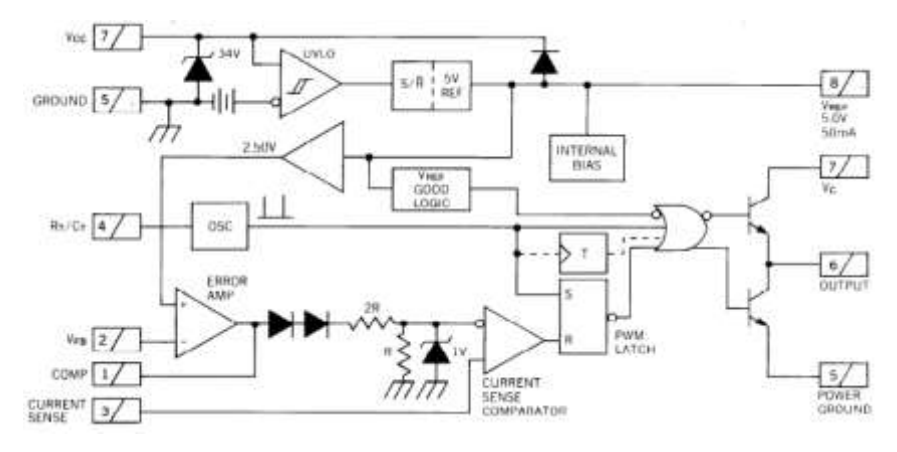

*Figure 3.5.* Schéma interne du UC3842.

#### **3.3.1 Calcul de R<sub>T</sub>** et  $C_T$

 La génération des signaux carrés de l'oscillateur du UC3842 est basée sur circuiterie interne, qui assure la charge et la décharge de la capacité  $C<sub>T</sub>$ . Tel que l'illustre la figure 3.6, la capacité C<sub>T</sub> se charge à travers la résistance R<sub>T</sub> sous courant constant, à partir le pin 8 génère une tension V<sub>reff</sub> (5V), et se décharge à travers le pin 4 sous un courant Isens interne.

 La première étape pour choisir les composants de l'oscillateur est de déterminer le temps mort, la figure 3.7 permet de déduire la valeur de  $C<sub>T</sub>$  à partir d'un temps mort donnée. Pour calculer le temps mort, il suffira de définir pour notre contrôle un rapport cyclique maximal, dans le cas du UC3842 le rapport cyclique étant limitée à 100%, la relation liant le temps mort au rapport cyclique maximal est donc:

$$
D_{\text{max}} = 1 - (T_{\text{DEAD}} / T)
$$
 3.4

Dans notre cas,  $D_{\text{max}}$  étant égal à 0,95 le temps mort est donc

$$
T_{DEAD} = (1 - D_{max}) \times T
$$
 3.5

La fréquence de commutation étant fixée dans le chapitre 2 à une valeur 10 KHz, la période T est donc de 100μs et donc T<sub>DEAD</sub> =5 μs.

En utilisant la courbe de la figure 3.7 que donne le datasheet du UC3842, on déduit alors la valeur de capacité  $C_T = 22nF$ .

La détermination de résistances  $R<sub>T</sub>$ , consiste à utiliser l'abaque que donne le datasheet et qui est illustrée par la figure 3.8 . $R<sub>T</sub>$  est déterminée par la projection du point d'intersection entre la fréquence de commutation choisie (10 KHz) et la capacité  $C_T$  déterminée auparavant, sur l'axe de  $R_T$ .

La valeur  $R<sub>T</sub>$  peut être aussi déduite à partir de l'équation suivante que donne le datasheet dans les conditions ou  $R_T > 5KΩ$ .

$$
f_{\text{osc}}(kHz) = 1.72 / (RT (k) \times CT (pf))
$$
 3.6

donc R<sub>T</sub> = 8 KΩ.

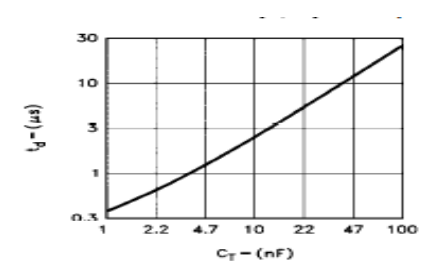

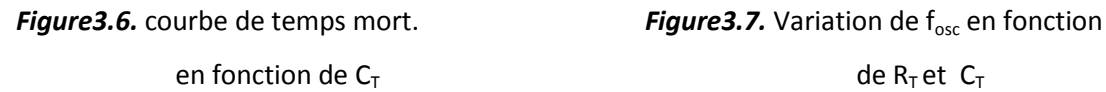

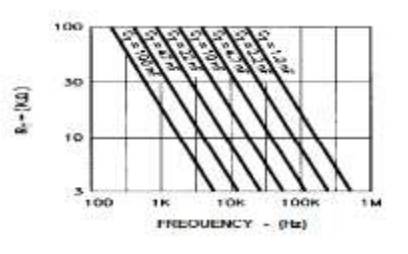
## **3.3.2 Détection du courant (Current sensing)**

La détection de courant du UC3842 se configure comme l'illustre la figure ci-dessous

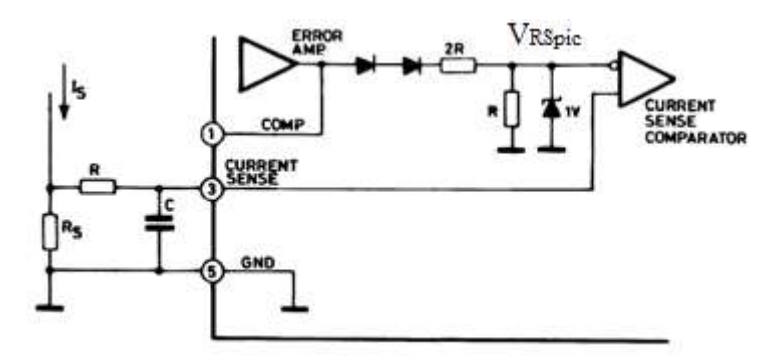

**Figure 3.8.** Configuration de UC3842 pour la détection de Isens.

La conversion courant-tension se fait extérieurement par une résistance  $R_s$  reliant la source du Mosfet à la masse.Le contrôle PWM par contrôle de courant, se fera donc au moyen de la comparaison de la tension  $u_{ref}$  avec la tension  $V_s$ .

Remarquons cependant que la tension u<sub>ref</sub> est écrêtée par une diode Zener de 1 V, par conséquent, la tension maximale de u<sub>ref</sub>, ne doit pas dépasser en aucun cas la valeur de 1V. En basant sur l'analyse effectuée dans la section pour la détermination de la plage de variation de u<sub>ref</sub>, on peut déjà établir :

$$
U_{refmax} < 1 \text{vol et} \quad \frac{u_{refmax} - u_{refmin}}{U_{refmax}} = \frac{I_{smax}(Dmax) - I_{smin}(D=0)}{I_{smax}(Dmax)} \tag{3.7}
$$

# *a Plage de variation de la tension uref pour le contrôleur PWM de la bobine d'excitation et calcul de R<sup>s</sup>*

 Sachant que le courant dans la bobine d'excitation est proportionnel à la tension moyenne appliquée et donc I<sub>smax</sub>=0 pour D=0 et I<sub>s</sub>=0,2 A<sup>1</sup> pour D<sub>max</sub>.

Nous déduisant donc, à partir de l'équation 3.7 que u<sub>refmin</sub>=0V.En outre, la variation de la tension de sortie de l'amplificateur interne ne doit en aucun cas dépasser une tension de 1,1V autour de la masse virtuelle de 2,5V, car une variation supérieure à 1,1Volt au-dessous de la masse virtuelle implique une tension  $u_{ref}$  inférieure à 0. Une variation de tension supérieure à 1,1V, au-dessus de la masse virtuelle, peut également amener l'amplificateur à ne pas fonctionner dans sa région linéaire. La valeur maximale de la tension maximale u<sub>refmax</sub> est donc :

$$
u_{refmax} = \frac{1}{3}(U_{+} - 2V_{d} + 1,1) = 0,73
$$
Volt

**.** 

<sup>&</sup>lt;sup>1</sup> Valeur nominale du courant d'excitation de l'inducteur relevé sur la plaque signalétique du moteur.

Le choix de U<sub>refmax</sub> doit être fait de façon à ce qu'il soit inférieur à 0.73V. On choisit  $u_{refmax}$  =0,7 V, donc  $V_{s max}$ =  $u_{refmax}$  = $R_s$ . $I_{s max}$ (D= $D_{max}$ ), d'où on obtient :

$$
R_s = \frac{V_{smax}}{I_{smax}} = \frac{0.7}{0.2}
$$
 donc  $R_s = 3.5\Omega$ .

### *b Plage de variation de la tension uref du contrôleur PWM de l'induit et calcul de R<sup>s</sup>*

 Sachant que le courant moyen dans l'induit, dans le cas où le moteur entraine un couple de charge nominal est égal à la valeur nominale  $I_0 = 6,8$ A pour D juste supérieur à 0 et égal à I<sub>0</sub> + V<sub>d min</sub>  $\frac{1}{1}$  $\frac{D_{\text{max}}}{L\text{a}}$  D<sub>max</sub>, pour D=D<sub>max</sub> (de chapitre 2), ce qui donne une valeur de I<sub>s max</sub> détectée de 6,9 A.

En utilisant l'équation 3.7, on peut déterminer la plage de variation relative :

$$
\frac{\text{Is max} - \text{Is min}}{\text{Is max}} = 1 - \frac{\text{u}_\text{refmin}}{\text{u}_\text{refmax}} = 0.0145
$$

Ce qui nous donne :  $\frac{u}{v}$  $\frac{u_{\text{refmin}}}{u_{\text{refmax}}}$  = 0,9855.

En prenant le choix  $u_{ref max}$  de 0,69 volt, on obtient :  $u_{ref min}$  =0,68 volt. Donc la résistance de détection est  $R_s = \frac{u}{c}$  $\frac{v_{\text{refmax}}}{v_{\text{smax}}} = \frac{u}{v_{\text{max}}}$  $\frac{u_{\text{smin}}}{I_{\text{smin}}} = 0.1$   $\Omega$ . Avec une puissance dissipée supérieur à : R<sub>s</sub>I<sub>0</sub><sup>2</sup> = 0,1 X 6,8<sup>2</sup> = 4,7 W≈ 5W.

## **3.3.3 Calcul de filtre passe bas du détecteur de courant**

Un filtre passe bas fait tampon entre l'entrée de détection de courant et la tension  $V_s$ aux bornes de la résistance Rs. Ce filtre est crucial, car comme on l'a déjà vu dans le chapitre 2, le mosfet est caractérisé par un pic de courant au moment de la fermeture du transistor, qui risque d'être pris pour une valeur maximale qui entrainera le contrôleur à être toujours off et donc de ne pas fonctionner .Pour cette raison, nous devons éliminer ces transitoire rapides, en plaçant tout simplement un filtre passe bas de fréquence de coupure légèrement supérieur à la fréquence de commutation du contrôleur PWM.

Nous choisissons une fréquence de coupure de 12 KHz. En choisissant une capacité  $C_2$ =10nf on déduit R=1,33KΩ.

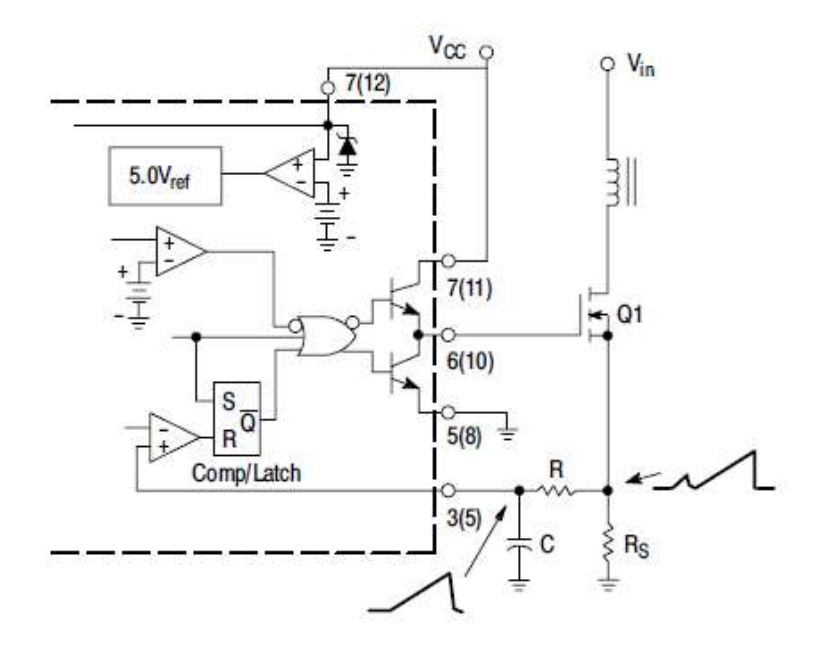

*Figure 3.9.* Configuration de UC3842 avec un filtre RC.

## **3.3.4 Calcul de l'amplificateur d'erreur**

Le rôle de l'amplificateur d'erreur est de générer un la tension  $U_s$  souhaitable (Utilisée dans le contrôle PWM par contrôle de courant), à partir d'une tension de référence devant correspondre à la vitesse de consigne et obtenue à l'aide d'un potentiomètre.

L'amplificateur comme l'illustre la figure 3.8 est utilisée en amplification inverse et donc à un gain $\frac{-zf}{zi}$ .

Une source de tension interne de 2,5V est appliquée à la borne non inverseurs de l'amplificateur, pour assurer une amplification sans distorsion en faisant en sorte que la masse virtuelle ne soit par la masse et donc le potentiel de référence 0, mais plus tôt  $\frac{r}{2}$ . Ainsi tout se passe, comme si le potentiel 0 alimentant le  $-V_{cc}$  de l'amplificateur devient égal à −2,5V par rapport à la masse virtuelle.

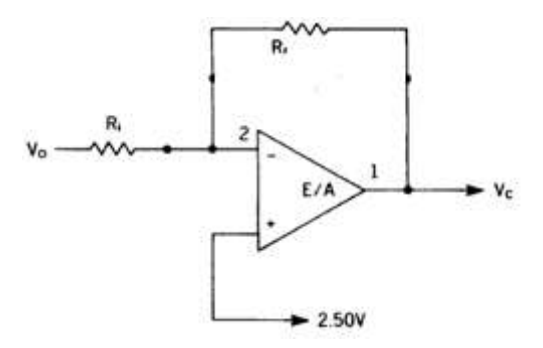

*Figure 3.10.* Configuration de l'amplificateur d'erreur.

Afin d'assurer une grande tension de sortie V<sub>out</sub>, la résistance R<sub>f</sub> doit être choisie de façon à ce que le courant de sortie à la sortie de l'amplificateur d'erreur soit inferieur a 0,5 mA. Dans ce cas la valeur de R<sub>f</sub> minimale, doit être telle que

$$
R_{f (min)} = \frac{V \text{ out} (max) - 2.5V}{0.5mA}
$$
 3.8

On déduit Rf (min)=5KΩ.

On choisit R2 supérieur à 5KΩ, on prend R2=10KΩ.

En choisissant un gain unitaire, nous avons R1 égale à 10 KΩ.

### **3.3.5 Calcule de R4, R5 et le potentiomètre**

 On peut considérer l'amplificateur opérationnel de la figure 3.10, comme fonctionnant en mode non inverseur avec une tension d'entrée de 2,5 V et comme inverseur avec une tension d'entrée égale à  $V_{\text{cons}}$ , dans ces conditions, on peut exprimer la tension de sortie  $V_{\text{out}}$ de l'amplificateur comme :

$$
V_{\text{out}} = (1 + \frac{R2}{R1}) 2.5 - \frac{R2}{R1} (V_{\text{cons}}) = 5 - (V_{\text{cons}})
$$

$$
u_{ref} = \frac{1}{3} (V_{out} - 2V_d) = \frac{1}{3} (5 - 1.4 - (V_{cons})) = \frac{1}{3} (3.6 - (V_{cons}))
$$
 3.10

D'après cette équation, on peut voir que u<sub>ref</sub> est maximale, lorsque V<sub>cons</sub> est minimale et vice versa, donc :

De l'équation 3.10, nous obtenons u<sub>ref max</sub>  $=\frac{1}{2}$  $\frac{1}{3}$  (3,6− (V<sub>cons min</sub>)) et u<sub>ref min</sub> = $\frac{1}{3}$  $\frac{1}{3}$  (3,6− (V<sub>cons max</sub>))  $D'$ où :  $V_{cons min}$  =3,6 – 3.u<sub>ref max</sub> et  $V_{cons max}$  =3,6 – 3.u<sub>ref min</sub>.

En utilisant le diviseur de tension de la figure 3.11, et en utilisant un potentiomètre Pot1, on peut régler la tension  $V_{cons}$ , de manière à ce qu'elle varie entre  $V_{cons}$  min et  $V_{cons}$  max.

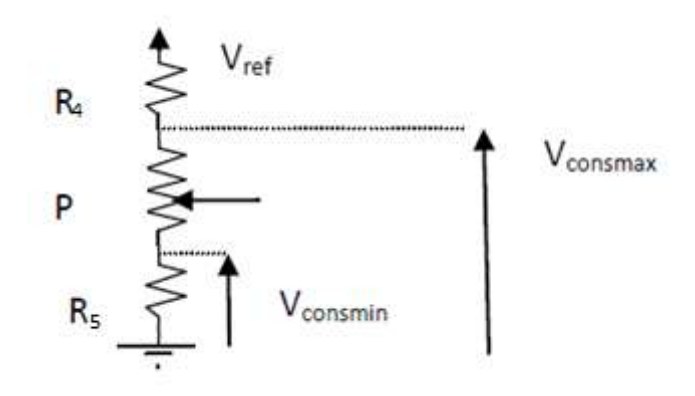

Figure 3.11. Circuit de réglage de V<sub>cons</sub>.

En appliquant le diviseur de tension, on obtient :

$$
V_{\text{cons min}} = \frac{R_5}{R_5 + \text{Pot} + R_4} V_{\text{reff}}
$$
 3.11

Et V<sub>cons max</sub> = 
$$
\frac{R_5 + P_0 t}{R_5 + P_0 t + R_4} V_{reff}
$$
 3.12

### *a Calcul de R4, R<sup>5</sup> et Pot1 du contrôleur PWM de la bobine d'excitation*

Pour le contrôle PWM de la bobine d'excitation, nous avons établi que  $u_{refmin} = 0$ , et  $u_{refmax} = 0.7 V$ .

On déduit donc des équations 3.11 et 3.12 :  $V_{\text{consmin}} = 1.5$  V et  $V_{\text{consmax}} = 3.6$  V.

En choisissant un potentiomètre Pot<sub>1</sub> de 100 KΩ, on peut donc calculer R<sub>4</sub> et R<sub>5</sub> en résolvant les deux équations à deux inconnues suivantes :

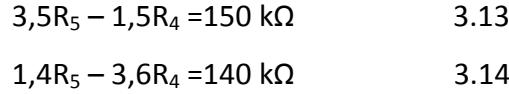

On obtient  $R_4 = 67$  kΩ et  $R_5 = 72$  kΩ.

### *b calcul de R4, R<sup>5</sup> et Pot1 du contrôleur de l'induit en boucle ouverte*

Sachant que,  $u_{refmax} = 0.69 V$ ; et  $u_{refmin} = 0.68 V$ , on déduit donc des équations 3.11 et  $3.12 : V_{\text{consmin}} = 1,53$  V et  $V_{\text{cons max}} = 1,56$  V.

La plage de variation étant très petite, nous pourrons choisir un potentiomètre plus faible valeur soit 10 KΩ et calculer les résistances  $R_4$  et  $R_5$  du contrôleur de l'induit en résolvant les deux équations suivantes :

$$
3,47R_5 - 1,53R_4 = 15,3 \Omega
$$
  
3,44R\_5 - 1,56R\_4 = -34,4 K $\Omega$  3.16

On obtient  $R_4$  =1000 KΩ et R<sub>5</sub> =445 KΩ.

## **3.4 Conclusion**

 La commande de vitesse en boucle ouverte, telle que présentée, en plus de son défaut d'être très peu fiable en ce qui concerne la précision de la vitesse, comme cela a été expliqué dans la section, elle a en plus le défaut de ne pas tenir compte de la variation du couple de charge. Aussi, pour tenir compte de la variation du couple de charge du moteur, nous avons eu, après maintes réflexions l'idée (sans avoir pu la concrétiser) d'utiliser deux potentiomètres l'un tenant compte du couple de charge et l'autre de la vitesse de consigne désirée. La solution est très simple et repose tout simplement sur le fait que la plage de

variation de u<sub>ref</sub> correspondante à la plage de variation des vitesses est toujours constante quelque soit le couple de charge et qu'en variant le couple de charge, on peut faire varier u<sub>consmax</sub> et u<sub>consmin</sub>, sans affecter leur différence. La solution consiste donc à avoir deux circuits diviseur de tension indépendants, tels qu'illustré dans la figure suivante, l'un délivrant une tension variant de 1,53 à 1,56Volt correspondant au couple de charge maximal et l'autre délivrant une tension allant de 0 à 2.13V. De cette façon, selon le couple de charge, on pourra faire varier la tension u<sub>ref</sub> de la valeur la plus petite 0 à la valeur la plus grande 0,69V correspondant au couple de charge maximal.

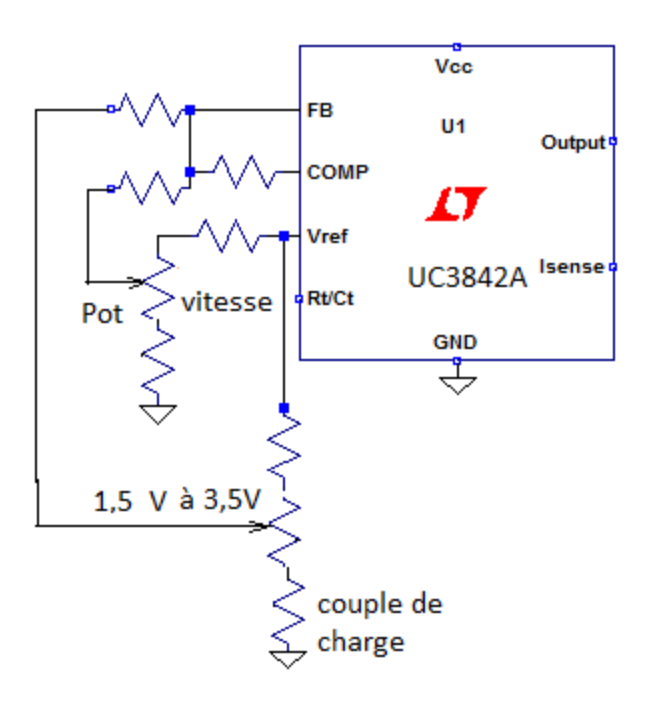

# **2.1 Introduction**

L'objet de ce chapitre est de décrire et de calculer la carte de puissance. Celle-ci est constituée de l'alimentation, du hacheur 1 correspondant à l'alimentation de l'induit et du hacheur 2 correspondant à l'alimentation de la bobine d'excitation.

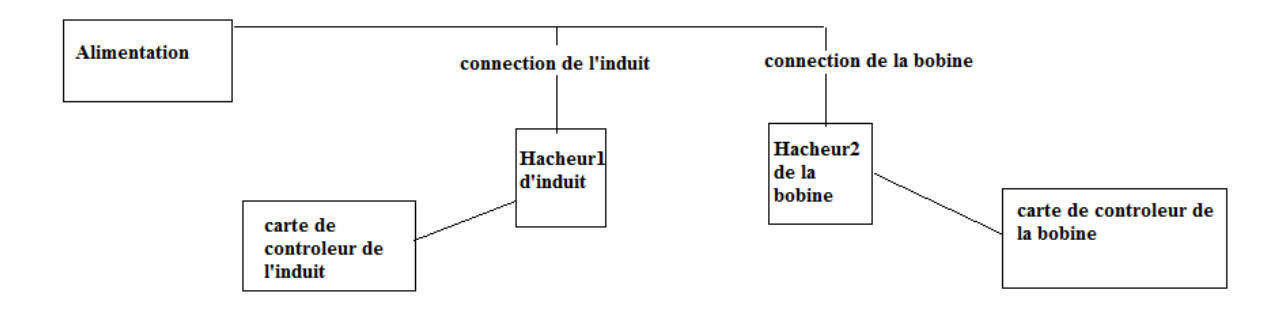

*Figure 2.1.*Schema synoptique du variateur de vitesse .

 Le regroupement de tout les composants de puissance des hacheurs de l'induit et de la bobine d'excitation dans la carte de puissance répond à deux enjeux majeurs :

- éviter d'avoir une trop grande proximité entre les circuits de contrôle PWM des hacheurs correspondants à l'induit et à la bobine d'excitation et le circuit de puissance en diminuant une trop forte diaphonie, pouvant causer le dysfonctionnement du variateur de vitesse.
- En ayant des cartes de contrôle indépendantes de la carte de puissance, nous pourrons plus facilement réaliser un câblage en étoile de la masse, éliminant ainsi de trop grandes transitoires de courant qui risquent de circuler dans les lignes de masse des circuits de contrôle de l'induit et de la bobine d'excitation et de les perturber.

# **2.2 Calcul de l'alimentation**

 L'objectif de l'alimentation est de pouvoir alimenter le moteur et les hacheurs. L'alimentation des hacheurs et du moteur est réalisée grâce à un simple pont de diode redresseur et d'un condensateur de filtrage.

## **2.2.1 Choix du redresseur**

Suivant les caractéristiques relevées à partir de la plaque signalétique de notre moteur, on peut choisir les diodes de redressement qui peuvent convenir à notre projet. Le moteur ayant une tension nominale de 220V et un courant I<sub>Nominal</sub> de 6.8A, on utilise alors un pont redresseur ayant une tension  $V_{RRM}$  supérieure à 220V pour tenir compte des surtensions du secteur, et de courant moyen maximal I<sub>F</sub> supérieur à 6.8 A. Le pont qui convient dans ces conditions est le redresseur **GBU 12M** caractérisé par une tension V<sub>RRM</sub>=700V et un courant moyen maximal I<sub>F</sub> =12A.

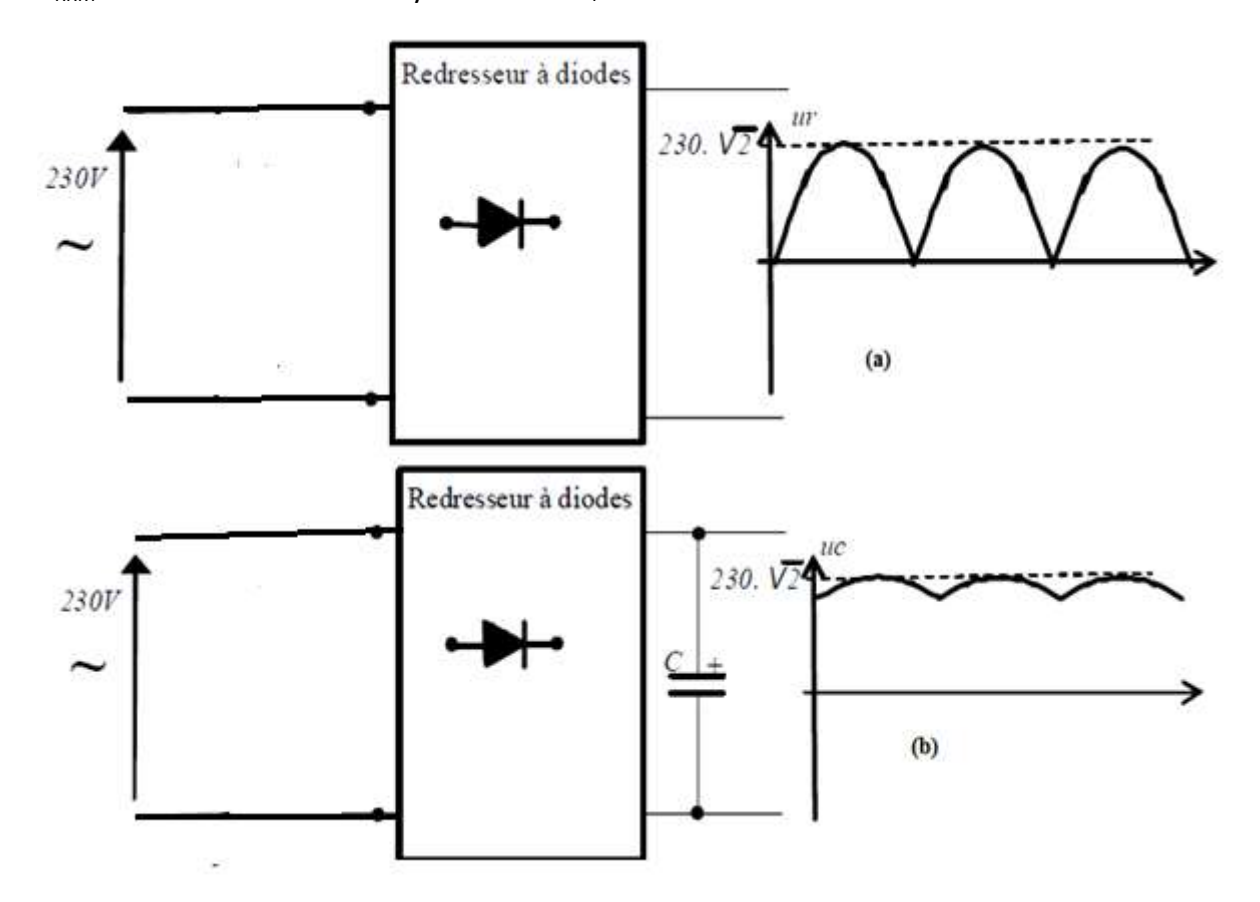

*Figure 2.2.* (a)Alimentation sans condensateur de filtrage

(b)Alimentation avec condensateur de filtrage.

### **2.2.2 calcul du condensateur de filtrage**

Le condensateur est associé au redresseur, afin que la tension d'entrée varie entre deux valeurs  $V_{dmin}$  et  $V_{dmax}$ , comme le montre la figure 2.3. En se basant sur les caractéristiques du moteur 220V et 6,8A, la puissance absorbée par le moteur est :

P= 220X6.8 = 1496W ≈1500 W.

D'autre part, nous verrons dans le chapitre 3, que le contrôle PWM utilisé pour le contrôle de vitesse, nous permet d'avoir de fortes ondulations sans pour autant risquer de perturber le fonctionnement du hacheur. Afin de minimiser la valeur de la capacité du condensateur de filtrage, nous choisissons un taux d'ondulation de 25%, sachant que V<sub>dmax</sub>=310V, on obtient : V<sub>dmin</sub>= V<sub>dmax</sub> - 25% V<sub>dmax</sub> donc V<sub>dmin</sub>=232,5 V.

La tension au borne du condensateur de filtrage variant entre V $_{\text{dmax}}$ =310V et V $_{\text{dmin}}$ =232,5V, l'énergie emmagasinée puis restituée vers le moteur se décrit par :

$$
\Delta W = \frac{1}{2} C V^2_{\text{dmax}} - \frac{1}{2} C V^2_{\text{dmin}}
$$

La puissance moyenne fournie au moteur est donc :

$$
P_{\text{mov}} = \frac{1}{2} C (V_{\text{dmax}}^2 - V_{\text{dmin}}^2) / (\frac{T}{2} - T_a)
$$

où Ta est la durée de charge du condensateur.

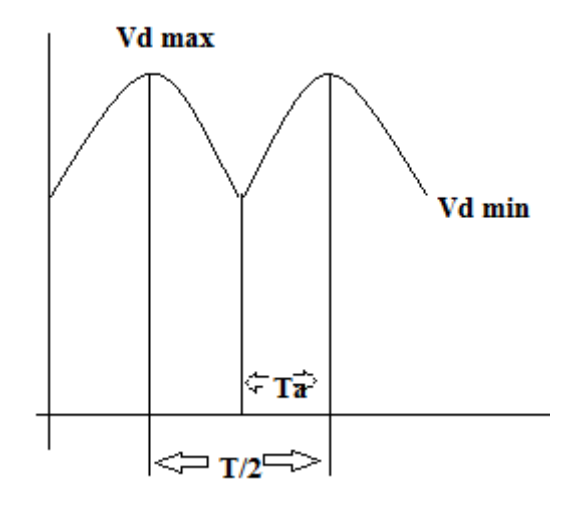

*Figure 2.3.*Chronogramme des ondulations de tension

aux bornes du condensateur de filtrage .

D'après la figure ci-dessus

$$
V_{\text{dmin}} = V_{\text{dmax}} \sin \left( \frac{\pi}{2} - \frac{2\pi}{T} T_a \right) = V_{\text{dmax}} \cos \frac{2\pi}{T} T_a \tag{2.3}
$$

Donc :  $\frac{2}{7}$  $\frac{2\pi}{T}T_a$  = arcos $\frac{Vdmin}{Vdmax}$  =  $\frac{2\pi}{3}$  $\frac{10210}{310}$  = 0.72 rad on obtient donc T<sub>a</sub>=2,3µs. Sachant que :P<sub>moy</sub>=1500W, C= [2.Pmoy / (V<sup>2</sup><sub>dmax</sub> -V<sup>2</sup><sub>dmin</sub>)] ( $\frac{T}{2}$  -T<sub>a</sub>) et donc C=550 µF.

Notre choix se porte donc sur un condensateur de 550μF qui doit supporter une tension supérieure à 310V, on prend C=550 μF (400V).

# **2.3 Calcul du Hacheur de l'induit**

## **2.3.1 Principe de base du hacheur dans la variation de vitesse**

Le hacheur est un convertisseur électronique statique qui permet de régler le transfert d'énergie d'une source continue vers la charge avec un rendement élevé, c'est-àdire le transfert d'énergie d'une source de tension (charge capacitive) vers une charge inductive. À partir d'une source de tension fixe, le hacheur contrôle la vitesse du moteur, en lui appliquant une tension moyenne réglable. La vitesse de rotation est d'autant plus grande, que la tension est grande.

Le principe de base du fonctionnement d'un hacheur est d'établir et interrompre la liaison source-charge à l'aide d'un interrupteur électronique commandé par un signal carrée périodique.

La figure ci-dessous montre les différents principaux schémas de raccordement du hacheur.

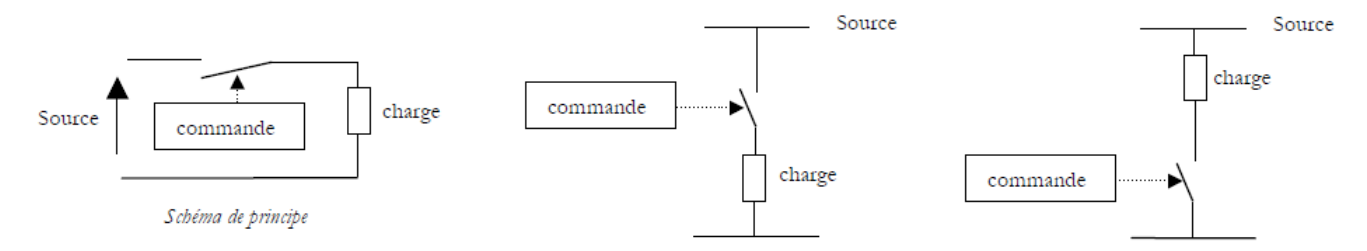

*Figure 2.4.* Schémas de principe d'un hacheur série.

Les deux premiers schémas sont identiques. Dans le troisième on a permuté l'interrupteur et la charge, ce qui ne change rien au fonctionnement du dispositif.

L'interrupteur électronique utilise un transistor de puissance (un transistor bipolaire, un Mosfet) ou un thyristor.

L'interrupteur électronique utilisé pour le hacheur, joue le rôle d'un commutateur dual qui peut prendre soit la position 1, soit la position 2 comme la montre la figure 2.5, cet interrupteur découpe la tension appliquée au moteur.

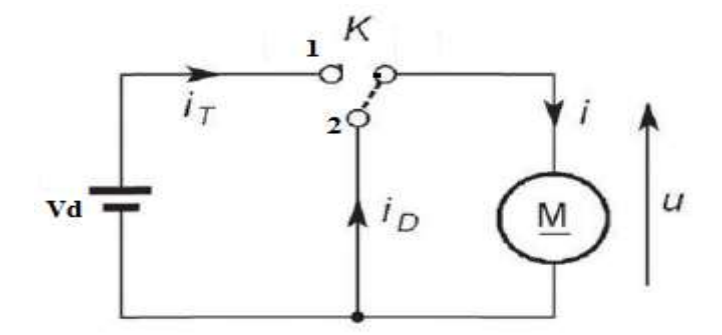

*Figure 2.5.*Principe du hacheur

La tension continue fixe  $V_d$  est issue d'un redresseur bronché sur le secteur ou d'une batterie et le commutateur *K* permet d'appliquer au moteur la tension V<sub>d</sub> ou de courtcircuiter le moteur. Le commutateur K est commandé par un signale carrée modulé par largeur d'impulsion.

Deux phases distinctes apparaissent pendant une période de switching T<sub>s</sub>. Pendant une durée t1*=* DT<sup>s</sup> (D est le rapport cyclique du signal de commande du commutateur), *К* est en position 1 et pendant une durée t<sub>2</sub>= [(1-D) T<sub>s</sub>], *K* est en position 2. Suite aux commutations alternatives du commutateur dual, après une durée transitoire, le courant dans le moteur est tel qu'illustré par la figure 2.6.

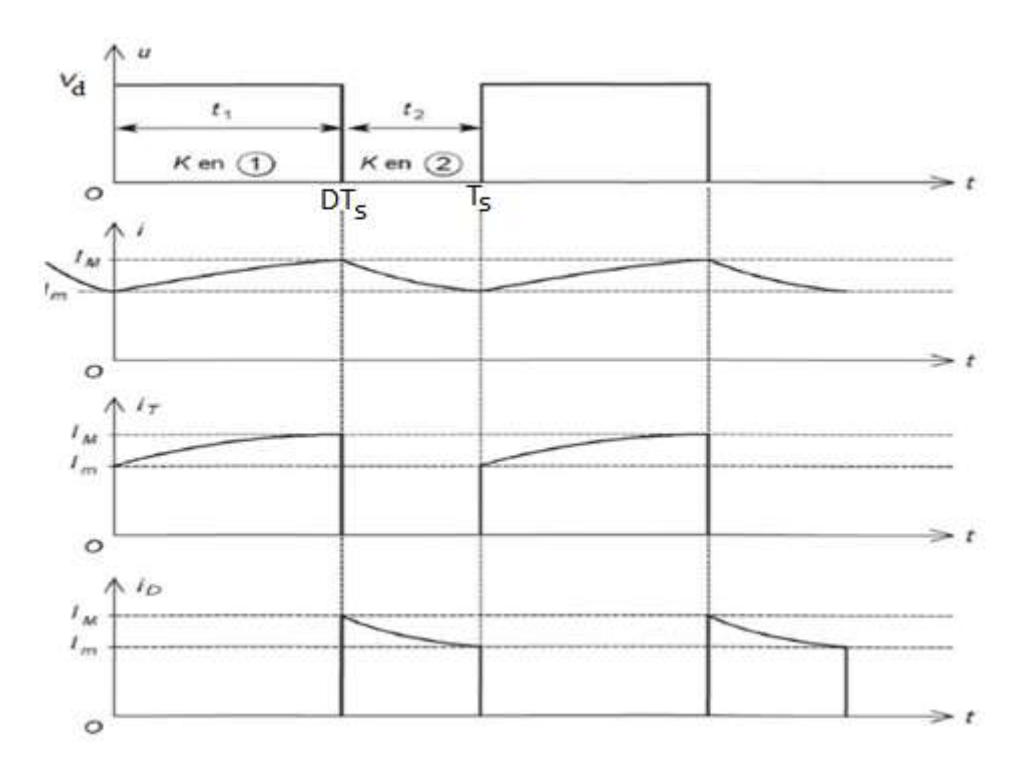

*Figure 2.6.*Chronogramme de la tension et des courants en régime permanent du hacheur et du

moteur

## **2.3.2 Analyse du variateur de vitesse**

L'objectif de cette analyse est de déterminer le chronogramme du courant dans la bobine du moteur, dans la diode de roue libre et enfin dans le transistor, pour cela on considère que la bobine d'excitation est soumise à la tension nominale de 220V et que donc le flux d'excitation est maximal, d'autre part pour faciliter l'analyse, on considère que le transistor et la diode sont des commutateurs idéaux que l'on peut décrire par un commutateur dual tel qu'illustré dans la figure 2.5.

Pour faire l'analyse on doit premièrement déterminer les schémas équivalents du circuit de la figure 2.7, lors de commutation du Switch dual.

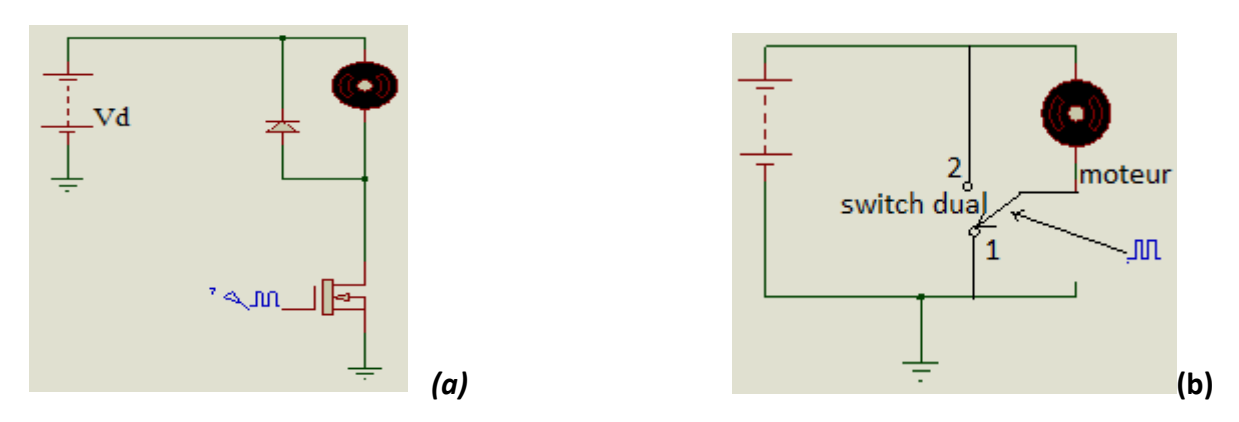

### *a Determinations des schemas equivalents*

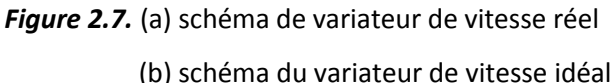

En considérant la figure 2.7.a, on peut voir que la commutation du transistor en fermeture bloque la diode, et que la commutation en ouverture rend la diode conductrice, par la décharge du bobinage de l'induit. Pour t compris entre 0 et DT<sub>s</sub>, le Switch est donc à la position 1 ; et pour t entre  $DT_s$  et  $T_s$ , le Switch est à la position 2.

Avec E représentant la force électromotrice du moteur E=KɸΩ, dans ces deux schémas équivalents, le moteur se comporte comme une bobine d'inductance  $L_a$ , d'une résistance  $R_a$ et enfin d'une force contre électromotrice induite dans le bobinage du rotor par le fait de la rotation de ce dernier dans le flux d'excitation de l'inducteur. A cause des faibles durées de commutation, on peut considérer cette tension induite constante.

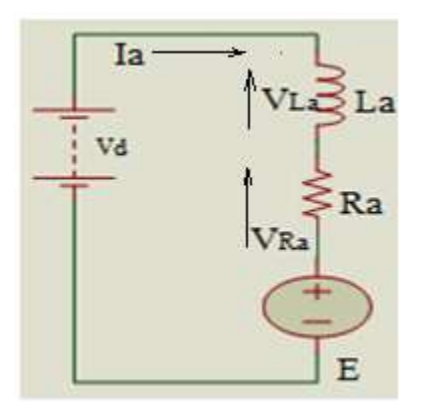

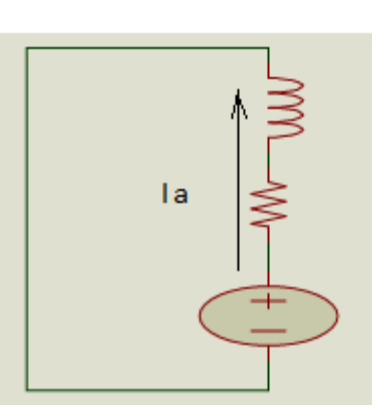

Pour  $t:0$ ->DT $s$ 

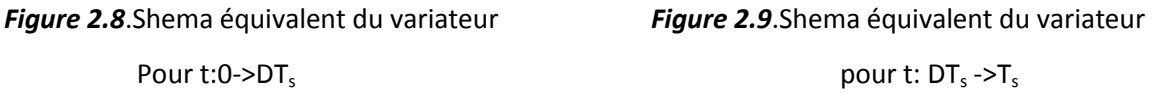

En régime permanant, la commutation du Switch se fait en général à une fréquence si élevée, que cette commutation à peu d'effet sur une période de commutation sur la vitesse et donc sur la tension induite E, les schémas équivalentes de la figure 2.8 et 2.9 sont donc équivalents à celle des figure 2.10 et 2.11, où  $V_a = R_a I_{a0} + E$  est la tension moyenne que présente l'induit, avec lao étant le courant moyen circulant dans l'induit.

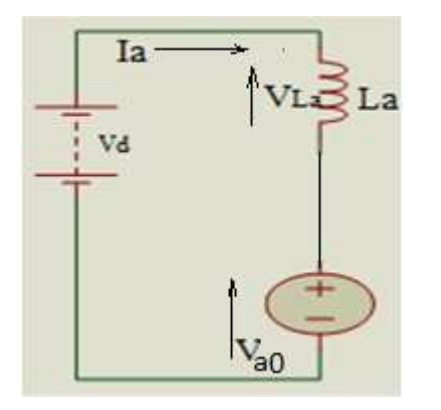

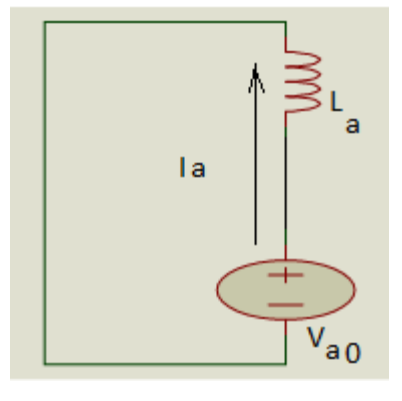

*Figure 2.10*.Shema équivalent du variateur *Figure 2.11*.Shema équivalent du variateur Switch 1 fermé t:0->DT<sub>s</sub>

Switch 1 fermé pour t:  $DT_s$  ->T<sub>s</sub>

## *b Application du principe d'équilibre de charge dans la bobine*

Pour t: 0
$$
\rightarrow
$$
 DT, V<sub>L</sub>=V<sub>d</sub>–V<sub>a0</sub> avec V<sub>a0</sub>=R<sub>a</sub>I<sub>a0</sub>+E

\nPour t: DT $\rightarrow$ T, V<sub>L</sub>=–V<sub>a0</sub> 2.5

Or  $i_a = i_L$  et  $V_L = L_a \frac{di_a(t)}{dt}$ donc :

$$
i_a(t) = \frac{1}{La} V_L(t) dt.
$$
 2.6

Le principe d'équilibre de charge dans la bobine consiste à dire que la bobine se charge autant qu'elle se décharge, et donc au bout d'une période de commutation T<sub>s</sub>, où la bobine se charge et se décharge, i<sub>La</sub>(T<sub>s</sub>)−i<sub>La</sub>(0) =0.

$$
D' \circ \dot{u} \frac{1}{L_a} \int_0^{D T_s} (V_d - V_a) dt + \frac{1}{L_a} \int_{D T_s}^{T_s} -V_a dt \; ; \; d' \circ \dot{u} \; V_a = D V_d.
$$

D'autre part ;  $i_L = \frac{V}{I}$  $\frac{t^{-\nu}a}{L_a}t$ , pour t : 0 $\rightarrow$ DT $_{\textrm{s}}$  (Switch 1 fermée).

Et ;  $i_{L}=\frac{-}{i_{L}}$  $\frac{1}{2} \frac{1}{2} u t$ , pour t : DT<sub>s</sub>  $\rightarrow$ T<sub>s</sub> (Switch 2 fermée).

La bobine étant caractérisée par un courant moyen, en régime permanant tel que

$$
I_{a0} = \frac{V_{a0} - E}{R_a}
$$
, le chronogramme du courant i<sub>a</sub> est donc tel qu'ilustré dans la figure 2.12.

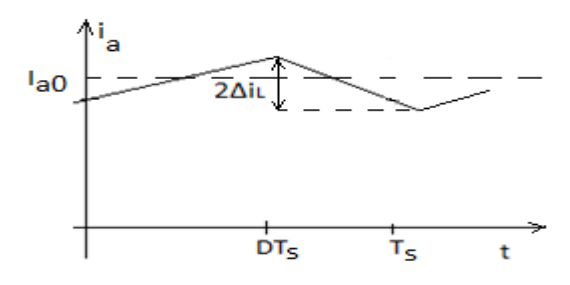

*Figure 2.12.*Chronogramme du courant dans la bobine

D'après le chronogramme on déduit : Δi<sub>L</sub>= V  $\frac{1}{2L}DT_{s}$ .

Alors le pic de courant dans la bobine est :

$$
I_{amax} = Ia_0 + \frac{V_d - V_a}{2L_a} DT_s
$$

Or 
$$
V_{a0} = DV_d
$$
 donc : $I_{a max} = I_{a0} + \frac{V_d (1 - D)}{2L_a} DT_s$  2.8

On peut facilement démontrer que le courant I<sub>a max</sub> varie en fonction du rapport cyclique tel que l'illustre la figure 2.13.

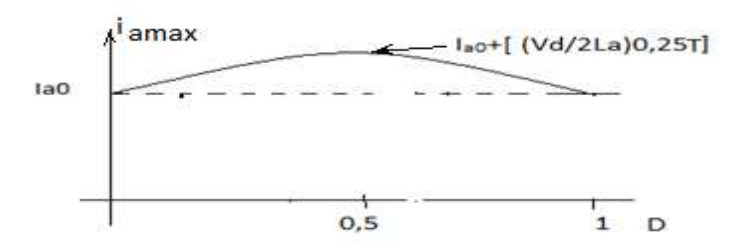

**Figure 2.13.** Variation de courant i<sub>amax</sub> en fonction de D

Toutefois il faut remarquer que la puissance moyenne dissipée dans le transistor est indépendante de la valeur maximale de courant et ne dépend au fait que de la valeur

moyenne du courant, et donc elle ne dépend que du couple de charge appliqué au moteur, alors pour le calcul du transistor, on ne tiendra compte que de la valeur moyenne du courant.

### **2.3.3 Calcul des temps de commutation du transistor**

### *a Choix du transistor et de la diode de roue libre*

Soit le schéma électrique de l'induit du moteur illustré par la figure 2.14. Les critères du choix du transistor reposent sur la rapidité du transistor et donc sur son faible temps de commutation en fermeture et en ouverture d'une part, et d'autre part sur le choix de la fréquence de commutation qui ne doit pas être trop élevée, afin de diminuer la puissance dissipée en commutation.

Pour cela, Le transistor doit être un transistor rapide et devra être caractérisé par un courant à l'état On bien supérieur au courant nominal du moteur et par une tension de blocage supérieure à la tension DC maximale de 330V appliquée. Notre choix se porte sur le transistor Nmosfet IRFP460 caractérisé par V $_{Bds}$ =500V et par un courant continu I<sub>D</sub>=21A.

Le choix de la diode de roue libre est cependant crucial, l'idéal serait d'utiliser une diode Schottky, mais actuellement la technologie de ces diodes est limitée à 200V. Afin de diminuer le temps de commutation à l'ouverture de la diode, nous devrons donc utiliser une diode ultrasoft recovery. En effet, au moment de la fermeture du transistor et du blocage de la diode, celle-ci devient conductrice dans le sens inverse et ne s'arrête pas de conduire, tant que la charge stockée dans la région N<sup>-</sup> de la diode n'est pas complètement évacuée. Ceci implique qu'au moment de la fermeture du transistor et donc du blocage de la diode, le courant dans le transistor ne cessera d'augmenter avec le même $\frac{di}{dt}$ , qu'au moment où la charge stockée Q<sub>rr</sub> est complètement évacuée. Ce problème génère au moment de la fermeture du transistor, un pic de courant, qui est d'autant plus grand que la durée de recouvrement inverse t<sub>rr</sub> de la diode. Un choix judicieux de la diode, doit être donc fait pour minimiser ces impulsions de courant. La diode choisie devra supporter la tension inverse de 330V, et un courant moyen supérieur au courant nominal du moteur. Le choix de la diode se fera par la suite, lorsqu'on aura calculé le temps de montée du courant dans le transistor  $t_{ri}$ .

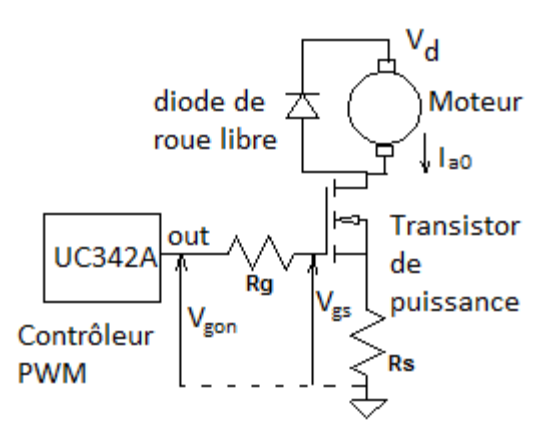

*Figure 2.14*.Schéma électrique du hacheur de l'induit

### *b Calcul des temps de commutation du transistor avec diode de roue libre idéale*

Au moment où la tension de commande V<sub>g</sub> passe de 0 à V<sub>gth</sub>, la capacité C<sub>gs</sub> se charge dans un premier temps t<sub>don</sub> où le transistor reste bloqué, à travers la résistance R<sub>g</sub>, jusqu'à atteindre la valeur V<sub>gth</sub> indiquée par le Datasheet du transistor. Une fois V<sub>gth</sub> dépassée, au fur et à mesure que la capacité se charge, le canal N s'ouvre et le courant de Drain augmente de façon linéaire jusqu'à atteindre la valeur du courant dans la bobine I<sub>a0</sub> au bout d'une durée appelée temps de montée du courant  $t_{ri}$ . La tension  $V_{gs}$  étant proportionnelle au courant de drain I<sub>D</sub>, la capacité C<sub>gs</sub> s'arrête de se charger et atteint la valeur :

$$
V_{gsi0} = \frac{I_{ao}}{g_m} + V_{gth}
$$
, où  $g_m$  est la transconductance du Mosfet 2.9

$$
Et ID = gm(Vgs - Vgth) pour Vgs > Vgth
$$
 (2.10)

Now, we have:

\n
$$
V_{\text{gs}} = V_{\text{gon}} \left( 1 - e^{\frac{-t}{\text{RgsCgs}}} \right)
$$
\n2.11

D'où t<sub>don</sub> = R<sub>g</sub>C<sub>gs</sub>ln(
$$
\frac{V_{gon}}{V_{gon} - V_{gth}}
$$
)\n  
2.12

$$
Et \t tri = RgCgsln(\frac{Vgon - Vgth}{Vgon - Vgsh})
$$

On remarque que la diminution de  $R_g$  influe sur les durées de commutation et donc il convient de choisir une valeur qui ne soit pas trop grande.

Puisque V<sub>gs</sub> ne peut plus varier, étant donné que le courant de drain ne peut plus augmenter au-delà du courant moyen du bobinage du moteur, la capacité C<sub>gs</sub> ne pouvant plus se charger, la capacité C<sub>gd</sub> commence alors à se charger sous un courant constant I<sub>g0</sub>. À partir du moment où le courant de drain a atteint la valeur I<sub>a0</sub>, la diode se bloque et la tension V<sub>ds</sub> commence à diminuer (V<sub>ds</sub> ne peut diminuer qu'à partir du moment où le

courant dans la diode devient nul et donc le potentiel de l'anode devient plus petit que celui de la cathode). La diminution de la tension V<sub>ds</sub> est dictée par la charge de la capacité C<sub>gd</sub>, qui se fait sous courant constant et donc :

$$
I_{\rm g0on} = \frac{V_{\rm gon} - V_{\rm gslo}}{R_{\rm g}}
$$

 $I_{\text{g0on}} = (C_{\text{gd}} \cdot dV_{\text{gd}})/dt$  et donc  $Q_{\text{gd}} = I_{\text{g0on}}t$  2.15

La capacité C<sub>gs</sub>, ne se chargeant plus, cela implique que V<sub>gs</sub> est constante et donc on peut écrire :  $I_{\text{g}$ <sub>00n</sub> =  $-C_{\text{gd}}$ dV<sub>ds</sub>/dt, puisque dV<sub>gs</sub> est nul. Ce qui signifie que tant que la capacité  $C_{gd}$  se charge sous courant constant, la tension V<sub>ds</sub> diminue linéairement de la valeur de blocage  $V_{dsoff}$  à la valeur  $V_{dson}$ .

Dans la pratique, le constructeur du transistor donne la charge du plateau  $Q_{gd}$ correspondante au courant de charge constant (appelé aussi charge de Miller) et donc la durée de commutation, correspondante au passage de la tension drain source V<sub>ds</sub> de V<sub>off</sub> à  $V_{\text{dson}}$  est donc :

$$
t_{fv} = \frac{Q_{gd}}{I_{\text{good}}} \tag{2.16}
$$

Remarquons qu'une fois la tension V<sub>ds</sub> a atteint la valeur limite V<sub>dson</sub>= R<sub>dson</sub>I<sub>a0</sub>, V<sub>ds</sub> ne variant plus, cela signifie que la tension V<sub>gs</sub> va augmenter jusqu'à atteindre V<sub>gon</sub>, au fur et à mesure que la capacité C<sub>gd</sub> se chargera à travers R<sub>g</sub> et R<sub>dson</sub>.

A l'instant de l'ouverture du transistor et donc du passage de V<sub>gs</sub> de V<sub>gon</sub> à 0, la tension V<sub>gs</sub> ne passe pas instantanément à 0 car cela exige la décharge des capacités C<sub>gs</sub> et C<sub>gd</sub>. L'ouverture du transistor passe alors par trois phases :

Dans une première phase de durée t<sub>doff</sub> où la conduction du transistor reste inchangée, la capacité C<sub>gd</sub> se décharge de manière à ce que la tension V<sub>gs</sub> passe de V<sub>gon</sub> à V<sub>gsi0</sub>. Remarquons que dans cette phase la valeur de la capacité C<sub>gd</sub> correspond à la valeur maximale que donne le datasheet ( $C_{gd}$  est maximal pour  $V_{ds}$  minimal et inversement, elle est minimale lorsque  $V_{ds}$  est grand)

Dans une deuxième phase, la capacité  $C_{gd}$  continue à se décharger sous un courant continu, de manière à ce que la tension  $V_{ds}$  passe de  $V_{dson}$  à Vds<sub>off</sub>. Remarquons que tant que la tension V<sub>ds</sub> n'a pas atteint la valeur de V<sub>doff</sub>, la diode reste bloquée et donc le courant de drain reste égal au courant du bobinage du moteur et donc reste inchangé et donc  $V_{gs}$  reste égal à V<sub>gsi0</sub> et donc la capacité se décharge sous un courant constant:

$$
I_{\text{g0off}} = \frac{V_{\text{gsio}}}{R_{\text{g}}}
$$

En utilisant la charge de Miller donnée par le datasheet du UC3842A, on peut déterminer la durée de commutation  $t_{rv}$  que fait la tension V<sub>ds</sub> pour passer de V<sub>dson</sub> à V<sub>dsoff</sub>:

$$
t_{rv} = \frac{Q_{gd}}{I_{gooff}}
$$
 2.18

Enfin dans une troisième phase, le potentiel de l'anode étant égal à celui de la cathode (diode idéal), la diode devient conductrice et le courant de Drain commence à diminuer. Au bout ce cette phase de durée  $t_{fi}$ , le courant de drain s'annule et le transistor est réellement bloqué. La durée t<sub>fi</sub> correspond au passage du courant de drain de  $I_{a0}$  à 0,1 $I_{a0}$  et donc correspond à la durée que fait la capacité C<sub>gs</sub> pour se décharger sur la masse à travers la résistance R<sub>g</sub> (on négligera l'impédance de sortie du contrôleur PWM qui commande le hacheur qui sera bien plus petit que R<sub>g</sub>), de manière à ce que la tension V<sub>gs</sub> passe de V<sub>gsl0</sub> à  $0,1V_{\text{gs10}}$ .

Sachant que $V_{gs} = V_{gsI0} e^{-\frac{t}{R_gC}}$  $\frac{t}{R_g c_{gs}}$ , on déduit :0,1 $V_{gsI0} = V_{gsI0} e^{-\frac{t_f}{R_g c}}$ D'où,  $t_{fi} = R_g C_{gs} ln 10$  2.19

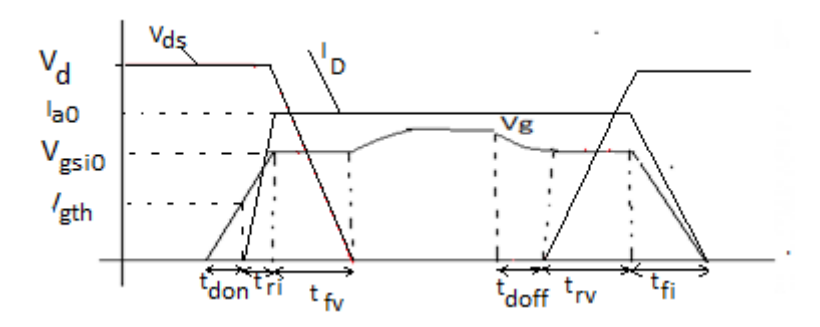

*Figure 2.15.*Caractéristiques du transistor pendant les temps de commutations.

Dans le datasheet du IRFP 460, la courbe illustrée en figure 2.15 montre  $V_{gs}$  en fonction de la charge et nous pouvons voir, au début une charge  $Q_1$  proportionnel à V<sub>gs</sub>, étant donné que la capacité C<sub>gs</sub> se charge à travers R<sub>g</sub>. Par la suite, la capacité se charge sous un courant constant et donc la charge du plateau Q<sub>2</sub> (ou charge de Miller) varie de façon linéaire de 16nC à 90nC pour  $V_{ds}$  à 250v pour un courant  $I_D$  de 20A.

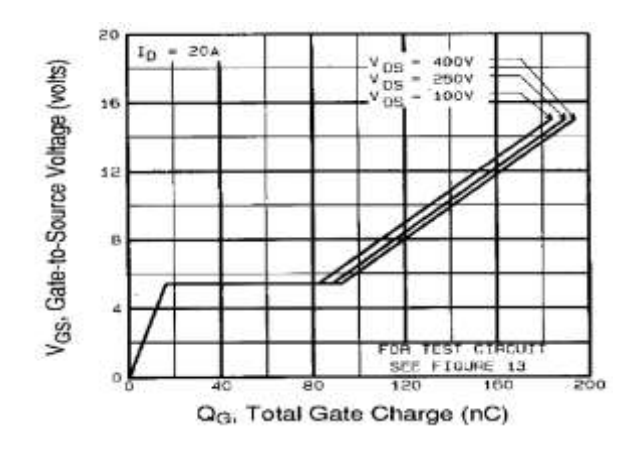

*Figure 2.16.* Caractéristique de la charge en fonction de V<sub>gs</sub>

En considérant la courbe donnant Ig en fonction de Vgs figure 2.16, on déduit que pour :

 $I_0 = 10A$  on a V'<sub>gsl0</sub>=Vgsl0 = 4,7 V ; et pour $I_0 = 21A$  on a V''<sub>gsl0</sub> = V<sub>gsl0</sub> = 5,3 V.

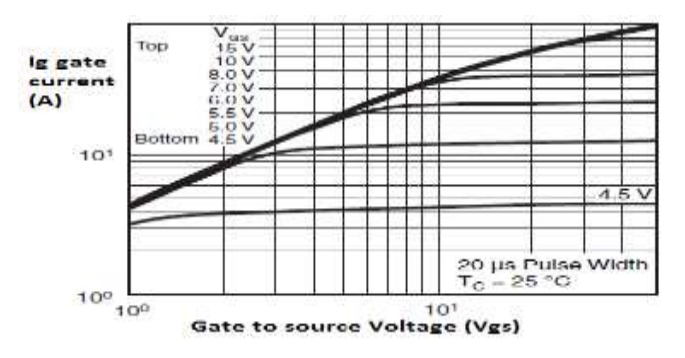

**Figure 2.17.** Caractéristique de courant de gate en fonction de  $V_{gs}$ 

Sachant que Q est proportionnel au  $V_{gs}$ , donc :

$$
\frac{Q'2}{Q2} = \frac{V'gsl0}{V''gsl0} = \frac{4.7}{5.3}
$$

Alors :  $Q'2 \approx 80$ nC pour V<sub>ds</sub>  $\approx 250$  V et  $Q_2$ =90 nC.

En choisissant R<sub>g</sub> =18 $\Omega$ , on trouve pour I<sub>a0</sub>=10A : I<sub>g0on</sub>= V  $\frac{V_{\text{gslo}}}{R_g} = \frac{1}{2}$  $\mathbf{1}$ 

donc  $I_{\text{g0on}} = 0.74$  A.

D'où  $t_{fv} = \frac{Q}{I_c}$  $\frac{Q^2}{\text{Ig0}} = \frac{8}{1}$  $\frac{30 \text{ nC}}{0.74}$ ; donc t<sub>fv</sub>=108ns.

De même t<sub>rv</sub>= $\frac{Q}{I}$  $\frac{Q}{I_{\text{g}}}{I_{\text{g}}}\n=$ R  $\frac{G_{\rm g} \cdot Q_{\rm g}}{V_{\rm g sI0}}$ ; donc t<sub>rv</sub> =306ns.

 En consultant dans le Datasheet du UC3842A la courbe donnant les capacités parasites du transistor, nous pouvons voir que la capacité  $C_{\text{rss}}= C_{\text{gd}}$  est pratiquement nulle pour une grande tension  $V_{ds}$  et donc la capacité  $C_{gs}$  correspond à la valeur de  $C_{iss}$  aux grandes valeurs de V<sub>ds</sub> (C<sub>iss</sub> = C<sub>gs</sub> + C<sub>gd</sub>) et donc nous déduisons à partir du datasheet C<sub>gs</sub> = 4nF<sup>1</sup>. V<sub>gth</sub> étant compris entre 2 et 4V, nous prendrons la valeur typique de 3V, On déduit alors les

valeurs suivantes pour  $t_{don}$ ,  $t_{ri}$ ,  $t_{fi}$  et  $t_{doff}$ :

$$
t_{\text{don}} = R_{g}C_{gs} \ln \frac{Vg}{Vg - Vgth} = 13 \text{ns}.
$$
  

$$
t_{\text{ri}} = R_{g}C_{gs} \ln \left(\frac{V_{gon} - V_{gth}}{V_{gon} - V_{gslo}}\right) = 8.7 \text{ns}
$$

et  $t_{fi} = R_g C_{gs} ln 10 = 166$ ns

1

# **2.3.4 Calcul de la puissance dissipée dans le transistor et dans la diode de roue libre :**

La diode de roue libre choisie est la diode MUR860 $^2$ . Elle est caractérisée par une tension de pic répétitive V<sub>RRM</sub> de 600V, un courant direct moyen I<sub>F</sub>(av) de 8A, un courant direct de pic répétitif I<sub>FRM</sub> de 16A et enfin un temps de recouvrement inverse maximal  $t_{rr}$ =75ns.

 Le temps de recouvrement inverse, correspond au temps que fait la diode pour se bloquer définitivement. Ce défaut propre aux diodes à jonctions PN est un véritable problème dans la commutation du hacheur. En effet, au moment où le transistor est fermé, et que le courant a atteint la valeur du courant d'armature, la diode, au lieu de se bloquer va se comporter comme un court-circuit, reliant ainsi l'alimentation  $V_d$  au drain du transistor pendant une durée t<sub>rr</sub> et la valeur du courant n'est plus limitée que par la résistance R<sub>s</sub> du hacheur et R<sub>dson</sub>. Le courant dans le transistor continuera donc d'augmenter comme l'illustre la figure 2.18, jusqu'à atteindre un pic I<sub>dmax</sub>, tel que I<sub>dmax</sub>=∆I<sub>d</sub>+I<sub>a0</sub>

<sup>&</sup>lt;sup>1</sup> Remarquons que C<sub>gs</sub> varie également avec la tension V<sub>gs</sub>, mais étant donné que V<sub>gs</sub> ne varie que trop peu, cela n'aura aucune incidence sur les résultats si on considère  $C_{gs}$  comme une constante.

<sup>&</sup>lt;sup>2</sup> Nous aurions préféré utiliser la Mur840 ou une autre diode plus rapide, mais c'est tout ce que nous avons trouvé sur le marché.

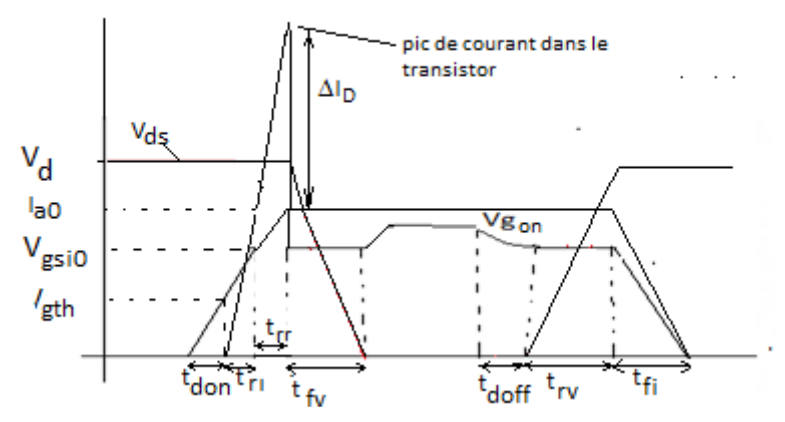

*Figure 2.18.* Commutation du transistor IRFP460 dans le cas de l'utilisation d'une diode réelle

En utilisant le théorème de Thales, on peut facilement démontrer que :

$$
\frac{\Delta I_d}{I_{a0}} = \frac{t_{rr}}{t_{ri}}
$$

En consultant le datasheet du Mur860, on trouve un temps  $t_{rr}$  de 70ns pour un courant de 8A et un di/dt de 200A/ $\mu$ s (donc un t<sub>ri</sub> de 40ns). Dans notre cas, le temps t<sub>ri</sub> est seulement de 8,7ns et le courant I<sub>F</sub> dans la diode est de 10A, ce qui veut dire que le temps t<sub>rr</sub> est obligatoirement plus grand que 70ns.

En supposant que  $t_{rr}$  est de 75ns, le pic de courant  $\Delta I_d$  est :

$$
\Delta I_d = I_{a0} \frac{t_{rr}}{t_{ri}} = 86,2A
$$

 À chaque fermeture du transistor, nous avons donc un pic de courant inverse dans la diode de 86,2A et un pic de courant dans le transistor  $I_{Dmax} = I_{a0} + \Delta I d = 96,2A$ , ce qui est énorme puisque le courant de pic maximal supporté par le transistor IRFP460 est  $I_{DM}$  = 80A. Une solution permettant de diminuer le pic de courant serait donc d'augmenter le temps de commutation t<sub>ri</sub>. Deux solutions peuvent se présenter pour cela :

Une première solution pour augmenter  $t_{ri}$ , serait d'augmenter la résistance R<sub>g</sub>. Remarquons cependant que cette solution a l'inconvénient d'augmenter également les temps t<sub>fi</sub>, t<sub>rv</sub>, ainsi que t<sub>fv</sub> et donc augmenter de façon importante la puissance de commutation dissipée dans le transistor, qui est proportionnelle à ces temps comme on le verra par la suite.

Une deuxième solution serait de diminuer la tension  $V_{gon}$ . En effet, une diminution de  $V_{gon}$ , qui est la tension de sortie du contrôleur PWM, permet d'augmenter uniquement t<sub>ri</sub> et  $t_{fv}$ , sans affecter  $t_{rv}$  et  $t_{fi}$  ( $t_{don}$  et  $t_{doff}$  augmentent également, mais celles-ci étant négligeables devant t<sub>on</sub>, elles n'ont aucun effet sur la puissance dissipée).

Nous adopterons donc cette deuxième solution et dans ce cas, nous avons deux options, soit diminuer la tension V<sub>gs</sub> par l'utilisation d'une diode Zener, soit par un réseau de résistance effectuant la division de tension. Ne disposant pas de diodes Zener rapides, nous utiliserons le circuit de la figure pour écrêter la tension  $V_{gon}$  à la valeur convenable. Nous devons toutefois remarquer que le diviseur de tension introduit la résistance de Thevenin tel qu'illustré dans la figure suivante :

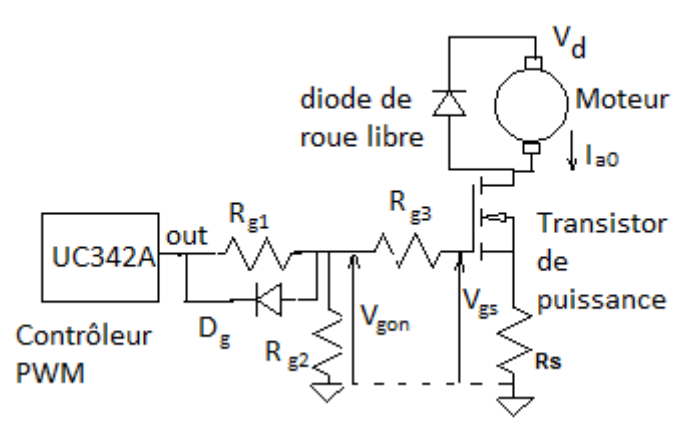

**Figure2.19.** Schéma électrique du hacheur modifié

 Le défaut de ce circuit de protection est qu'il fait dissiper au transistor de l'étage de sortie du contrôleur PWM une puissance, qu'il faudra minimiser en choisissant les résistances optimales, qui ne devraient être ni trop petites, conduisant alors la destruction du circuit intégré, ni trop grandes conduisant de grands temps de commutations. En consultant le datasheet du UC3842, on trouve que le courant moyen de sortie ne doit pas dépasser 200mA, ce qui limite donc la valeur minimale de R<sub>g1</sub> + R<sub>g2</sub> à 18/0,2 et donc à 90Ω. En utilisant le schéma équivalent de Thévenin, le circuit de la figure 2.19 est alors équivalent au circuit de la figure 2.20 :

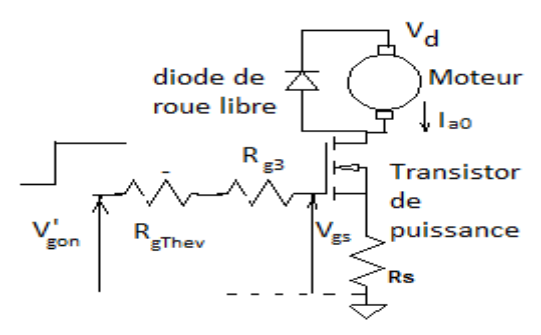

*Figure 2.20.* Schéma équivalent du hacheur à l'état On

La capacité C<sub>gs</sub> se chargera donc à travers une résistance R'<sub>g</sub> égale à Rg1//R<sub>g2</sub> + R<sub>g3</sub> Après plusieurs choix pour R'g, nous avons opté pour 80 Ω. Calculons la tension V'<sub>gon</sub> correspondant au temps de commutation tri qui assure la sécurité de fonctionnement de la diode et du transistor. Remarquons, qu'au moment de l'ouverture du transistor, la diode court-circuite les résistances R<sub>g1</sub> et R<sub>g2</sub> et donc la résistance R<sub>g3</sub> doit être choisie de manière à ce que le pic de courant I<sub>g0off</sub> ne dépasse pas 1A. En considérant l'équation 2.17, nous trouvons : R<sub>g3</sub>  $> \frac{v}{t}$  $\frac{v_{gs10}}{I_{\text{gmax}}} = 4.7 \Omega.$ 

Sachant que le courant I<sub>FRM</sub> dans la diode est de 16A, le pic de courant ΔI<sub>d</sub> doit être limité à 16A, ce qui implique donc selon l'équation 2.21 que  $t_{ri}$  doit être supérieur à 46,875ns. En choisissant  $t_{ri}$  = 50ns et en utilisant l'équation 2.13, nous trouvons que la sortie du contrôleur PWM doit être écrêtée à la valeur :

$$
V'_{gon} = \frac{v_{gs10} - v_{gth}e^{-\frac{t_{ri}}{R'gCgs}}}{1 - e^{-\frac{t_{ri}}{R'gCgs}}} = \frac{4,7 - 3e^{-\frac{50n}{80 \times 4n}}}{1 - e^{-\frac{50n}{80 \times 4n}}} \approx 14,72V
$$

Sachant que  $V'_{gon} = \frac{R}{R}$  $\frac{N_{g2}}{R_{g1}+R_{g2}}V_{gon}$  avec  $V_{gon} = 18V$ 

que R<sub>g</sub>' = R'<sub>g</sub> = 
$$
\frac{R_{g1} \times R_{g2}}{R_{g1} + R_{g2}} + R_{g3} = 80Ω
$$

En choisissant une valeur normalisée de 6,2  $\Omega$  pour R<sub>g3</sub>, nous obtenons deux équations à deux inconnues, dont la résolution nous donne R<sub>g2</sub> = 400Ω et R<sub>g1</sub> = 90Ω.

A partir de l'équation 2.16, nous pouvons écrire : t<sub>fv</sub>=  $\frac{Q}{I_0}$  $\frac{Q'2}{\text{Ig}'0}$  avec  $I_{g'0} = \frac{V}{\sqrt{2}}$  $\frac{R_{\rm g}}{R_{\rm g}} = 0.125$ A, d'où  $t_{fv}$  = 638ns.

À l'ouverture du transistor,  $R_{g1}$  et  $R_{g2}$  sont court-circuitées par la diode et les temps de commutations sont alors  $t_{fi}$  = 57ns et  $t_{rv}$  = 105ns.

$$
P_{\text{comf}} = \frac{1}{2} V_d \, X \, I_{\text{dmax}} \frac{(t_{\text{rr}} + t_{\text{ri}})}{Ts} + \frac{1}{2} V_d \, X \, I_{a0} \, X \, t_{\text{fv}} \, X \, f_s. \tag{2.22}
$$

On trouve :  $P_{comf} = 12W$ 

Calcul de la puissance P<sub>on</sub> maximale :

La puissance  $P_{on}$  du transistor est maximale dans le cas où le rapport cyclique est maximale, dans notre cas est 95%.

$$
P_{on} = V_{ds \text{ on } I_{a0}} \times 95\%
$$

À partir du datasheet du IRFP 460, on prend la valeur maximale de R<sub>ds on</sub>=0.3<sup>3</sup> et donc pour  $I_{a0}=10A$ , on déduit que  $V_{ds\,on}=3V$ .

Donc  $P_{on}$ = 28,5 W.

La puissance de commutation en ouverture est :

$$
P_{\text{comouv}} = \frac{1}{2} V_d \times I_{a0} \times t_{rv} \times f_s + \frac{1}{2} V_d \times I_{a0} \times t_{fi} \times f_s.
$$

Pour  $I_{d0}$ =10A et  $V_{d}$ =330V,  $P_{\text{conv}}$ =2,7 W.

La puissance Maximale dissipée dans le transistor est donc :

$$
P_{\text{max}} = P_{\text{on}} + P_{\text{com}} + P_{\text{on}}
$$

 $P_{max} = 43.2 W$ .

## **2.3.5 Calcul du radiateur**

 Pour calculer le radiateur convenable pour permettre le fonctionnement sécuritaire de notre transistor de puissance, on devra considérer la courbe donnant la puissance maximale dissipée en fonction de la température du boitier. On note qu'à la température de 75°C du boitier, la puissance maximale dissipée est de 0,6x250 = 150 W, ce qui sous-entend qu'avec des radiateurs non parfaits, maintenant la température de boitier à une température supérieure à la température ambiante, la température de jonction est toujours égale à  $T_{\text{imax}}$ =150°C. Donc dans notre cas, avec la puissance dissipée de 43,2W, si on arrive à maintenir T<sub>C</sub> à 75°C, la température de jonction sera : T<sub>J</sub> – T<sub>C</sub> = R<sub>thJ.c</sub> X P<sub>d</sub> = 21,6°C, d'où

$$
T_j = 96.6^{\circ}C
$$
 2.26

Avec R<sub>thJ.c</sub> =  $0.5^{\circ}$ C/W et P<sub>d</sub> = P<sub>max</sub> = 36.33 W.

T $_{\textsf{a}}$  : c'est la température égal 25<sup>0</sup>C.

Donc on déduit  $T_1$  = 40.26 W.

Dans le cas où on ne met pas un radiateur,  $R_{\text{th ra}} = 30 \degree C/W$  par conséquent :

 $T_J$  = 1114.9 <sup>0</sup>C.

**.** 

La température de jonction maximale étant de l'ordre de 150°C, le transistor doit donc être munie d'un radiateur.

 $3$  En consultant la courbe donnant R<sub>dson</sub> en fonction de I<sub>D</sub>, on peut voir que ces valeurs sont obtenues avec des rapports cycliques très petits (0,5%), ce qui sous-entend que le transistor ne chauffe pas beaucoup. Or, dans notre cas le transistor pourra fonctionner avec un rapport cyclique de 0.95. Afin que la valeur de R<sub>dson</sub> soit fiable, il faudra donc tenir compte de l'effet de la température de jonction sur R<sub>dson</sub> en notant à partir de la courbe donnant la valeur normalisée de R<sub>dson</sub> en fonction de T<sub>j</sub> (à I<sub>D</sub> =11A). On trouve pour T<sub>j</sub> = 80°C, R<sub>dson</sub>= 0,3Ω et pour T<sub>i</sub> = 100°C, R<sub>dson</sub> = 0,34Ω.

 En considérant la résistance thermique entre radiateur et boitier (case) de 0,4°C/W ( Selon René Besson technologie des composants volume 2 elle est de 0,6°C/W sans interface thermique et de 0,2 avec interface thermique) avec interface thermique, nous avons alors  $T_i$ - $T_a$  =( $R_{thic}$  +  $R_{thcr}$  +  $R_{thra}$ )\* $P_d$ .

 En considérant la température à l'intérieur du boitier comme étant de 40°C, nous devons donc choisir la température de jonction inférieure à celle que donne le datasheet  $T_{jmax}$  = 150°C, mais au moins inférieure à 100°C, nous assurant ainsi une durée de vie plus grande. Sachant que la résistance thermique du radiateur ne peut être que positive, On peut donc déduire que T<sub>i</sub>> T<sub>a</sub> + (R<sub>thic</sub>+ R<sub>thcr</sub>)\*P<sub>d</sub> = 40 +(0,42 +0,4)\*36,33 et donc T<sub>i</sub>>70°C . En choisissant une température de jonction de 80°C assurant une plus longue durée de vie du transistor, nous avons donc:

 $R_{thra} = (Tj-T_a)/P_d - R_{thic} - R_{thcr} = (40/36,33 - 0,82 = 0,28°C/W)$ 

#### *a Calcul de la puissance dissipée dans la diode MUR860*

 $\bullet$  Calcul de la puissance P<sub>on</sub>

La puissance  $P_{on}$  dissipée maximale correspond à la charge nominale du moteur et aux vitesses faibles du moteur, pour lesquels le rapport cyclique se rapproche de 1. Cela implique que  $P_{\text{onmax}} = V_{\text{Fon}} x I_{\text{a0max}}$ 

Du datasheet du MUR860, en considérant une température de jonction de 100°C, on trouve pour  $I_F = 8A$ ,  $V_F = 0.8V$ , d'où :

### $P_{on}$  = 6,4W

Calcul de la puissance de commutation en ouverture :

 Au blocage de la diode, celle-ci ne se bloque pas instantanément, mais elle passe par deux phases constituant le recouvrement inverse de la diode:

- Dans une première phase, la diode se comporte comme un court-circuit et ne dissipe pratiquement aucune puissance. Cette phase correspond à l'évacuation de la charge stockée dans la région N<sup>-</sup> de la diode, constituée des trous qui ne se recombinent pas dans la région N. Cette évacuation est effectuée pendant une durée t. (storage time), qui est dans le Datasheet mentionnée par la durée t<sub>a</sub> (voir la figure tirée).
- Dans une deuxième phase, la charge stockée étant évacuée, alors que le courant inverse, ne s'est pas encore annulé, la diode va se comporter comme une capacité de transition et la tension inverse commence à augmenter, jusqu'à

atteindre sa valeur maximale 330V et ceci pendant la durée de transition t<sub>t</sub>, qui est dans le datasheet mentionnée par la durée  $t_b$ . Cette durée  $t_b$  est très importante à connaître, car c'est bien elle qui va influer sur la puissance dissipée au moment du blocage de la diode.

Dans la pratique, le calcul de la puissance est majoré en considérant que le courant dans la diode, ainsi que la tension varient de façon linéaire. Dans ce cas, la puissance dissipée à l'ouverture est donc : $P_{\text{comouv}} = \frac{1}{6}$  $rac{1}{6}V$ 

Où  $f_s$  = 10Khz, I<sub>RRM</sub> est égal au pic de courant inverse imposé par le di/dt du transistor et qui dans notre cas a été limité à la valeur de I<sub>FRM</sub> donc 16A.

À partir du datasheet, on trouve  $t_b$  = 35ns pour  $I_F$  = 8A et une température de boitier de 100°C, D'où  $P_{\text{conv}} = 0.15W$ , La puissance dissipée est donc P = 6,55W.

### *b Calcul du radiateur du transistor de puissance et de la diode de roue libre:*

$$
R_{\text{thra}} = \frac{T_{\text{j}} - T_{\text{a}}}{P_{\text{d}}} - R_{\text{thjc}} - R_{\text{thcr}} = \frac{140 - 50}{6.3} - 2 - 0.5 = 11.7 \text{°C/W}
$$

En consultant le datasheet pour radiateur, on trouve qu'un radiateur, parmi dont nous disposons, correspondant au radiateur référencé par 513101B02500G possède dans les conditions naturelles de convection une résistance thermique proche de celle calculée. En effet, on peut voir en considérant la figure qu'une puissance dissipée de 5,5W fait augmenter la température du boitier de 60°C, ce qui nous donne une résistance thermique radiateur boitier de 60/6.5°C/W et donc 9 ,2°C/W. Ce qui nous permet d'avoir une température de jonction moins grande que celle prévue T<sub>j</sub> = T<sub>a</sub> + (R<sub>thra + R</sub>thjc +R<sub>thcr</sub>)P<sub>d</sub> = 124°C. Remarquons que la température de jonction peut être abaissée encore plus en utilisant un ventilateur. En effet, en utilisant un refroidissement par une convection forcée, on peut voir en utilisant la deuxième courbe que la résistance thermique du radiateur peut atteindre la valeur de 2°C/W avec une vitesse de 1000 feet par minute. La température de la jonction peut donc être abaissée à 79,5°C.

Calcul du radiateur du transistor :

Le constructeur mentionne une puissance dissipée maximale de 250W, une résistance thermique R<sub>thic</sub> de 0,5°C/W et une température T<sub>imax</sub> de 150°C/W. Cette valeur de puisssance de 250W, que peut dissiper le transistor se fait cependant, dans le cas où la température du boitier est maintenue à la température ambiante de 25°C et que l'on dispose donc d'un radiateur parfait de résistance thermique de 0°C/W. Dans ces conditions  $T_i = R_{thic}$  x  $P_d + T_a = 150^{\circ}C/W$ . Dans notre cas, on dispose d'un radiateur qui dans le cas extrême avec un ventilateur, aura une résistance thermique de 2°C/W. La température de jonction minimale, dans le cas où on considère une température ambiante de 50°C est donc :

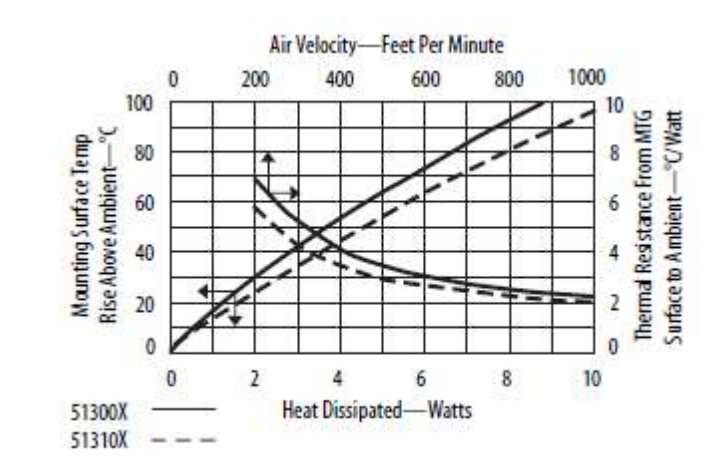

$$
T_j = (R_{thjc} + R_{thcr} + R_{thra})P_d + T_a = 2.8 \times 43.2 = 121^{\circ}C
$$

*Figure 2.21.* Graphe thermique pour une convection naturelle et forcée

## **2.4 Calcul du hacheur de la bobine d'excitation**

 Selon la plaque signalétique du moteur, la bobine d'excitation est caractérisée par un courant d'excitation nominal de 200mA et une tension nominale de 220V. Pour un fonctionnement sécuritaire du moteur (voir chapitre 1), la bobine d'excitation devrait toujours être alimentée sous tension nominale, si on ne souhaite pas avoir une vitesse nominale dépassant la vitesse nominale de 1500rpm. Dans ces conditions la présence d'un hacheur, n'est pas nécessaire, et il suffirait tout simplement d'utiliser un simple redresseur de puissance, suivi d'un petit condensateur de filtrage, nous donnant une tension moyenne: 220  $=\frac{v}{c}$  $\frac{1}{2}$ , Cependant, dans le cas du variateur de vitesse, que nous voulons concevoir, celui-ci étant dédié à la réalisation d'un TP sur les moteurs DC, nous voudrions que l'étude du moteur avec défluxage (variation du flux d'excitation) soit possible, et c'est donc pour cette raison, que nous avons décidé d'alimenter la bobine d'excitation à travers un hacheur semblable à celui que nous avons étudié pour l'alimentation de l'induit. Nous avons vu dans le chapitre 1, que l'augmentation de la vitesse du moteur au-delà de la vitesse nominale du moteur est possible dans le cas où une faible tension alimente la bobine d'excitation. Cette opération, bien que délicate (car pouvant conduire à de très intenses courants d'induit, si le couple de charge n'est pas modifié), ne

présente pas de problèmes dans le cas de notre variateur de vitesse, car le contrôleur PWM du hacheur de l'induit est justement basé sur le contrôle du courant. Ce qui signifie, que même si la bobine d'excitation est alimentée sous faible tension et que le moteur fonctionne sous un grand couple de charge, nous n'aurons pas un fonctionnement dangereux du moteur, car tout simplement le hacheur de l'induit réduira automatiquement la tension appliquée au moteur, laissant ainsi le soin à l'opérateur de changer le couple de charge en fonction de l'augmentation de vitesse souhaitée.

### **2.4.1 Analyse du hacheur de l'inducteur**

 Lorsque le moteur tourne, la bobine d'excitation de l'inducteur est soumise durant la fermeture périodique du transistor constituant le hacheur d'une part à la tension  $V_d$  fournie par le condensateur de filtrage à travers la résistance et l'inductance du bobinage. D'autre part, Lors de la rotation du moteur, le bobinage de l'inducteur sera soumis à la tension induite par le flux tournant de l'induit. Dans ces conditions, comme nous l'avons fait dans l'analyse du hacheur de l'induit, nous pouvons dire que les schémas équivalents du hacheur de l'inducteur lors de la fermeture et l'ouverture du transistor sont tels que les illustrent les figures17 et 18 avec la différence que le courant est le courant d'excitation  $I_f$  de la bobine. L'analyse en régime permanent du hacheur de la bobine d'excitation de l'inducteur, est équivalente à celle que l'on a effectuée pour le hacheur de l'induit et nous amène au résultat suivant :

$$
i_{f} = I_{f} + \frac{(1-D)DT}{L_{f}}
$$
 2.27

Avec i<sub>f</sub>, étant le courant d'excitation de la bobine et I<sub>f</sub> est la composante moyenne du courant

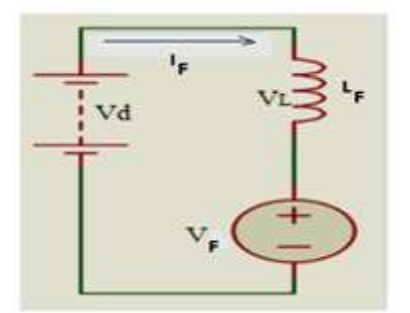

*Figure 2.22.*Schéma équivalent *Figure 2.23.*Schéma équivalent le

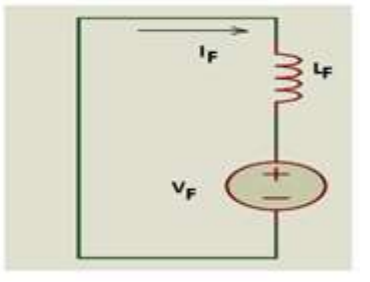

pour le Switch 1 fermé(t :  $0 \rightarrow D$ T) pour Switch 2 fermé(t :  $DT \rightarrow T$ )

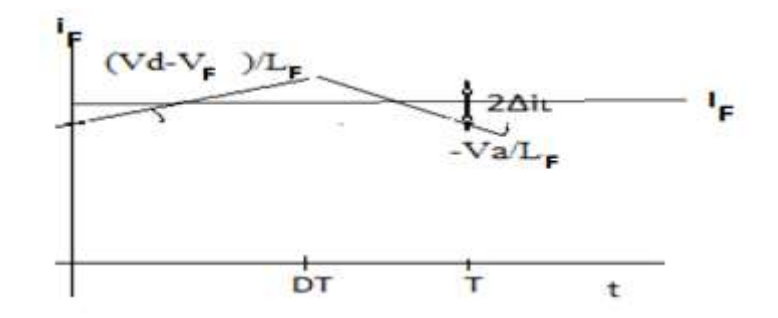

*Figure 2.24.*Chronogramme du courant dans la bobine de l'inducteur

### **2.4.2 Choix du hacheur de l'inducteur :**

Le courant mise en jeu dans l'inducteur étant très petit 0.22A, la puissance dissipée dans le transistor de puissance sera inférieure au dixième de la puissance dissipée dans le transistor du hacheur de l'induit (0,22/10 fois plus petite ) et donc de l'ordre de 1W. En choisissant un transistor de puissance IRF840 qui a la possibilité de bloquer une tension supérieure à 300V, nous sommes sûrs que celui-ci peut dissiper la puissance sans avoir besoin d'un radiateur. En choisissant comme diode de roue libre la diode UF4007, qui peut supporter une tension de 1000V, nous n'avons pas à nous enquérir de son échauffement, ni de l'intensité des pics de courant, car d'une part dans les conditions nominales (rapport cyclique du contrôleur, étant de 95%, cela veut dire que la diode ne conduit que 5% durant les périodes de commutation et donc la puissance dissipée est bien négligeable.

# **2.5 Conclusion**

 Afin de varier la vitesse d'un moteur à courant continue, alimenté à partir d'un réseau alternatif, il est obligatoire d'utiliser un pond de diode, afin de redresser la tension alternatif, la tension redresser sera exploitée par un hacheur, qui joue le rôle d'un convertisseur continue –continue d'une part, et d'autre part introduit dans la variation de vitesse du moteur.

Le hacheur est basée sur des dispositifs électroniques en commutation, comme les transistors, ces derniers sont commander par un signal carrée, d'un rapport cyclique précis pour assurer la fréquence de hachage, donc la variation de rapport cyclique garantie la variation vitesse.

# **Chapitre 4 Calcul du circuit de régulation de la**

# **vitesse**

## **4.1 Introduction**

 Comme on l'a montré dans le chapitre précédent, le contrôle en vitesse du moteur en boucle ouverte, est une opération impossible, et ceci pour toutes les raisons citées précédemment. Un contrôle de vitesse du moteur, est cependant possible et ne présente aucune difficulté particulière, par l'insertion d'un capteur de vitesse et d'un amplificateur d'erreur qui aura pour fonction d'amplifier l'erreur entre une vitesse de consigne et une vitesse mesurée, de manière à générer de façon dynamique une tension de contrôle u<sub>ref</sub>, qui variera en fonction du courant détecté, éliminant ainsi les grandes erreurs, que le contrôle en boucle ouverte introduit.

# **4.2 Principe de la régulation**

 La régulation de la vitesse du moteur est basée sur une boucle d'asservissement de la vitesse, dont le principe consiste à réduire l'écart de phase entre une grandeur de référence de fréquence réglable au moyen d'un potentiomètre et correspondante à la vitesse de consigne et une grandeur correspondante à la vitesse mesurée. Pour cette raison, la boucle d'asservissement de vitesse est appelée boucle de verrouillage de phase. La boucle de verrouillage, comme l'illustre la figure 4.1 est constituer d'un oscillateur contrôlée délivrant la fréquence de consigne, d'un comparateur de phase dont l'objet est de transformer l'écart de phase en un courant de référence dynamique qui lui est proportionnel, d'un encodeur de la vitesse délivrant un signal carré dont la fréquence est proportionnelle à la vitesse mesurée, d'un contrôleur PWM qui convertit le courant de référence en un rapport cyclique, d'un hacheur convertissant le rapport cyclique en une tension moyenne appliquée

enfin à l'induit du moteur, dont la bobine d'excitation est alimentée par la carte de contrôle1. Afin d'assurer une rapidité et une stabilité de l'asservissement de vitesse d'un cotes et afin d'annuler l'erreur entre la consigne et la grandeur mesuré de retour, un étage correcteur PI (proportionnel intégral) est rajouté dans la boucle et sera calculé de façon à optimiser l'asservissement de vitesse. Le contrôle PWM utilisé est basé sur la variation du rapport cyclique par contrôle de courant. Le principe de son fonctionnement, consiste à comparer le courant réel d'armature alimentant le moteur au courant de référence correspondant à la vitesse de consigne. Le contrôleur PWM, le hacheur ainsi que le courant de retour  $I_S = I_a$  constituent une boucle d'asservissement du courant qui asservit dans une certaine mesure le rapport cyclique du contrôleur PWM par la comparaison entre le courant de référence généré par le comparateur de phase au courant réel  $I_s = I_a$ . Comme c'est illustré dans la figure 4.1, la boucle de régulation de la vitesse se compose donc d'une boucle externe qui est la boucle de verrouillage de phase qui génère de façon dynamique, à travers le comparateur de phase, un courant maximal I<sub>ref</sub>, qui à son tour, commande à travers la boucle interne le courant et la tension alimentant le moteur.

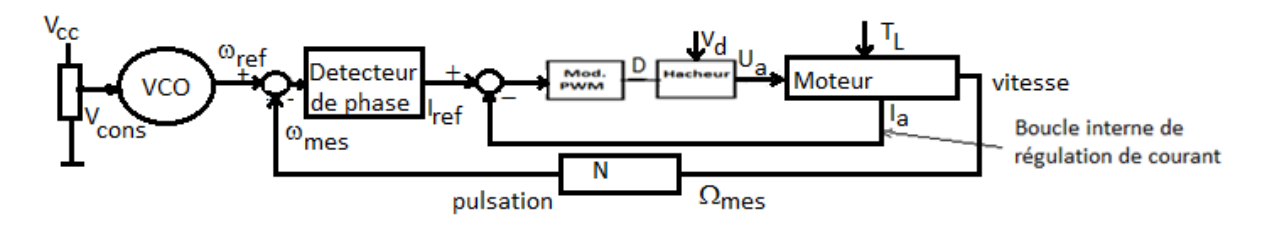

*Figure 4.1.* Schéma fonctionnel global du système

## **4.2.1 Régulation du courant**

 Afin d'améliorer les performances concernant la rapidité et la stabilité de la boucle de régulation de courant, un correcteur proportionnel intégral PI, dont nous démontrerons par la suite l'utilité, est introduit.

#### *a Modélisation du contrôleur PWM et du Hacheur*

 Le générateur PWM est réalisé autour du circuit intégré UC3842 dont le schéma interne est illustré par la figure 3.5a. Dans l'étude effectuée dans le chapitre précédent, nous avions montré, qu'afin d'éviter la saturation de l'amplificateur opérationnel interne, celui-ci doit travailler dans sa région linéaire. Pour cela, En considérant, la figure 4.1, remarquons que notre contrôleur PWM, ne fait pas effectivement une comparaison de courant, mais au fait, il fait une comparaison de tensions entre la valeur détectée  $V_s = R_s I_s$  (correspondante au courant mesuré  $I_s = I_a$ ) à la tension de référence u<sub>ref</sub> égale à R<sub>4</sub>I<sub>ref</sub> correspondant donc au courant de consigne limitant la valeur maximale du courant d'armature. En se basant sur l'étude faite dans le chapitre 2, on sait que selon le couple de charge du moteur, le rapport cyclique que génère le contrôleur PWM est commandé par l'écart entre la valeur minimale de Ia et la valeur maximale qu'impose la tension de référence u<sub>ref</sub> et donc le courant de référence I<sub>ref</sub>. Or, nous savons en appliquant l'équation 2.8, que la valeur maximale que prend  $u_{ref}$  correspond à  $V_{smax(Dmax=0.95)}=R_sI_{smax}=R_sI_{a0}+0.0016$ (avec Rs=0,1Ω déjà calculé dans le chapitre 3) et la valeur minimale qu'elle prend est u<sub>refmin</sub>=V<sub>smin(Dmin=0)</sub> R<sub>s</sub>I<sub>a0</sub>, nous déduisons donc sachant que la relation entre le rapport cyclique et u<sub>ref</sub> est linéaire comme le stipule l'équation 3.3, que D varie selon la courbe de la figure 4.2.

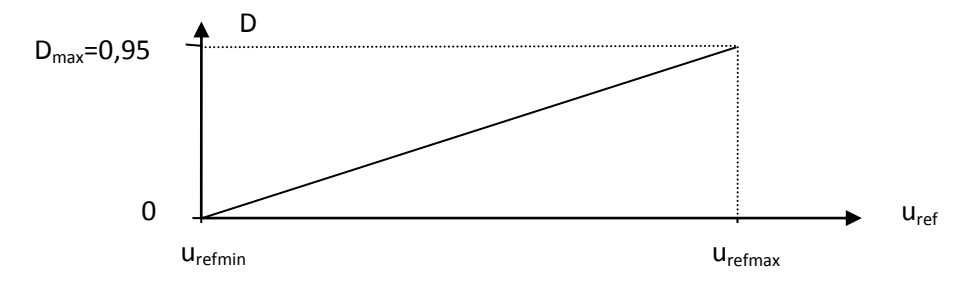

**Figure 4.2.** Courbe liant le rapport cyclique à u<sub>ref</sub>

La fonction de transfert du contrôleur PWM peut donc être définie par :

$$
K_{\text{PWM}} = \frac{D_{\text{max}} - D_{\text{min}}}{u_{\text{refmax}} - u_{\text{refmin}}} = \frac{0.95}{0.0016} = 594
$$

Fonction de transfert du hacheur :

Sachant que la tension moyenne fournie par le hacheur à l'induit du moteur est proportionnelle au rapport cyclique et à V<sub>dmin</sub>, nous pouvons donc écrire  $U_a = DV_{dmin}$ . Le hacheur se présente donc comme un gain statique K $_{\text{hach}} = \frac{D}{n}$  $\frac{\text{dmin}}{\text{D}}$  = V<sub>dmin</sub> = 232.

Le couple Hacheur et contrôleur PWM se comportent donc comme une fonction de transfert dont le gain statique est  $K_{Gi} = K_{PWM}.K_{Hach} = 137808$  et dont la dynamique est modélisée par un temps de retard  $T_r$  défini par la relation à la fréquence de hachage suivante<sup>1</sup> T<sub>r</sub>= $\frac{1}{26}$  $\frac{1}{2f_h}$  où f<sub>h</sub> = 10kHz et donc T<sub>r</sub> = 5X10<sup>-5</sup>.

La fonction de transfert du hacheur et du contrôleur PWM est donc :

 1 Cette relation est utilisé suivant l'utilisation celle dans la référence 1 dans la bibliographie

$$
G_i(S) = \frac{U_a(S)}{U_{ref}(S)} = K_{Gi}e^{-ST_r}
$$

T<sub>r</sub> étant très petit, on peut assimiler la fonction de transfert à un élément du premier ordre

$$
G_i(S) = \frac{K_{Gi}}{1+ST_r}
$$

### *b Modélisation de moteur et la boucle de la régulation de courant*

 D'après le schéma bloc illustré dans la figure 1.6, l'équation 1.13 et la figure 4.3, on trouve :

$$
\frac{I(s)}{U_a(s)} = \frac{1}{R_a + s L_a} = \frac{1/R_a}{1 + s \tau_e}
$$

R<sub>a</sub> et L<sub>a</sub> ont été mesurées et le résultat de mesure sont 7 Ω et 34 mH respectivement, donc le constant de temps  $\tau_e = \frac{L}{R}$  $\frac{a}{R_a}$  est 0.00486.

 Le schéma fonctionnel de la boucle courant est représenté sur la figure 4.3. En étudiant la fonction de transfert de cette boucle interne, on trouve :

$$
F_i(S) = \frac{K_{Gi}(1 + S\tau_e)}{(1 + ST_r)(1 + S\tau_e) + K_{Gi}\frac{R_S}{R_A}}
$$

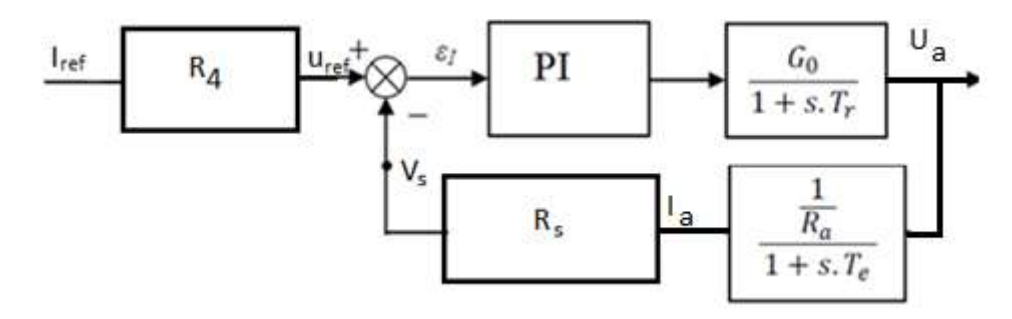

*Figure 4.3.* Schéma fonctionnel de la régulation de courant

Etant donné que la constante T<sub>r</sub> est 100 fois plus petit que  $\tau_e$ , on peut facilement montrer que la fonction de transfert  $F_1(S)$  peut être approximée par la fonction :

$$
F_{\text{ieq}}(S) = \frac{u_a}{u_{\text{ref}}} = \frac{K_{\text{Gi}}(1 + S\tau_e)}{(1 + S\tau_e) + K_{\text{Gi}} \frac{R_S}{R_A}} = K_i \frac{(1 + S\tau_e)}{(1 + S\tau_i)}
$$
\n
$$
F_{\text{ieq}}(S) = \frac{\tau_e R_a}{u_{\text{ref}}} = K_f \frac{R_a}{R_A}
$$
\n
$$
F_{\text{ieq}}(S) = \frac{u_a}{u_{\text{ref}}} = \frac{K_{\text{Gi}}}{(1 + S\tau_e)} = K_i \frac{(1 + S\tau_e)}{(1 + S\tau_i)}
$$
\n
$$
F_{\text{ieq}}(S) = \frac{u_a}{u_{\text{ref}}} = \frac{K_{\text{Gi}}}{(1 + S\tau_e)} = K_i \frac{(1 + S\tau_e)}{(1 + S\tau_i)}
$$
\n
$$
F_{\text{ieq}}(S) = \frac{u_a}{u_{\text{ref}}} = \frac{K_{\text{Gi}}}{(1 + S\tau_e)} = K_i \frac{(1 + S\tau_e)}{(1 + S\tau_i)}
$$

$$
\text{Avec } T_i = \frac{\tau_e R_a}{K_{Gi} R_S} \text{ et } K_i = \frac{R_a}{R_S} \, .
$$

## **4.2.2 Régulation de la vitesse**

 La vitesse de rotation du moteur est contrôlée au moyen d'une boucle à verrouillage de phase, dont le rôle sera de contrôler la valeur de la vitesse par la réduction dynamique de l'écart de phase entre un signal carré généré par un capteur de la vitesse du moteur et celui généré par un oscillateur local et représentant la vitesse de consigne. Cette boucle de verrouillage de phase est constituée d'un oscillateur (VCO) contrôlé par une tension continue réglable à travers un potentiomètre, d'un comparateur de phase (PFD) délivrant un courant I<sub>ref</sub> proportionnel à l'écart de phase, d'un encodeur rotatif, d'un amplificateur d'erreur convertissant le courant de référence en une tension de référence, d'une boucle interne (constituée par le contrôle PWM, le hacheur et le retour du courant) décrite par la fonction de transfert  $F_i(S)$  et enfin du moteur.

Le schéma fonctionnel de la boucle de la vitesse est celui de la boucle externe de la figure 4.1, dans lequel la boucle de courant sera modélisée par F<sub>iequ</sub> comme cela est illustré dans la figure 4.4.

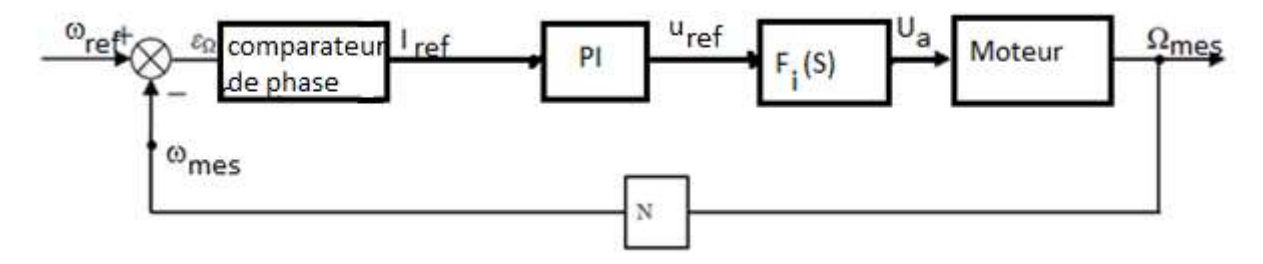

*Figure 4.4.* Schéma fonctionnel de la régulation de vitesse

L'entrée est un signal carré de fréquence et donc de pulsation  $\omega_{ref}$  réglable par un potentiomètre selon la vitesse de consigne et donc la vitesse désirée. Ce signal de consigne présent à l'entrée d'un comparateur de phase est tout le temps comparé à un signal de retour (feedback), que renvoie le moteur à travers un encodeur optique à N révolution convertissant la vitesse du moteur en un signal carré de fréquence telle que:

 $\omega_f = \frac{2}{\pi}$  $\frac{\mu_{\text{max}}}{60}$  =  $2\pi f_f$  où n est la vitesse du moteur exprimée en tours/minute,  $\omega_f$  la pulsation de feedback exprimée en rad/s, N le nombre de révolution de l'encodeur optique et enfin  $f_f$ la fréquence de feedback de sortie de l'encodeur.

Ainsi, si à un moment donné, où le moteur a atteint le régime permanent, une modification de la vitesse est opérée, le comparateur de phase transmet instantanément l'erreur de phase (positive ou négative selon qu'il s'agit d'une augmentation ou d'une diminution de vitesse), en la convertissant en un courant de consigne i<sub>ref</sub>, qui à son tour est converti, à travers un correcteur PI et à travers l'amplificateur opérationnel intégré dans le UC3842, en une tension de consigne  $u_{ref}$ , de sorte que l'amplification proportionnelle (P) agisse instantanément sur le contrôleur PWM , créant une augmentation (ou une diminution) de la tension u<sub>ref</sub> et donc une augmentation du rapport cyclique et donc une augmentation de la

vitesse (ou diminution). L'intégration (I) du correcteur PI, par contre permet d'intégrer le courant de sortie du détecteur de phase, fournissant ainsi une tension de référence moyenne proportionnelle à l'erreur de phase. Remarquons, comme cela va être expliqué plus loin, que le correcteur PI réalise au moyen de l'amplificateur d'erreur la fonction de convertisseur courant tension. Au fur et à mesure que la vitesse du moteur augmente et que la fréquence de feedback se rapproche de la fréquence de consigne, l'erreur de phase se réduit et l'augmentation de la tension Δu<sub>ref</sub> diminue en conséquence et génère en fonction du couple de charge (donc du courant de contrôle) une variation du rapport cyclique ΔD relativement plus petite qu'au premier moment transitoire où il y avait accélération. Remarquons que cette régulation de vitesse est active également, dans le cas où le moteur subit une variation soudaine du couple de charge. Ainsi, par une diminution (ou augmentation) soudaine du couple de charge, la vitesse augmentera (ou diminuera) et par la suite de la comparaison de phase entre la vitesse de consigne et la vitesse mesurée, l'amplificateur d'erreur transmet une erreur négative qui aura pour effet de diminuer le courant I<sub>ref</sub>, ainsi que la tension u<sub>ref</sub> et donc le rapport cyclique et la vitesse.

### *a Modélisation du moteur*

Soient les équations électriques et mécaniques déjà expliquées dans le chapitre 1 :

$$
u(t)=K_e.\omega(t)+R_a i(t)+L_a \frac{di(t)}{dt}
$$
 4.8

$$
T_{em} = K_{T}.i(t) \tag{4.9}
$$

$$
J\frac{d\omega}{dt} - F\omega(t) = T_{em}(t) - T_{L}(t)
$$

Où R<sub>a</sub> et L<sub>a</sub> sont respectivement la résistance et l'inductance d'armatures ou du bobinage de, T<sub>em</sub> le couple électromagnétique développé, J le moment d'inertie du moteur ainsi que celui de la charge entraînée, F le coefficient de frottement et  $T_L$  le couple de charge ou le couple résistant.

À partir des équations 4.9 et 4.10, on déduit :

$$
i(t) = \frac{1}{K_{\rm T}} \left[ J \frac{d\omega}{dt} + F \cdot \omega(t) + T_{\rm L}(t) \right]
$$
 4.11

En remplaçant l'expression de i(t) dans l'équation 4.8, on obtient :

$$
U_{a}(t) = \frac{J.L_{a}}{K_{T}} \omega''(t) + \frac{L_{a}.F}{K_{T}} \omega'(t) + \frac{J.R_{a}}{K_{T}} \omega'(t) + \frac{R_{a}.F}{K_{T}} \omega(t) + \frac{R_{a}.T_{L}}{K_{T}} + Ke \omega(t)
$$
 (4.12)

En appliquant la transformée de Laplace, on trouve :

$$
U_{a}(s) = \frac{J.L_{a}}{K_{T}} s^{2} \omega(s) + \frac{L_{a}.F}{K_{T}} s \omega(s) + \frac{J.R_{a}}{K_{T}} s \omega(s) + (\frac{R_{a}.F}{K_{T}} + K_{e}) \omega(s) + \frac{R_{a}.T_{L}}{K_{T}}
$$
 
$$
\tag{4.13}
$$

D'où on déduit:

$$
U_{a}(s) = \frac{V_{a}(s) - \frac{R_{a} \cdot T_{L}}{K_{T}}}{\frac{J \cdot L_{a}}{K_{T}}(s^{2}) + (\frac{L_{a} \cdot F}{K_{T}} + \frac{J \cdot R_{a}}{K_{T}})s + \frac{R_{a} \cdot F}{K_{T}} + K_{e}}
$$

Pour simplifier notre étude, remarquons que lors des variations de vitesse, le moteur fonctionnera toujours à couple constant, aussi nous étudierons notre boucle d'asservissement de vitesse dans le cas d'un couple de charge nul. Dans la pratique, en général, nous avons toujours L<sub>a</sub>.F << J.R<sub>a</sub> et  $\frac{R}{A}$  $\frac{a}{K_T}$  << K<sub>e,</sub> d'où l'équation 4.14 devient :

$$
\omega(s) = \frac{\frac{U(s)}{K_e}}{\frac{J.L_a}{K_T.K_e}(s^2) + \frac{J.R_a}{K_T.K_e}s + 1}
$$
 4.15

En régime permanent l'équation 4.8 devient u (t)=  $k_e.\omega(t)+R_a i_a(t)$ , et l'équation 4.10 pour  $T_{L}=0$  et F négligeable devient :

$$
\text{Tem=K}_{\text{T}}.\ \mathsf{I}\ \text{(t)} = \text{K}_{\text{T}}\ \text{(}\frac{\text{U}-\text{K}_{\text{e}}.\omega}{\text{R}_{\text{a}}}\text{)} = \text{J}\frac{\text{d}\omega}{\text{d}\text{t}}\tag{4.16}
$$

Si on néglige la constante de temps électrique devant la constante de temps mécanique, que présente l'inerte du moteur, on peut approximer le régime transitoire par l'équation suivante :

$$
\frac{U}{R_a}K_T = J\frac{d\omega}{dt} + \frac{K_T.K_e.\omega}{R_a}
$$

L'équation 4.17 est une équation différentielle de premier ordre, où la solution de l'équation sans seconde membre donne :

$$
J\frac{d\omega}{dt} + \frac{K_T.K_e.\omega}{Ra} = 0
$$
 la solution est donc  $\omega = Ae^{-t/\tau_m}$ 

Avec τ<sub>m</sub>=  $\frac{R}{K_{\pi}}$  $\frac{R_{\rm aJ}}{R_{\rm T}.K_{\rm e}}$  correspondant à la constante mécanique, où  $K_{\rm e}$  est exprimé en Vs/rad, par

conséquent, l'équation 4.20 s'écrit sous la forme suivante :

$$
\omega(s) = \frac{U(s)/K_e}{\tau_m \tau_e (s^2) + \tau_e (s) + 1} = \frac{U(s)/K_e}{(\tau_e S + 1)(\tau_m S + 1)}
$$
4.18

La fonction de transfert du moteur est donc :

$$
G(s) = \frac{\omega(s)}{U(s)} = \frac{K_m}{(\tau_e S + 1)(\tau_m S + 1)}
$$
\n0ù

\n
$$
K_m = \frac{1}{K_e} \text{ et } \tau_m = \frac{R_a J}{K_T . K_e} \text{ et } \tau_e = 0,00486s.
$$
Afin de déterminer le temps mécaniques du moteur  $\tau_{m}$ , il faut connaître le moment d'inertie,  $R_a$  déjà mesuré, K<sub>T</sub> et K<sub>e</sub>.

*Détermination du moment d'inertie du moteur :*

 Il se trouve que le moteur, dont nous disposons, LAK112 est un modèle obsolète, dont nous n'avons trouvé aucune trace dans les datasheets des moteurs disponibles sur Internet, à part les caractéristiques concernant le poids (51Kg) et les dimensions. Pour cette raison, dans notre étude, nous allons exploiter le moment d'inertie d'un autre moteur, un peu plus proche du point de vue dimension et poids. Nous choisirons une valeur moyenne entre celle du moteur LAK2100B (poids 48Kg) et 2100C (poids de 59Kg)

Pour le LAK2100C, nous avons le moment d'inertie J=0.014 kgm<sup>2</sup>, tandis-que pour le Lak2100B, nous avons J=0,0105. Nous choisirons donc un moment d'inertie de 0,014kgm<sup>2</sup>,si on prend par considération que le moteur utilisé a presque le même poids que celle de LAK2100 en insistant cependant sur le fait que cette valeur reste sujette à une grande incertitude relative de l'ordre de 15%, dont il faudra tenir compte par la suite dans la détermination des paramètres de la boucle d'asservissement.

 $\bullet$  Détermination de  $K_e$ :

On peut calculer K<sub>e</sub> directement à partir de la plaque signalétique du moteur. Celle-ci indique une vitesse nominale de 1500t/mn. En effet, sachant que dans les conditions nominales, en régime permanent :

$$
U_{nom} = R_a I_{anom} + K_e \omega_{nom}
$$

 $\frac{6,113v}{157rps}$  = 1,1Vs/rad 4.21

$$
\mathsf{D}'\mathsf{o}\grave{\mathsf{u}}
$$

 $\bullet$  Détermination de K<sub>T</sub>

U

 $\frac{1 - R_a I_{\text{anom}}}{\omega_{\text{nom}}} = \frac{2}{\omega_{\text{nom}}}$ 

 La plaque signalétique du moteur, indique une puissance électromotrice de 1,5Hp et donc de 1,118KW et une vitesse nominale de 1500t/mn et donc de 157rad/s. Sachant que le couple électromagnétique est lié à la puissance électromotrice par :

 $\frac{-7 \times 6.8}{157} = \frac{0}{1}$ 

$$
T_{\text{emnom}} = \frac{P_{\text{em}}}{\omega_{\text{nom}}} = \frac{1118}{157} = 7,12 \text{N}.\text{m}
$$

Or, on sait que :  $T_{\text{emnom}} = K_T I_{\text{anom}}$  (4.22)

D'où, 
$$
K_T = \frac{T_{\text{emnom}}}{I_{\text{anom}}} = \frac{7.12}{6.8} = 1.05 \text{N} \cdot \text{m/A}
$$

• Détermination de  $\tau_m$ :

À partir de l'équation  $\tau_m = \frac{R}{V}$  $\frac{1.25}{K_T.K_e}$ , on déduit τ<sub>m</sub> = 0,085s .

#### *b Modélisation du comparateur de phase.*

 Le comparateur de phase reçoit deux signaux carrés, l'un provenant d'un VCO (voltage control oscillator) contenu dans le circuit CD4046, dont la fréquence est proportionnelle à une tension continue réglable représentant la vitesse de consigne et l'autre de l'encodeur dont la fréquence est proportionnelle à la vitesse réelle mesurée. La sortie du comparateur de phase, est donc telle que :

$$
\Delta \phi(t) = \int_{t0}^{t} (\omega_{\text{ref}} - \omega_{\text{f}}) \tag{4.23}
$$

En utilisant la transformation de Laplace, nous obtenons :

$$
\Delta \varphi(s) = \frac{1}{S} [\omega_{\text{ref}}(s) - \omega_{\text{f}}(s)] \tag{4.24}
$$

Pour la réalisation de notre comparateur de phase, nous allons nous servir du comparateur de phase type 2 du circuit CD4046, dont la sortie est la broche 13. Ce comparateur de phase est caractérisé par deux entrées particulières, l'une appelée SIG in et l'autre Comp in. Lorsque l'entrée SIG in (pin 14) est en avance de phase sur l'autre entrée (pin 3), d'une différence de phase $\Delta\phi$ , la sortie du comparateur présente une impulsion de tension positive dont la durée correspond à l'écart de phase entre les deux signaux. Par contre, si à l'inverse, le signal Comp in est en avance de phase sur SIG in, nous avons à la sortie du comparateur 2, une impulsion négative, dont la durée correspond à l'écart de phase entre les deux signaux. Le comparateur 2, n'est sensible qu'aux fronts montants et donc toute autre transition amène l'étage de sortie du comparateur à être à l'état off. En effet, l'étage de sortie du comparateur, se présente sous la forme de deux drivers, l'un canal N est fermé, lorsque le front montant au niveau de l'entrée Sig in se présente alors que l'entrée Comp\_in est à l'état bas. À l'inverse, l'autre driver canal p, ne se ferme que lorsqu'un front montant se présente à l'entrée Comp\_in, tandis-que le signal à l'entrée Sig\_in est à l'état bas. Toutes les autres occurrences correspondront à deux drivers à l'état off. D'une certaine façon, on peut dire que si SIG in est en avance de phase sur Comp in, le commutateur interne  $K_1$  (driver canal N) de la figure 4.5 est en position fermée et donc injecte dans la résistance R3, pendant la durée correspondante à l'écart de phase, un courant i<sub>3</sub> positif, tel que :

$$
i_3 = \frac{V_{dd} - 2V_d - U_+}{R_3} \tag{4.25}
$$

Par contre, si l'entrée Comp in est en avance de phase sur SIG in, dans ce cas, le commutateur K<sub>2</sub> (driver canal P) est fermé et par conséquent, un courant inverse circule dans la résistance  $R_3$  tel que :

$$
i_3 = \frac{U_+ - V_d}{R_3} \tag{4.26}
$$

Le courant i<sub>3</sub> qui traverse  $R_3$  est sous forme d'un train d'impulsions, dont les largeurs sont proportionnelles aux écarts de phase comme cela est illustré par la figure 4.6. Autrement dit, le courant moyen de sortie du comparateur est proportionnel à l'erreur de phase entre  $\omega_{\text{cons}}$  et  $\omega_{\text{f}}$ .

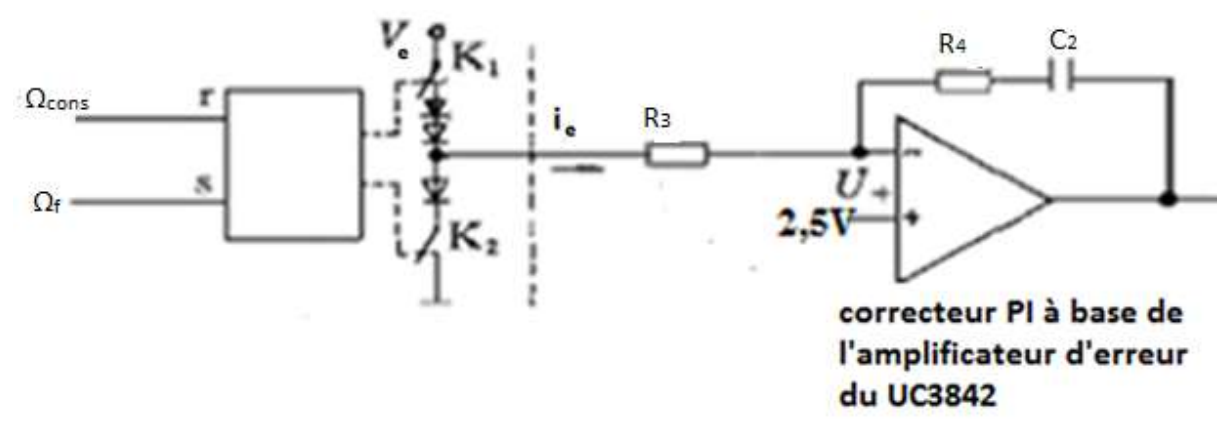

*Figure 4.5.*Liaison entre le comparateur de phase 2 du CD4046 et le correcteur PI

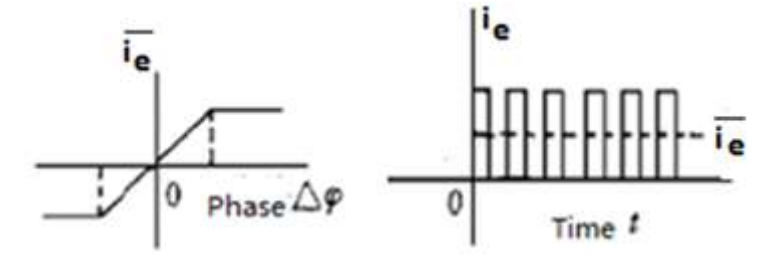

*Figure 4.6.*Relation entre le courant moyen de sortie du CP et l'erreur de phase

En analysant les équations 4.25 et 4.26, nous pouvons voir que les amplitudes du courant ie, ne sont pas les mêmes dans le cas où l'erreur de phase est positive ou négative. Pour rendre le courant moyen  $\overline{\iota_e}$ , dépendant uniquement de l'erreur de phase et donc avoir une relation linéaire entre le courant et la phase, il est alors très important que l'amplitude ne varie pas avec la phase. Pour cela, nous devrons donc avoir : V<sub>e</sub>−1,4− U<sub>+</sub>= U<sub>+</sub>− 0.7.

Sachant que  $U_+$  = 2,5V, on déduit alors que  $V_e = 2U_+ + V_d = 5.7V$ . Dans les conditions, où l'alimentation du CD4046 est fixée à 5,7V, nous pouvons dire que le courant moyen est toujours proportionnel à la phase, et dans ces conditions, sachant que le courant moyen :

$$
\overline{\iota_e} = \frac{1}{2\pi} \int_0^{2\pi} \dot{\iota_e} \, d\emptyset \tag{4.27}
$$

Etant donné que l'amplitude est constante et ne dépend que de  $V_e$  et  $R_3$ , et dans le cas où Ve=5,7V, nous pouvons réécrire l'équation 4.26, sous la forme suivante :

$$
\overline{\iota_e} = \frac{U_+ - V_d}{R_3} \frac{\Delta \phi}{2\pi} = \frac{2.5 - 0.7}{R_3} \frac{\Delta \phi}{2\pi} = \frac{1.8}{2\pi R_3} \Delta \phi
$$
 4.28

Ainsi d'après la figure 4.6 on remarque que la relation entre  $\Delta\emptyset$  et le courant i<sub>e</sub> c'est une saturation non-linéaire d'où la pente K<sub>e</sub>=  $\frac{M}{2\pi}$  $\frac{m}{2\pi}$ .donc de cette relation, et de l'équation 4.28 on trouve:

$$
K_e = \frac{\overline{t_e}}{\Delta \phi} = \frac{M}{2\pi} = \frac{1.8}{2\pi R3}
$$

#### *c Modélisation du correcteur PI.*

 Le correcteur PI est constitué du convertisseur courant tension de la figure 4.5. Celuici est constitué de la résistance R<sub>4</sub>, du condensateur C<sub>2</sub> et enfin de l'amplificateur opérationnel contenu dans le circuit UC3842. Le convertisseur reçoit en entrée les impulsions de courants ie et fournit en sortie la tension  $u_{ref}$ , tel que :

$$
u_{ref}(s) = -(R_4 + \frac{1}{c_2 s})i_e(s)
$$
 4.30

La fonction de transfert à la sortie de l'amplificateur d'erreur devient donc :

$$
\frac{U_e(S)}{i_e(S)} = -R_4 \left( 1 + \frac{1}{R_4 c_2 S} \right)
$$
 4.31

Remarquons que le signe (–) du convertisseur est compensé par le fait que le signal de référence est injecté à l'entrée COMP in du comparateur de phase. En effet, dans ce cas, l'erreur de phase étant négative lorsque la vitesse de consigne est supérieure à la vitesse du moteur, la tension de référence sera par conséquent positive, ce qui correspondra à une augmentation de la vitesse.

La fonction du correcteur PI et du comparateur de phase peuvent donc être décrits par l'équation suivante :

$$
\frac{u_{ref}(S)}{\Delta\omega(S)} = K_e K_p \frac{(1+T_pS)}{T_pS^2} = K_c \frac{(1+T_pS)}{T_pS^2}
$$

Où  $K_P = R_4$  et T<sub>P</sub> =  $R_4C_2$  et K<sub>c</sub>=K<sub>e</sub>. R<sub>4</sub>

#### *d Dimensionnement de la boucle d'asservissement de vitesse*

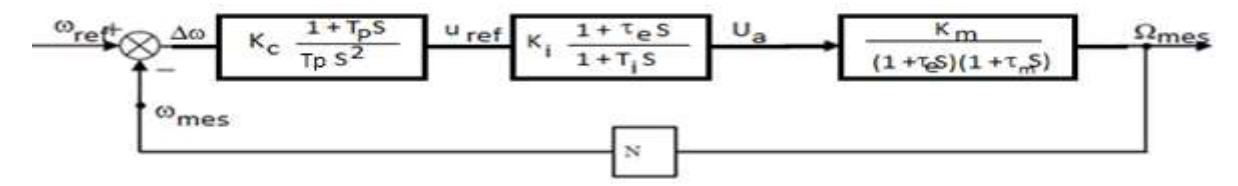

*Figure 4.7 :* Schéma bloc de la boucle d'asservissement de vitesse du moteur

En considérant le schéma bloc de la figure 4.7, ci-dessus, il est possible d'écrire la fonction de transfert en boucle ouverte  $H_{BO}(S)$  du système d'asservissement de vitesse comme suit : <sup>2</sup>

$$
H_{BO}(s) = \frac{K_G(1+S T_P)}{S^2(1+S \tau_m)(1+T_iS)}
$$

Avec

**.** 

$$
K_G = K_c. K_i. K_m N \tag{4.34}
$$

Prenons  $\omega_1 = \frac{1}{T}$  $\frac{1}{T_{\rm p}}$ ,  $\omega_2 = \frac{1}{\tau_{\rm n}}$  $\frac{1}{\tau_{\text{m}}}$  et  $\omega_3 = \frac{1}{T_1}$  $\frac{1}{T_1}$ . Selon l'équation 4.7, ω<sub>3</sub> = 405079 est très grand devant  $ω_1$  et  $ω_2$  et donc la fonction H<sub>BO</sub>(S) est équivalente au système du troisième ordre décrit par la fonction  $\frac{K_G(1+S T_P)}{S^2(1+S_P)}$  $\frac{10(10-10.27)}{s^2(1+5\tau_m)}$  et la réponse fréquentielle du système H<sub>BO</sub> est alors telle que

l'illustre la figure 4.8.

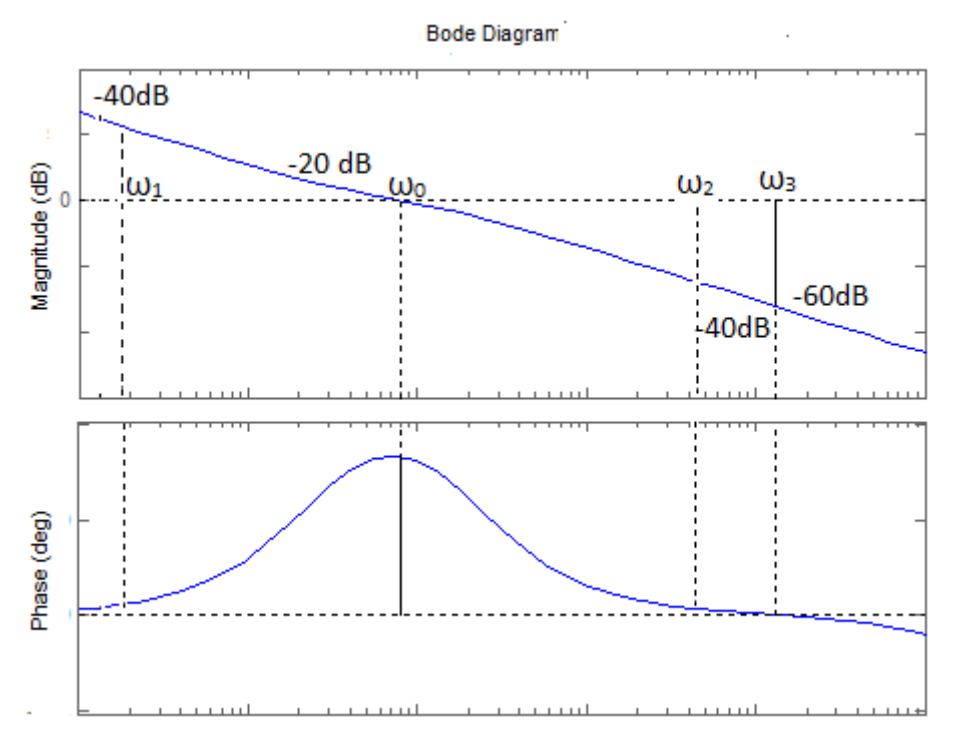

*Figure 4.8.*Réponse fréquentielle du système après l'utilisation du correcteur

Conformément à la figure 4.8, on remarque que la largeur de la bande est caractérisée par deux pulsations  $\omega_1$  et  $\omega_2$ , d'où la largeur de cette bande s'exprime par :

$$
h = \frac{\omega_2}{\omega_1} = \frac{T_P}{\tau_m}
$$

La bande joue un rôle décisif dans la performance dynamique et h est un important paramètre dans le système du 3<sup>eme</sup>ordre. En effet, le bon choix de h garantit la bonne

<sup>&</sup>lt;sup>2</sup> Les relations mathématiques et la méthodologie de l'étude s'est inspirée de l'article **TELKOMNIKA**,de la reference 2 en bibliographie

stabilité du système et veut dire que la marge de phase est acceptable et doit dépasser un certain seuil. Remarquons que la marge de phase est spécifiée par la pulsation de coupure :

$$
\omega_0 = \sqrt{\omega_1 \omega_2} = \frac{1}{T_P \sqrt{h}}
$$

En considérant la figure 4.8 qui correspond à la réponse en fréquence du gain du système en boucle ouverte, il est possible en introduisant une pulsation intermédiaire  $\omega_0$ ' de montrer que le gain général de system K<sub>G</sub> est tel que :

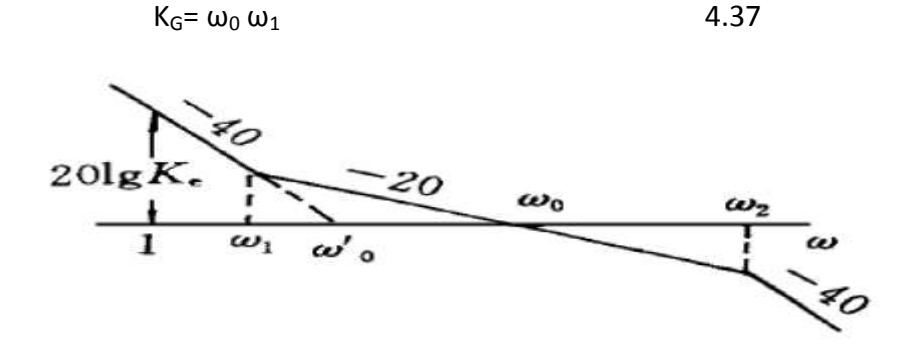

*Figure 4.9.*Simplification de la réponse en fréquence du gain en boucle ouverte En remplaçant la relation 4.36 dans 4.37 on trouve donc :

$$
K_G = \frac{1}{h \cdot \tau_m^2 \cdot \sqrt{h}}
$$

 Pour le choix de h, la figure 4.10 au-dessous et le tableau 4.1, montre l'influence de h sur la réponse indicielle de système de  $3^{\text{eme}}$  ordre, et sur sa stabilité et rapidité

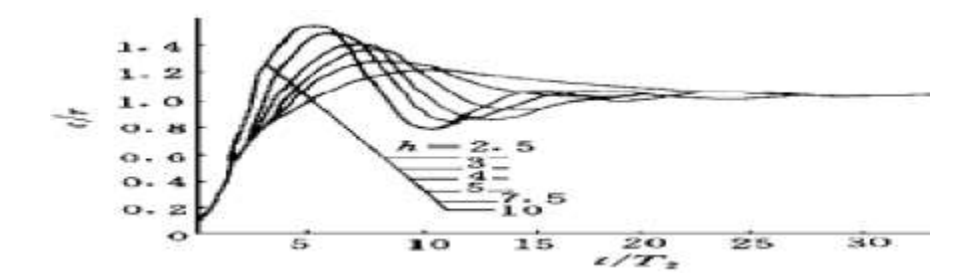

Figure 4.10. Abaque des réponses indicielles d'un système du 3<sup>eme</sup> ordre

| Facteur h         | 2.5  | 3  | 4    | 5    | 7.5  | 10 |
|-------------------|------|----|------|------|------|----|
| Dépassement       | 58   | 53 | 43   | 37   | 28   | 23 |
| (d%)              |      |    |      |      |      |    |
| Temps de          | 20   | 17 | 15   | 14   | 16   | 20 |
| réponse(Tr)       |      |    |      |      |      |    |
| Marge $(M\phi^0)$ | 25.3 | 30 | 36.9 | 41.8 | 49.9 | 54 |
|                   |      |    |      |      |      |    |

**Tableau 4.1.** Relation des performances de système de 3<sup>eme</sup> ordre avec h

En considérant la figure 4.10 et le tableau 4.1, on peut voir qu'une diminution de h rend le système plus lent et moins oscillatoire, par contre l'augmentation de h, le rend plus rapide, mais plus oscillatoire. Un compromis doit donc être pris, et un choix de h entre 4 et 7,5 semble préférable, on prend h=7.5 et de la relation 4.35, on déduit  $T_p$ =7.5  $\tau_m$ , alors  $T_P = 0,638.$ 

Par suite, en prenant la relation 4.38 on obtient  $K_G=6,74$ , en remplaçant cette valeur dans l'équation 4.34, on obtient,  $K_c$ =0.0035.

Alors les paramètres de correcteur sont définit comme suit :  $G<sub>c</sub>(s) = 0.0035 \; \left(\frac{1+0.638s}{0.638s^2}\right)$ ; l'analyse de système avec ce correcteur donne les résultats au-dessous :

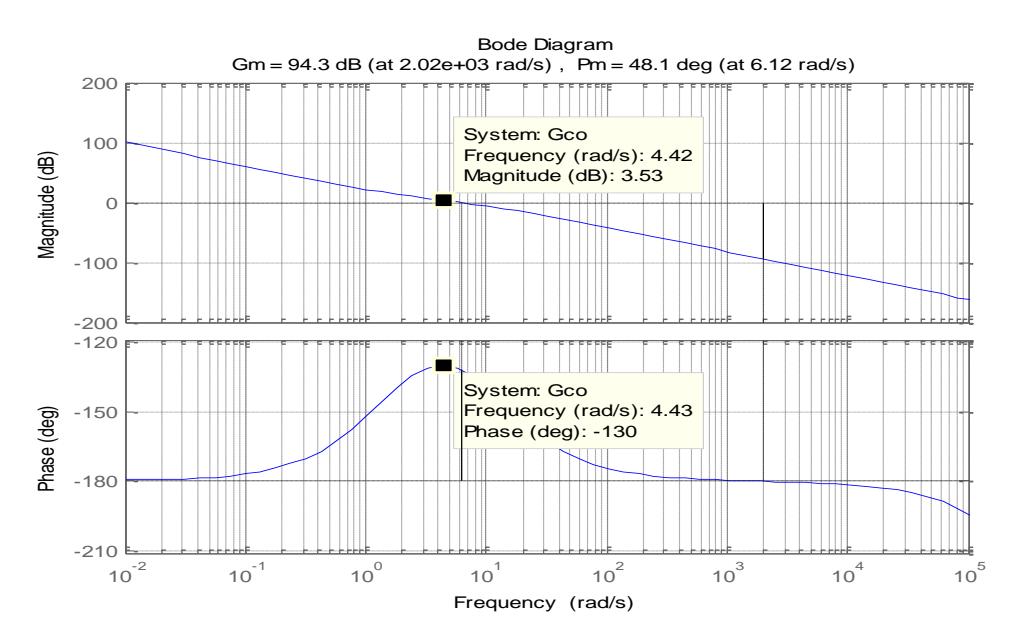

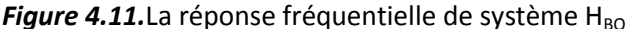

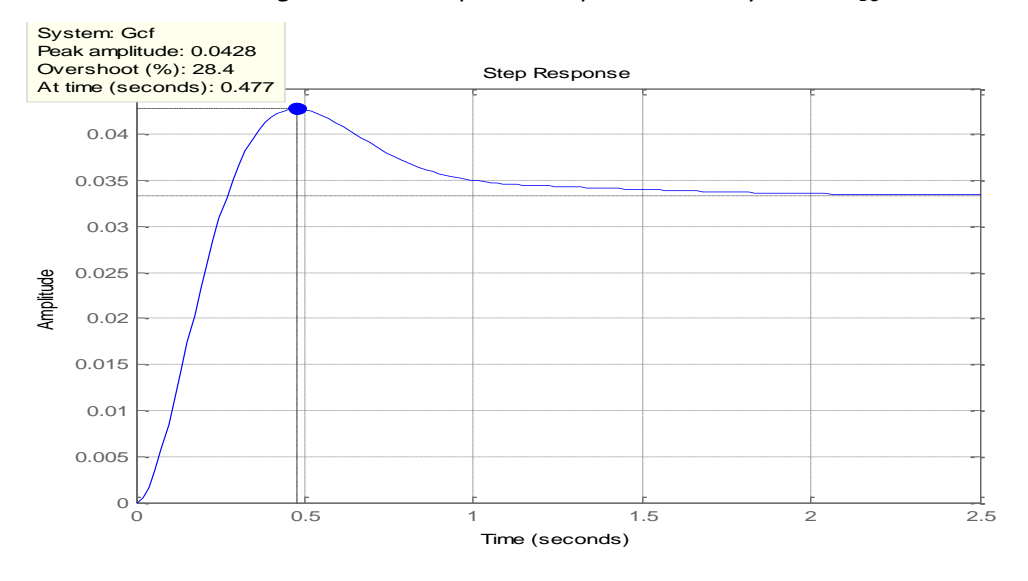

*Figure 4.12.*La réponse indicielle de système de régulation de vitesse en boucle fermée

D'après les figure 4.11 et 4.12, on remarque que la régulation n'est pas encore effectuée, car le système ne répond pas suivant les caractéristiques de la figure 4.12 et le tableau 4.1 ; on remarque que le dépassement est un peu supérieur à 28%, d'autre part la marge de phase est inférieur à 49.9<sup>0</sup>, alors afin d'obtenir une marge de phase égale à 49.9<sup>0</sup>il faut déplacer la pulsation de coupure à une valeur maximale de M $\phi$ -49.9≈130<sup>0</sup>, comme il est montré sur la figure 4.11 ;il bien remarquable que à cette pulsation le gain est 3.53 dB, dans ces condition on diminue le gain  $K_G$  par 3.53dB, on obtient donc :

 $K'_{G}$  (dB) = 20log (K<sub>G</sub>) – (3.53 dB) = 13.04dB.

Alors  $K_G$ =4.47, en remplaçant cette nouvelle valeur dans la relation 4.38, on trouve  $K_c = 0.0023$ .

Donc le nouveau correcteur devient :

$$
G_c(s) = 0.0023 \left( \frac{1 + 0.638s}{0.638s^2} \right)
$$
 4.39

Les résultats obtenue pour le nouveau correcteur est illustrée dans les figure 4.15 et 4.16, d'où on obtient une marge de phase et un dépassement correspond aux les mêmes conditions de l'influence de h sur un système de 3<sup>eme</sup> ordre.

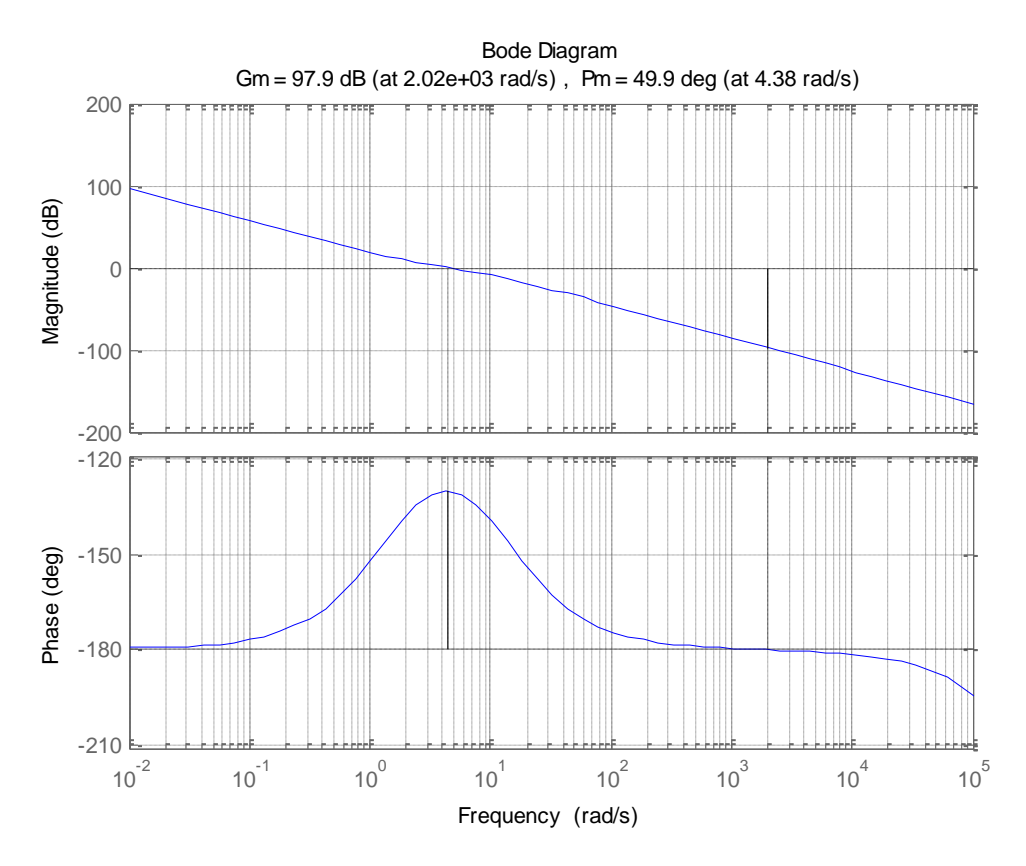

Figure 4.13. La réponse fréquentielle de H<sub>BO</sub> après la diminution de gain

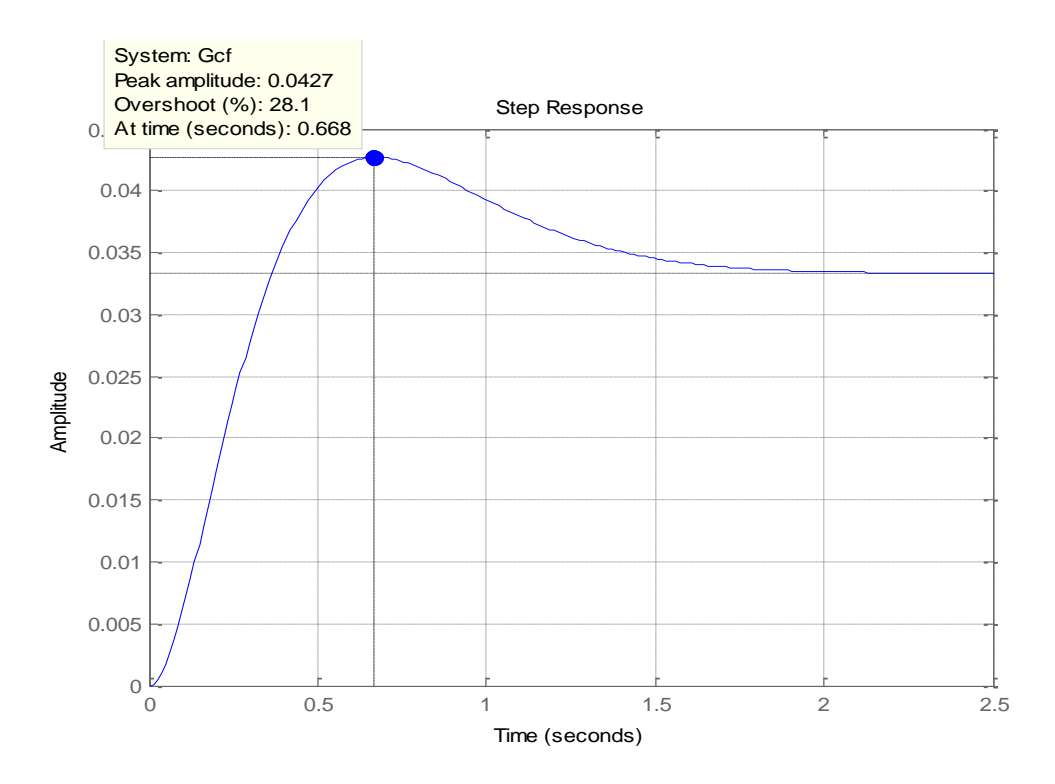

*Figure 4.14.* La réponse indicielle de système de régulation de vitesse en boucle fermée après la diminution de gain

## **4.3 Réalisation de la carte de régulation (la carte de control PWM3)**

La carte de contrôle PWM3, dont le schéma développé est illustré par la figure 4.17 est construite autour du circuit CD4046 et du circuit UC3842 déjà étudié dans le chapitre précédent. Le CD4046 a pour objet de réaliser les deux fonctions principales du schéma bloc, la fonction VCO et la fonction de comparateur de phase, par contre le UC342 sera utilisé pour réaliser à l'aide des composants passifs le correcteur PI et le contrôle PWM par contrôle de courant déjà étudié. Le circuit CD4046 est un circuit intégré, qui contient différentes fonctions, telles que la fonction d'oscillateur contrôlée par tension (VCO), des comparateurs de phase, un étage d'adaptation (voir figure 4.18). Les différentes fonctions intégrées dans le CD4046, lui permettent de réaliser une boucle à verrouillage de phasequi souvent est utilisée pour asservir la phase d'un oscillateur local à celle d'un signal extérieur, réalisant ainsi une synchronisation, qui peut être la base de montages de mesure de déphasage, de démodulateur FM, de synthétiseurs de fréquence et de variateurs de vitesse. Le schéma bloc, illustré par la figure 4.7, que nous proposons pour l'asservissement de vitesse et qu'on a déjà étudié, dont nous allons utiliser les résultats pour déterminer les composants afin de réaliser la carte PWM3.

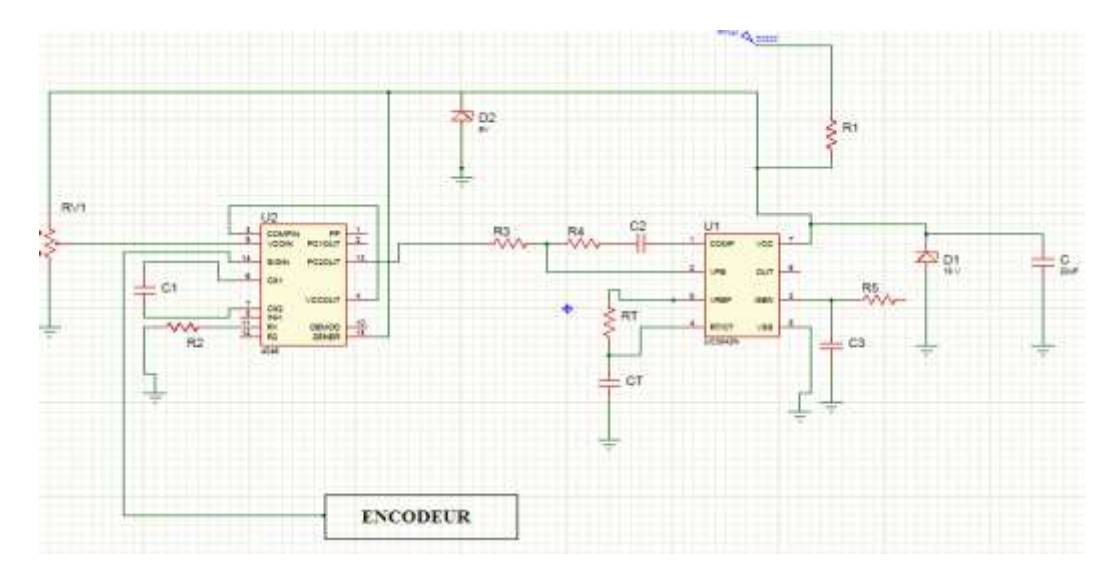

*Figure 4.15.* Schéma développé de la carte contrôleur PWM 3

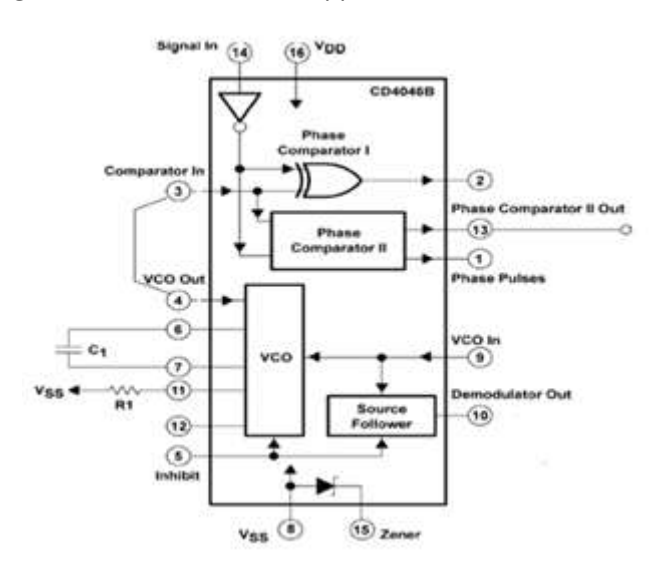

*Figure 4.16.* Structure interne de CD4046

## **4.3.1 Calcul de VCO (Voltage Controled Oscillator)**

 Le VCO est un oscillateur contrôlé par une tension continue. Celui-ci doit générer un signal carré dont la fréquence  $f_0$  sera proportionnelle à une tension continue commandée par l'utilisateur, à travers un potentiomètre dont le bouton de commande doit être accessible à travers le panneau du variateur. La fréquence  $f_0$  centrale correspondante à la moitié de la course du potentiomètre et donc correspondante à la moitié de la tension d'alimentation est déterminée par une résistance  $R_1$  et un condensateur  $C_1$  câblés au bloc du VCO.

Après avoir fixé la fréquence centrale et choisi la valeur de la résistance, une interpolation effectuée sur la courbe de la figure 4.4 relevée du datasheet du CD4046, nous donne la

valeur du condensateur nécessaire. Si la valeur déterminée n'est pas normalisée, on pourra toujours changer la valeur de la résistance et reprendre le calcul.

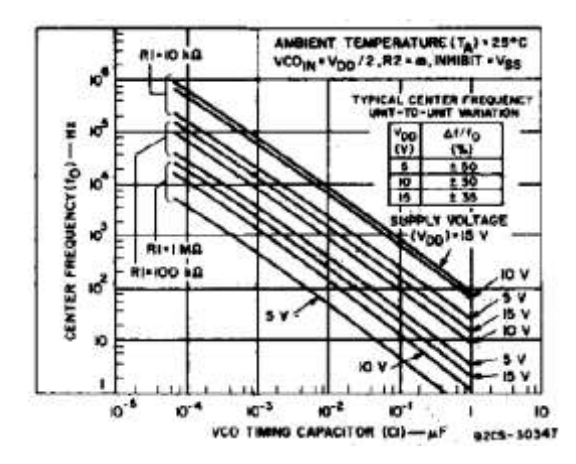

**Figure 4.17.**Abaque donnant la capacité du Condensateur  $C_T$  du VCO en fonction de  $f_0$  et  $R_1$ Avant de calculer la résistance  $R_2$  et le condensateur  $C_1$ , réalisant la fonction VCO, nous devons toutefois déterminer, avant tout, la fréquence centrale de notre VCO. Selon la plaque signalétique, le moteur tourne à une vitesse nominale de 1500tr /min pour une tension et courant nominaux de (220 v et 6.8A).l'encodeur utilisé est de N=30 révolution, la fréquence délivrée par ce dernier lorsque la vitesse du moteur atteint la vitesse nominale devrait donc être telle que :

$$
f = \frac{\omega_f}{2\pi}
$$
 et  $\omega_f = \frac{2\pi nN}{60}$  en rad/s , nous donne  $f = \frac{nN}{60} = \frac{1500 \times 30}{60} = 750$  hzf=750 Hz.

En choisissant la fréquence centrale du VCO, de manière à ce qu'elle corresponde à la moitié de la vitesse nominale du moteur, lorsque le potentiomètre Rv1 est en fin de course, la fréquence du VCO sera double et correspondra donc à la vitesse nominale du moteur. Une fois  $f_0$  choisi et donc égal à 375Hz, de l'abaque de la figure 4.19, on déduit que pour V<sub>DD</sub> égal à 5V et R<sub>2</sub>=  $10KΩ$  : C<sub>1</sub>=100nF.

### **4.3.2 Calcul de R3, R<sup>4</sup> et C<sup>2</sup>**

D'après la figure 4.17, on remarque que les composants  $R_3$ ,  $R_4$  et  $C_2$ réalisent l'étage PI qui est relié à la sortie de CD4046 à travers R<sub>3</sub>.

En comparant les équations 4.31, 4.29 et les comparants avec l'équation 4.32 et 4.39, donc la réalisation de correcteur par des résistances et condensateur s'écrit sous la forme suivante :

$$
G_c(s) = \frac{1.8 \cdot R_4}{2 \cdot \pi \cdot R_3} \left( 1 + \frac{1}{R_4 c_2 s^2} \right) = K_c \left( \frac{1 + s \cdot T_p}{s^2 T_p} \right)
$$
 4.40

Donc  $K_c = \frac{1}{2}$  $\frac{25.0134}{2.0024}$  et T<sub>p</sub>=R<sub>4</sub>C<sub>2</sub>, alors suivant le résultat de 4.39, on a trouvé K<sub>c</sub>=0.0023 alors R  $\frac{1.4}{R_3}$  = 0.008, et T<sub>i</sub> = 0.638, doncR<sub>4</sub>C<sub>2</sub>=0.638.

Le choix de la résistance R<sub>4</sub> doit être choisit de façon que l'amplificateur opérationnel du UC3842, ne fournisse pas un courant supérieur à 0,5mA, ce qui nous donne :

$$
\frac{V_{\text{omax}} - U_{+}}{R_{4}} < 0.5 \,\text{mA} \,,\,\text{d'où } R_{4} > \frac{3.6 - 2.5}{0.5} = 2.2 \,\text{K}\Omega
$$

Afin de diminuer les courants dissipés dans le UC3842 et dans le CD4046, nous choisissons une valeur de résistance 2 fois supérieur à la valeur 2.2K KΩ, on prend  ${}^{3}R_{4}$  = 4.4 KΩ.

On déduit alors :  $R_3 = \frac{R}{0.0}$  $\frac{R_4}{0.008}$ , d'où R<sub>3</sub> = 550 KΩ et  $\mathcal{C}_2 = \frac{T}{R}$  $\frac{T_i}{R_4} = \frac{0}{4}$  $\frac{0.038}{4.4K}$  ≈ 142μF.

Les autres composants qui réalisent le fonctionnement de UC3842 prennent les mêmes valeurs des cartes 1 et 2.

# **4.4 Conclusion**

1

 La commande de moteur en boucle fermée est basée essentiellement sur la régulation de deux grandeurs, l'un primaire c'est la vitesse et l'autre est secondaire c'est le courant. Une analyse théorique indépendante de chaque boucle en utilisant un correcteur pour chaque grandeur permet d'avoir une étude simple et efficace, c'est la régulation en cascade. Enfin pratiquement, il suffit juste de réaliser un seul correcteur pour réguler les deux grandeurs sachant que le secondaire est introduit dans la boucle de primaire.

<sup>&</sup>lt;sup>3</sup> Un choix d'une grande valeur de la résistance, nous donne aussi la possibilité de diminuer la valeur du condensateur C<sub>2</sub>

# **Schémas et résultats des circuits qui réalisent le variateur de vitesse.**

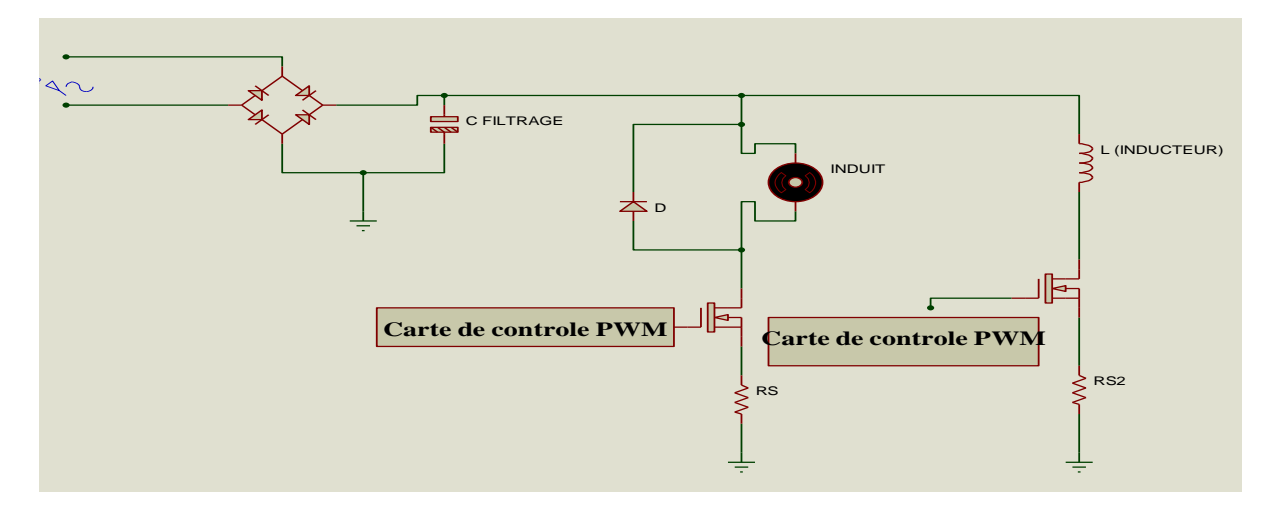

# **-Schéma de Circuit de puissance –**

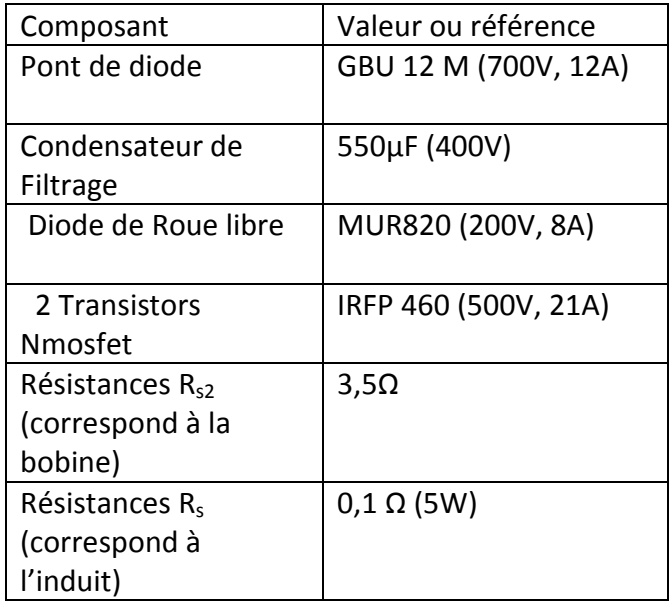

**-Table des valeurs de circuit de puissance -**

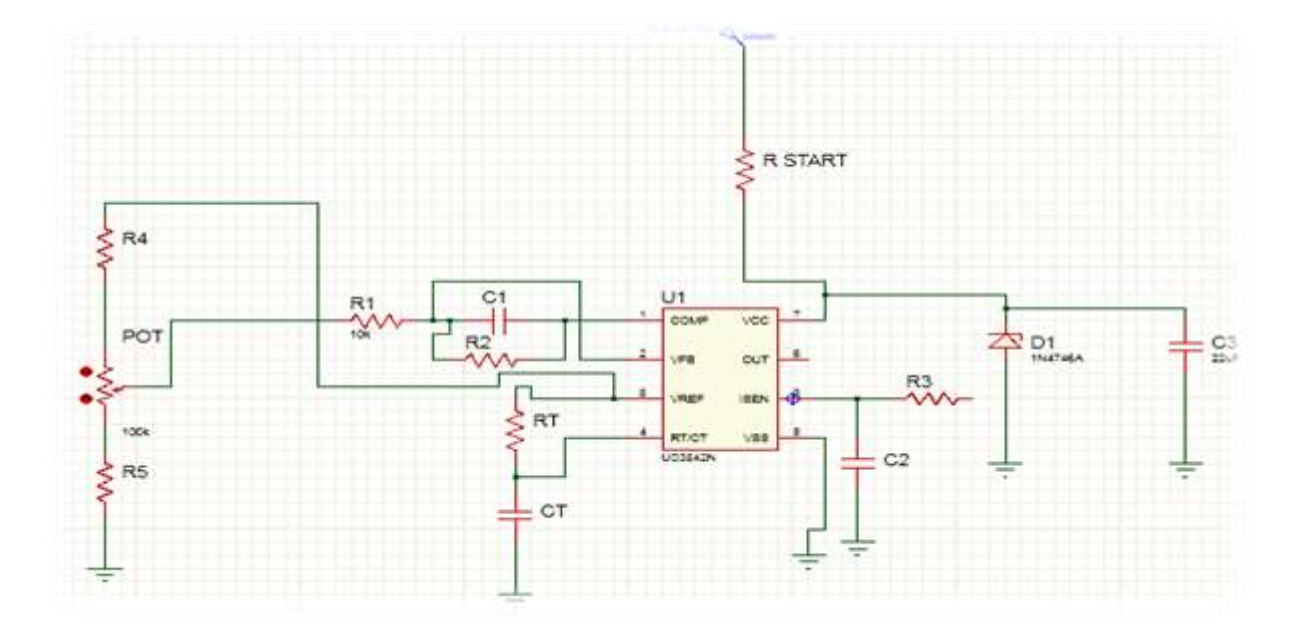

**-Schéma de circuit des cartes 1 et 2 (Boucle ouverte) –**

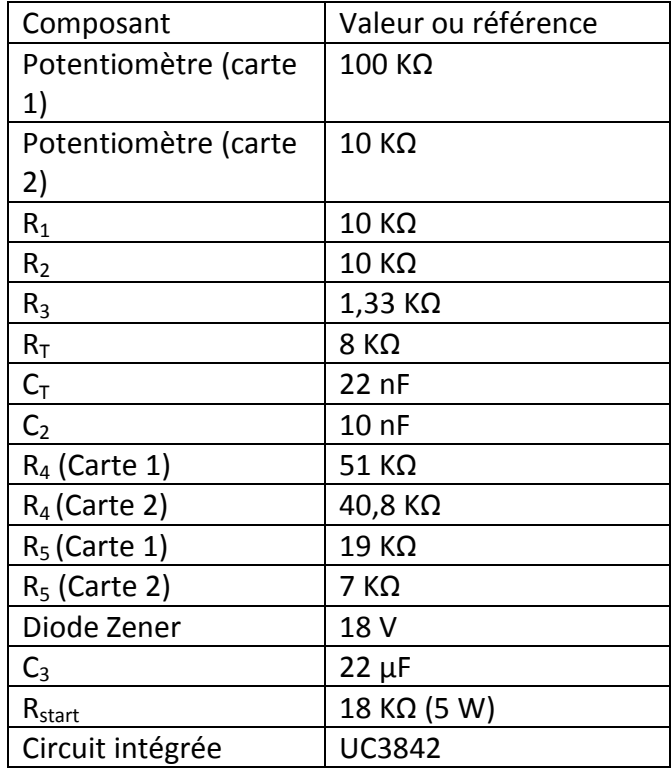

**-Table des valeurs des carte 1 et 2 -**

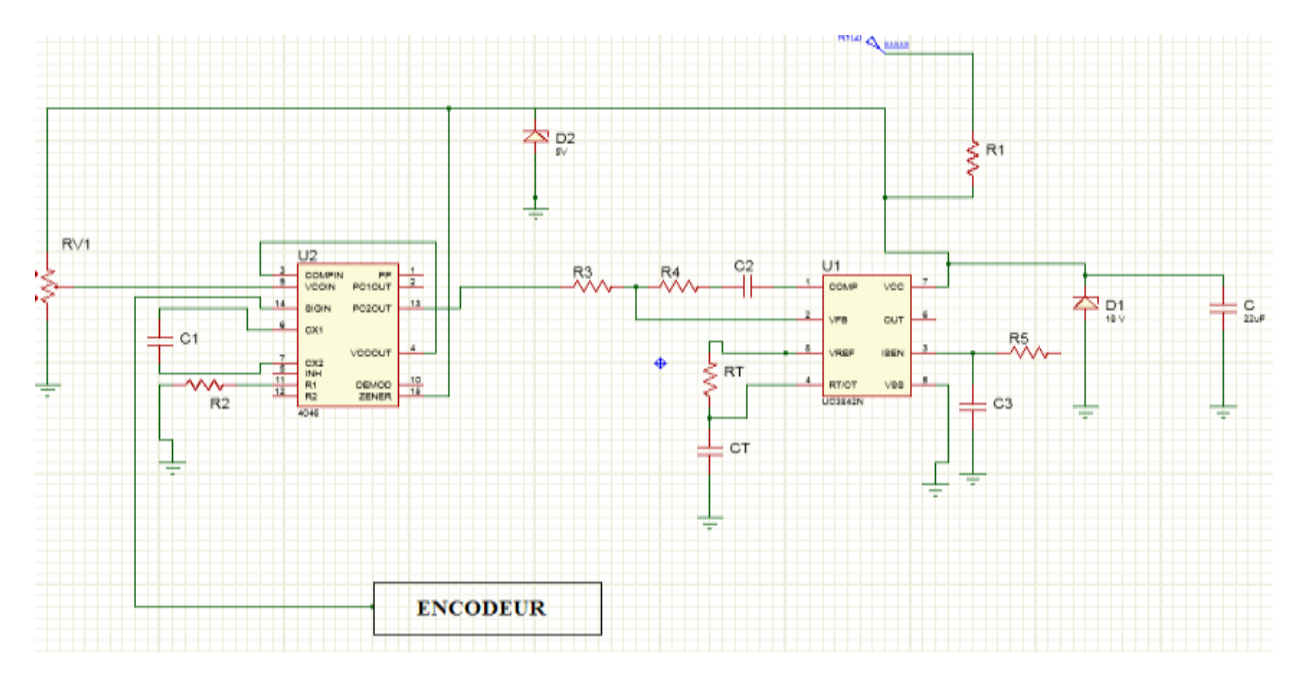

**-Schéma de circuit de la carte 3 à boule de Verrouillage (Boucle fermée)-**

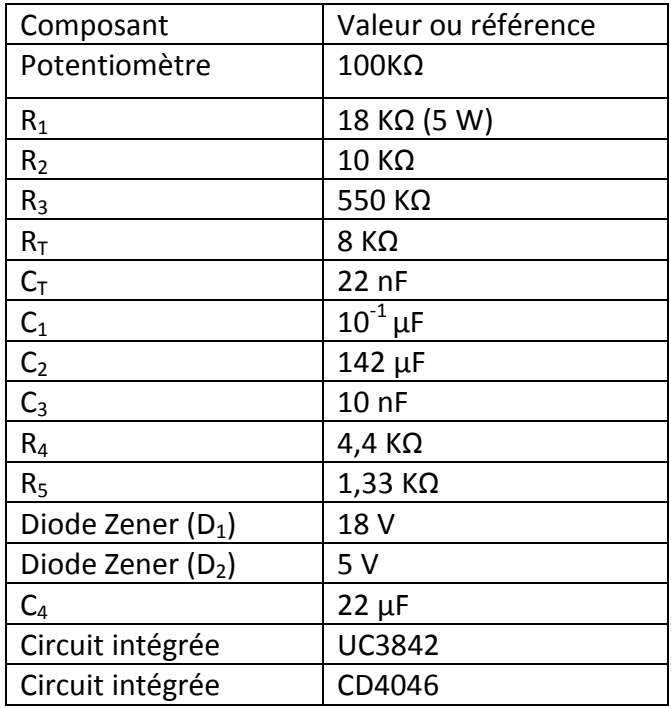

**-Table des valeurs de la carte 3 -**